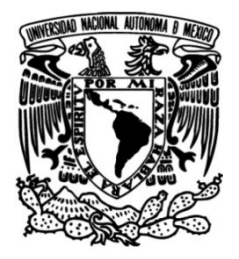

# **UNIVERSIDAD NACIONAL AUTÓNOMA DE MÉXICO**

## **FACULTAD DE INGENIERÍA**

 **Empleo de la tomografía de resistividad eléctrica multifuente en exploración geofísica somera en la zona arqueológica de Jicalán el Viejo, Michoacán**

> Que para obtener el título de **TESIS**

> **Ingeniera Geofísica**

**P R E S E N T A**  Yosselin Lizbeth Angeles Rojo

**DIRECTOR DE TESIS**

Dr. Andrés Tejero Andrade

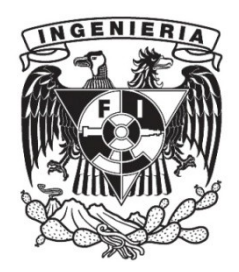

**Ciudad Universitaria, Cd. Mx., 2023**

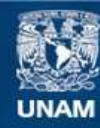

Universidad Nacional Autónoma de México

**UNAM – Dirección General de Bibliotecas Tesis Digitales Restricciones de uso**

### **DERECHOS RESERVADOS © PROHIBIDA SU REPRODUCCIÓN TOTAL O PARCIAL**

Todo el material contenido en esta tesis esta protegido por la Ley Federal del Derecho de Autor (LFDA) de los Estados Unidos Mexicanos (México).

**Biblioteca Central** 

Dirección General de Bibliotecas de la UNAM

El uso de imágenes, fragmentos de videos, y demás material que sea objeto de protección de los derechos de autor, será exclusivamente para fines educativos e informativos y deberá citar la fuente donde la obtuvo mencionando el autor o autores. Cualquier uso distinto como el lucro, reproducción, edición o modificación, será perseguido y sancionado por el respectivo titular de los Derechos de Autor.

# <span id="page-2-0"></span>Agradecimientos

Al Consejo Nacional de Ciencia y Tecnolog´ıa (CONACYT) por el financiamiento, a través del Colegio de Michoacán, con la ayuda de la Facultad de Ingeniería y del Instituto de Geofísica de la Universidad Nacional Autónoma de México para realizar la planeación y desarrollo de las campañas de campo.

A mi director de tesis, el Dr. Andrés Tejero Andrade, y a mi codirector de tesis, el Dr. Gerardo Cifuentes Nava, por su apoyo, guía y confianza.

Al arqueólogo Mario Alfredo Retiz del Colegio de Michoacán, el cual señaló las ´areas de investigaci´on y coadyudo en el trabajo de campo. A los estudiantes de la Facultad de Ingeniería, Sebastian Ramón Sotomayor Sandoval y Aide Samantha Garduño Soto que participaron en la primera campaña (junio de 2021) y a los estudiantes de la Escuela Nacional de Estudios Superiores - Morelia Osiris Sandoval Quintana y Carlos Ramírez Barrón que participaron en la segunda campaña (abril de 2022).

A la Ing. Valeria Peña, al Ing. Miguel Velasco, al Ing. Alejandro García y al M.C. e I. Manuel Ortíz por su amistad y apoyo durante estos años, así como de sus comentarios para el mejoramiento de este trabajo.

A mi familia. A mi mam´a y pap´a por su apoyo incondicional y darme siempre sus mejores consejos y todo su amor. A mis hermanos, por siempre estar presentes en cada paso de mi vida. Ya que en gran medida se lo debo a ustedes.

# <span id="page-3-0"></span>Resumen

En las cercanías de Jicalán el Viejo, Michoacán, se encontraron indicios de asentamientos coloniales y prehispánicos. En el Lienzo de Jicalán se describe que una de las actividades económicas más imporatantes de la región era la extracción y tratamiento de cobre, tras dos campañas arquelógicas se localizaron montículos de escoria a consecuencia del desecho de este mineral.

De acuerdo con estos antecedentes arqueológicos se realizaron dos campañas de prospección geofísica, con el objetivo de localizar los hornos utilizados en la fundición de cobre.

En la primer campaña se llevó a cabo un estudio de magnetometría usando la técnica de gradiente vertical, para realizar un reconocimiento regional de la zona arqueológica. Con base en los resultados de esta campaña se aplicó la técnica de Tomografía de Resistividad Eléctrica (TRE2D) y Polarización Inducida (PI).

Se aplicó un preproceso de los datos usando el filtro Savitzky - Golay (SG). Para la interpretación de los datos de magnetometría se utilizaron los mapas de gradiente vertical, mientras que para los datos de el´ectrica se obtuvieron secciones invertidas de TRE2D y PI usando el software EarthImager.

Con los resultados obtenidos en ambas camapañas se identificaron áreas con posible potencial arqueol´ogico, debido al contraste presente en la secciones de resistividad y cargabilidad eléctricas, correlacionando estas con los mapas de magnetometría.

# <span id="page-4-0"></span>Abstract

In the vicinity of Jicalán el Viejo, Michoacán, indications of colonial and pre-Hispanic settlements were found. In the Lienzo de Jicalán it is described that one of the most important economic activities in the region was the extraction and treatment of copper, after two archaeological campaigns mounds of slag were located as a result of the waste of this mineral.

Based on these archaeological records, two geophysical prospecting campaigns were carried out, with the objective of locating the furnaces used in the copper smelting.

In the first campaign, a magnetometry study was carried out using the vertical gradient technique, to carry out a regional reconnaissance of the archaeological zone. Based on the results of this campaign, the Electrical Resistivity Tomography (ERT2D) and Induced Polarization (IP) technique was applied.

A pre-processing of the data was applied using the Savitzky-Golay (SG) filter. For the interpretation of the magnetometric data, the vertical gradient maps were used, while for the electrical data, inverted sections of ERT2D and IP were obtained using the EarthImager software.

With the results obtained in both campaigns, areas with possible archaeological structures were identified, due to the contrast present in the electrical resistivity and chargeability sections, correlating these with the magnetometry maps.

# ´ Indice general

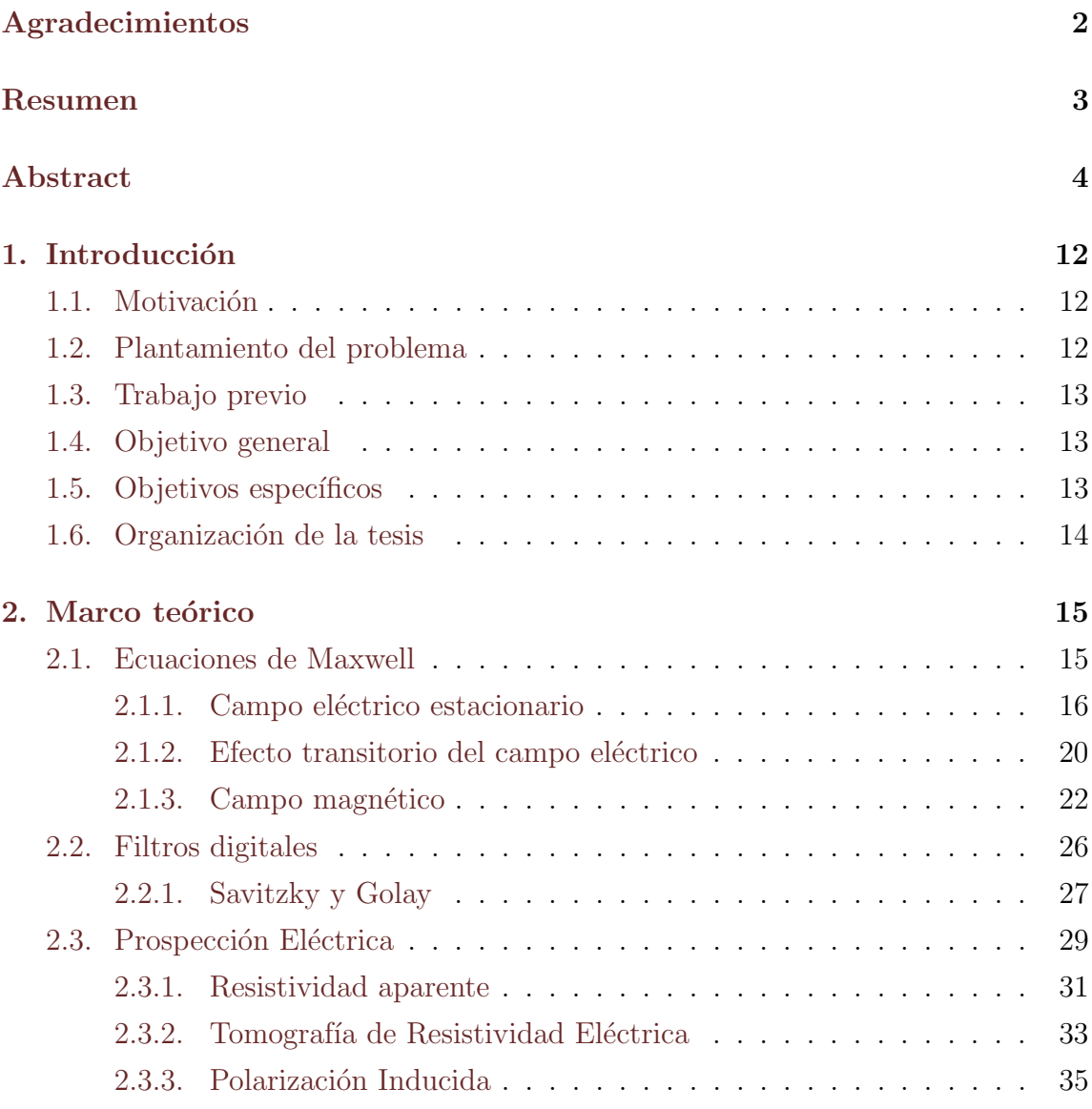

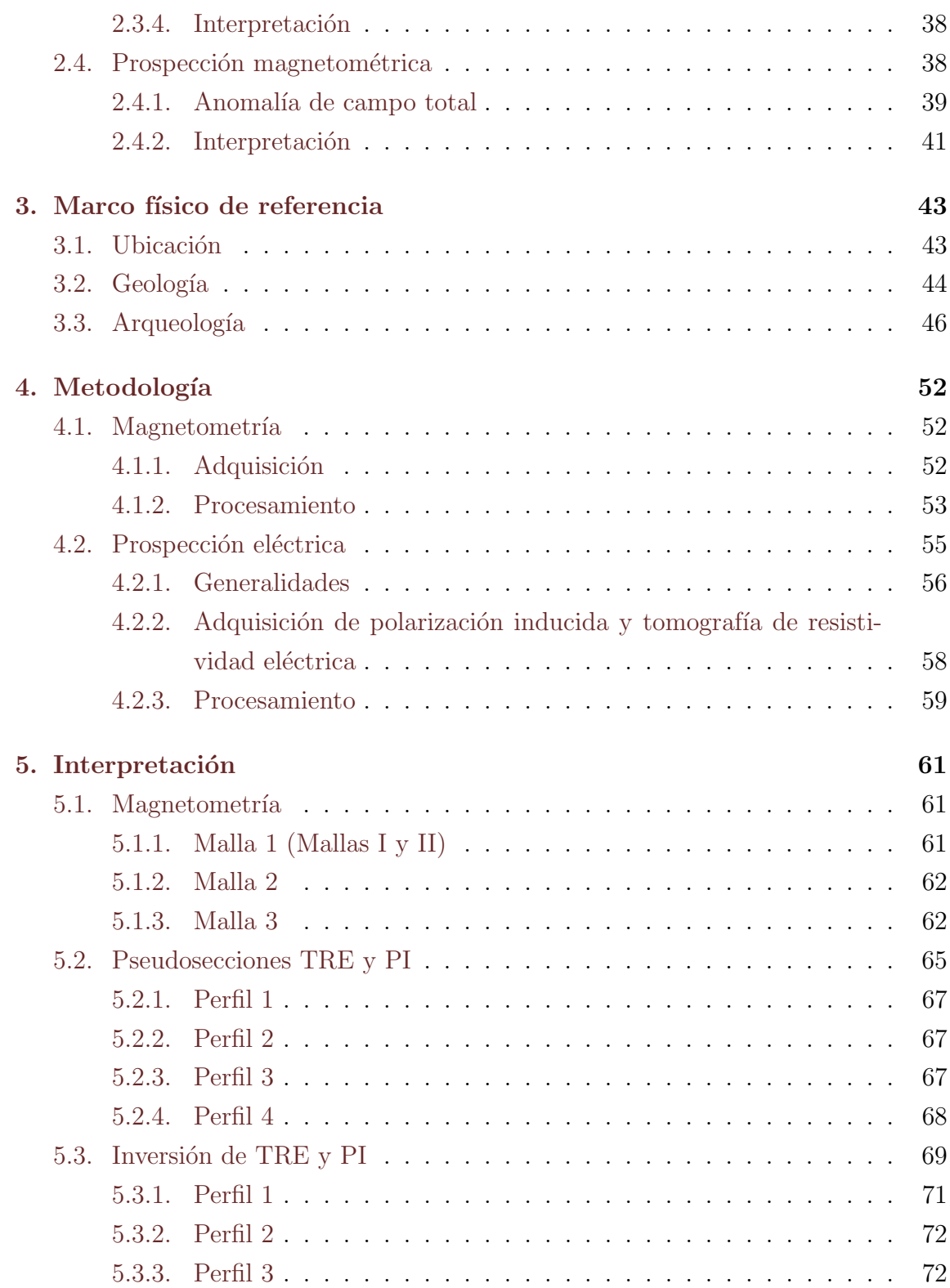

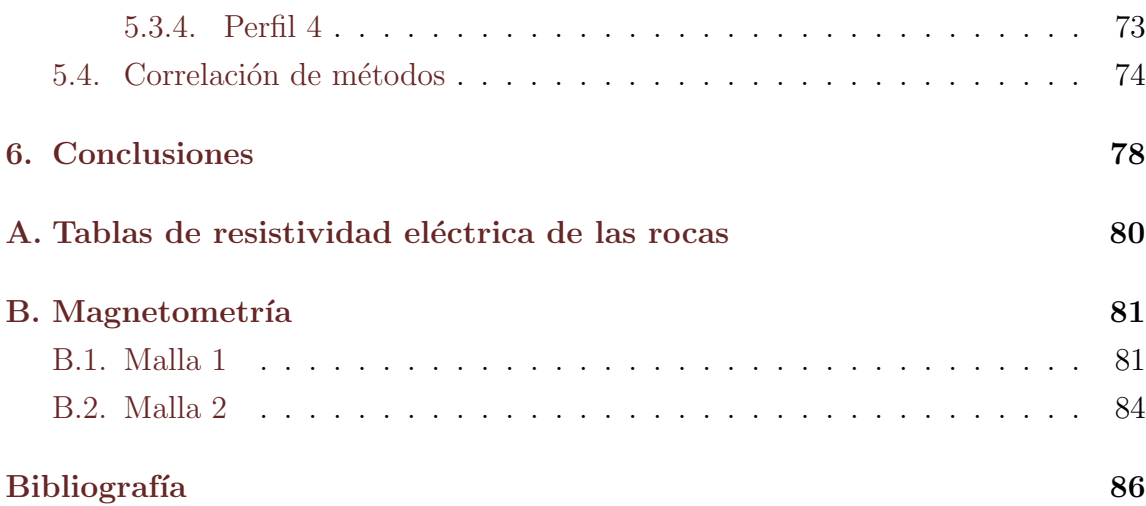

# ´ Indice de figuras

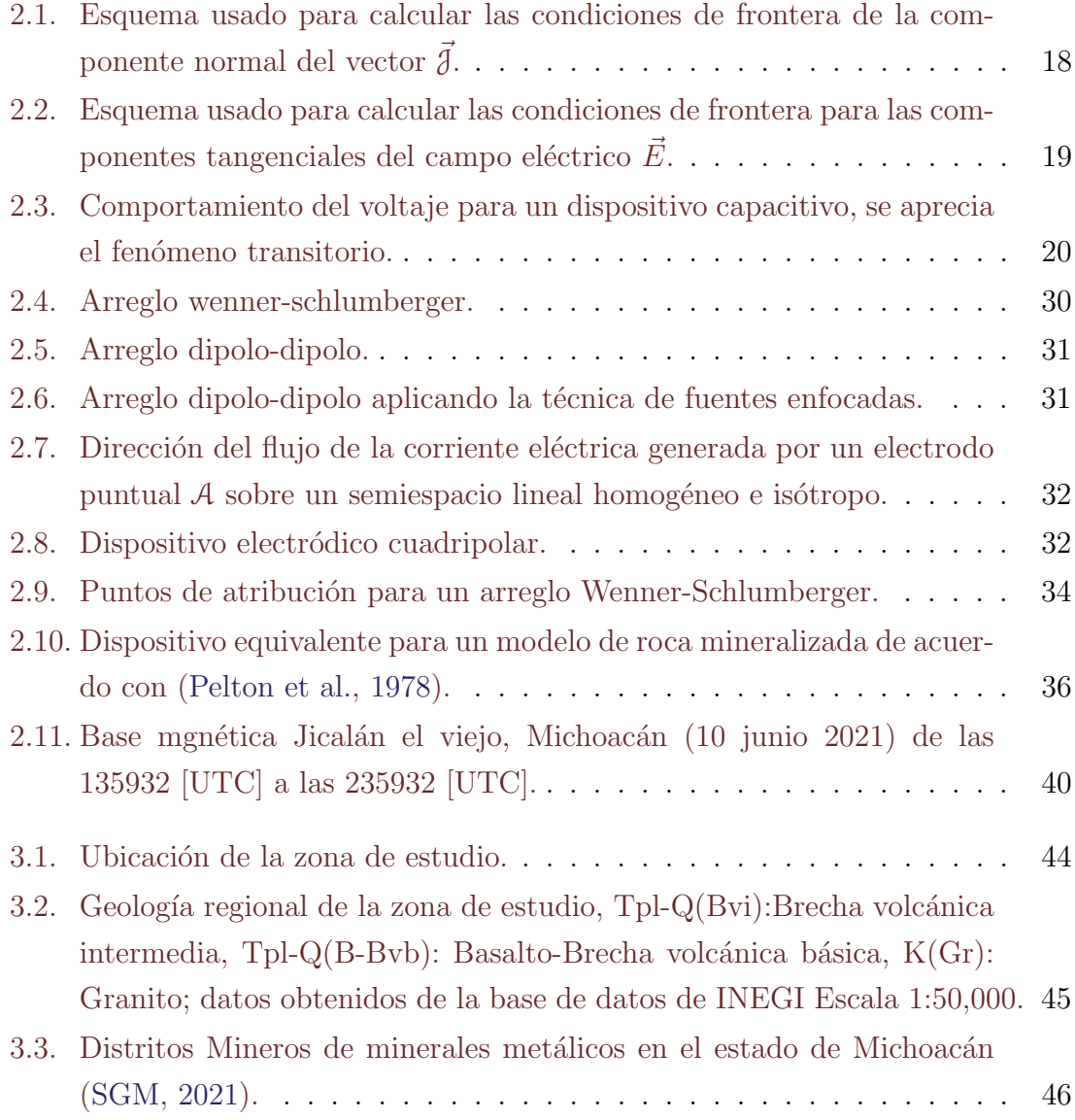

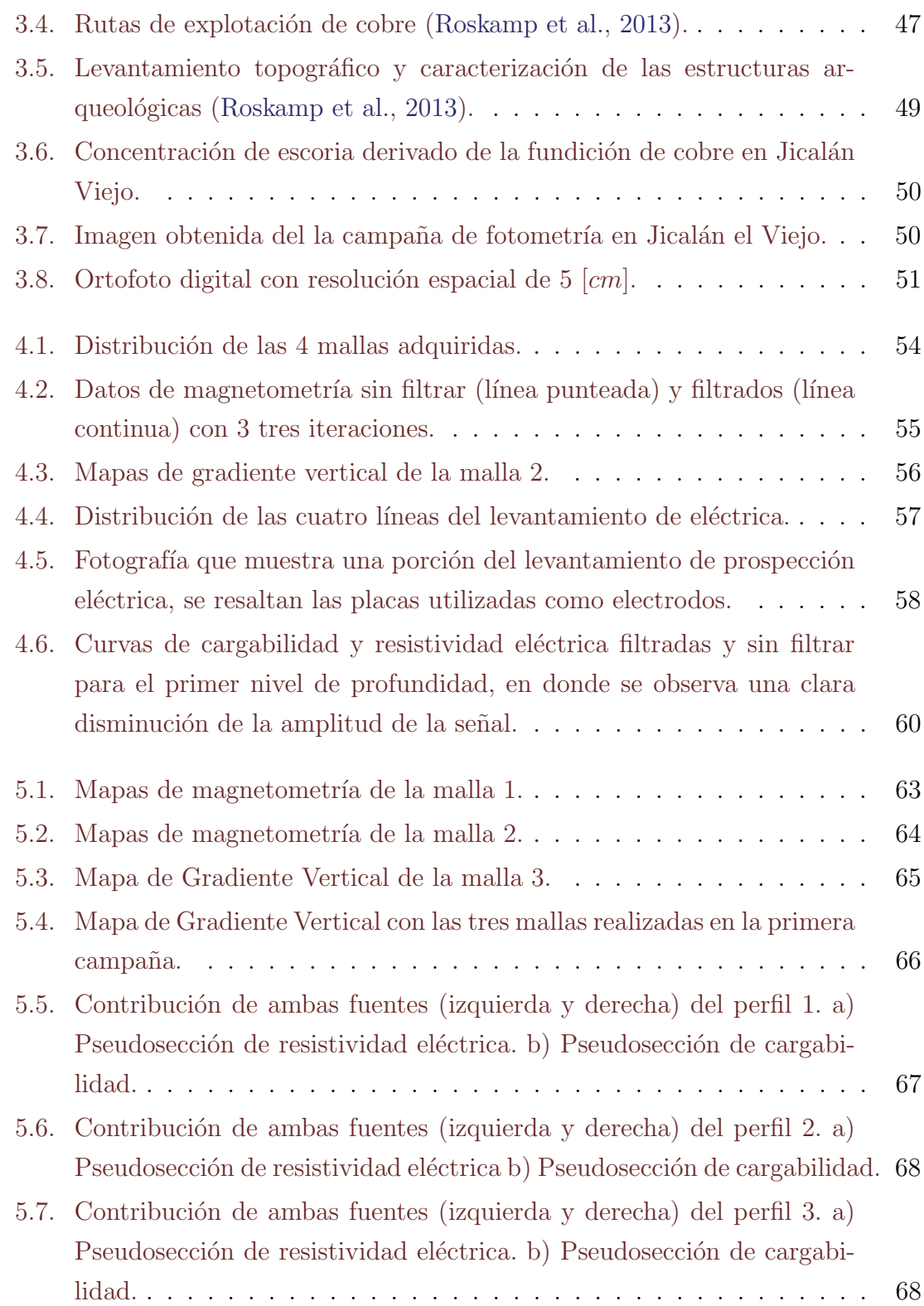

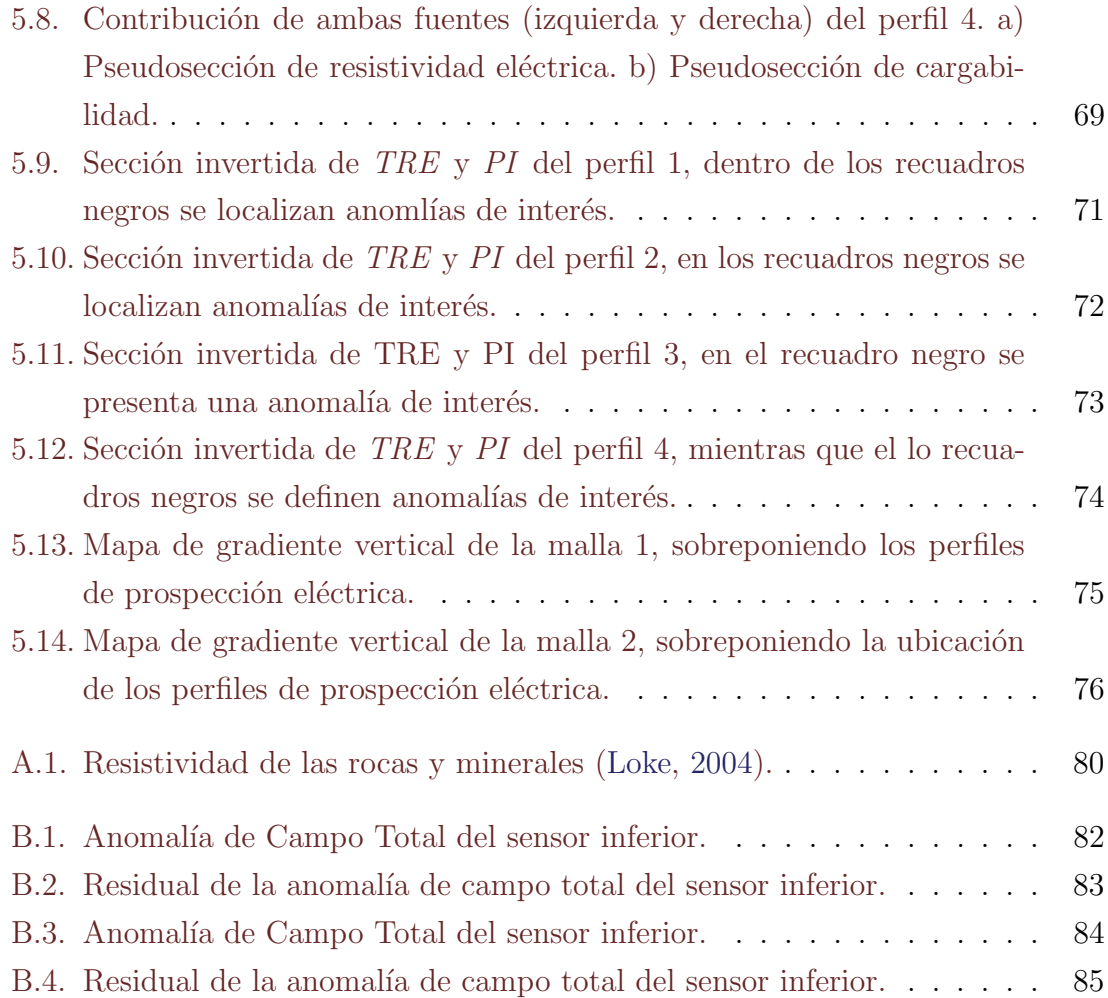

# ´ Indice de tablas

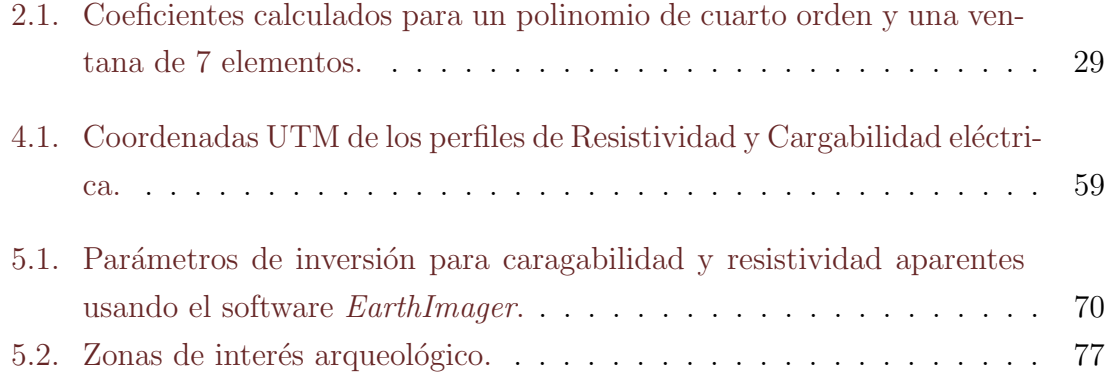

# <span id="page-12-0"></span>Capítulo 1

# Introducción

### <span id="page-12-1"></span>1.1. Motivación

En el poblado Jical´an el Viejo, localizado al Sur de Uruapan en el estado de Michoacán, México, existen indicios de asentamientos prehispánicos y coloniales. En el Lienzo de Jicalán, considerado uno de los más importantes de la región, se describe que una de las actividades económicas más importantes del asentamiento prehispánico era la fundición de cobre, siendo de gran interés arqueológico. Por esta razón se realizaron diversas campañas arqueológicas con el fin de encontrar los hornos que se utilizaban para el proceso de fundición.

### <span id="page-12-2"></span>1.2. Plantamiento del problema

Se desea delimitar las áreas con mayor potencial de existencia de estructuras de interés arqueológico: hornos utilizados para la fundición de cobre. Se conoce de antemano la existencia de montículos de escoria que fueron el desperdicio de dicho material.

En la literatura se ha descrito el empleo de la magnetometría en trabajos con ob-jetivos arqueológicos utilizando la técnica de gradiente vertical, por ejemplo [Gilbert](#page-86-1) [et al.](#page-86-1)  $(2017)$  y Juárez et al.  $(2017)$ . Mientras que, para los estudios de contaminación de suelos se ha utilizado la tomografía de resistividad eléctrica junto con la técnica de polarización inducida, presentados en los trabajos de [Tejero Andrade and](#page-88-3) López González [\(2013\)](#page-88-3) y López González [\(2012\)](#page-87-2).

Con el fin de identificar rasgos de importancia, en primera instancia se utilizó magnetometría para localizar geometrías regulares. Con base en los resultados obtenidos se realizaron levantamientos de resistividad y cargabilidad eléctrica, debido a la presencia de minerales diseminados a consecuencia de las antiguas fundiciones de cobre, se espera que en conjunto tengan un buen desempeño y poder así distinguir estructuras que se puedan asociar a los hornos utilizados en dicha actividad.

### <span id="page-13-0"></span>1.3. Trabajo previo

Se realizaron dos campañas arqueológicas. En la primer campaña, realizada en junio de 2003, se encontró material diseminado en montículos; mediante análisis químicos se pudo identificar la presencia de escoria producto de la función de cobre, con los resultados de esta campaña se realizó un croquis ubicando los puntos en donde se localizaban dichos montículos [\(Roskamp et al.,](#page-88-2) [2013\)](#page-88-2). Las actividades económicas que se realizan en la actulidad (agricultura y ganadería) han modificado la disposición de estos motículos, por lo que para la segunda campaña arqueológica, realizada en 2021, fue necesario utilizar técnicas de fotometría para poder recabar información actualizada del relieve y las ubicaciones actuales de estos.

### <span id="page-13-1"></span>1.4. Objetivo general

Aplicar magnetometría y métodos de prospección eléctrica para identificar la posible ubicación de los hornos que se utilizaban para la fundición de cobre.

### <span id="page-13-2"></span>1.5. Objetivos específicos

• Implementar un filtro basado en el Savitzky y Golay para el mejoramiento de los datos de magnetrometría y eléctrica.

• Correlacionar diversas técnicas geofísicas con el fin de disminiur la incertidumbre en la interpretación.

### <span id="page-14-0"></span>1.6. Organización de la tesis

En la primera parte de este trabajo se definen los fundamentos físicos y matemáticos que rigen la prospección eléctrica y magnetométrica, partiendo de las ecuaciones de Maxwell en su forma extendida para as´ı definir las propiedades que rigen tanto al campo elétrico como al magnético. Después se encuentra una pequeña introducción a la teoría de filtros digitales y la implementación del filtro Savitzky y Golay. Finalmente se definen los conceptos clave de cada prospección.

Posteriormente se mencionan los antecedentes geológicos de la zona, así como los estudios arqueológicos previos. En el capítulo [4](#page-52-0) se define la metodología de las campañas geofísicas realizadas. En el capítulo [5](#page-61-0) se realiza la interpretación de los resultados de ambas campañas geofísicas, para llegar a una correlación de resultados.

Ambas campañas estuvieron a cargo del Instituto de Geofísica en colaboración con la Facultad de Ingeniería de la  $UNAM$ , siendo parte del proyecto de investigación Minería y Metalurgia Preindustrial en México: Investigación de las Fundiciones de Cobre en Michoacán del Colegio de Michoacán, A.C. financiado por CONACYT.

# <span id="page-15-0"></span>Capítulo 2

## Marco teórico

En este capítulo se definen brevemente los fundamentos teóricos utilizados para el desarrollo de este trabajo.

En primer lugar se desarrollan los fundamentos matemáticos del campo eléctrico y del campo magnético a partir de las ecuaciones de Maxwell. Después se analiza de forma introductoria la teória de filtrado digital, desarrollando la implementación del filtro de Savitzky Golay de cuarto grado.

El desarrollo continúa definiendo las técnicas geofísicas aplicadas: los métodos eléctricos y magnetométricos, discutiendo las correciones y procesamiento necesario para la obtención de las imágenes usadas para la interpretación.

### <span id="page-15-1"></span>2.1. Ecuaciones de Maxwell

Las ecuaciones de Maxwell se pueden expresar de distintas formas, sin embargo, es conveniente para este caso expresarlas en su forma extendida, para después rede-finirlas de acuerdo con el fénomeno físico de estudio [\(Christiansen et al.,](#page-86-2) [2006\)](#page-86-2).

<span id="page-16-1"></span>
$$
\nabla \times \vec{E} = -\frac{\partial \vec{\mathcal{B}}}{\partial t} \tag{2.1}
$$

$$
\nabla \times \vec{\mathcal{B}} = \mu_0 \vec{J}_f + \mu_0 \sigma \vec{E} + \mu_0 \nabla \times \vec{M} + \mu_0 \varepsilon_0 \frac{\delta \vec{E}}{\delta t} + \mu_0 \frac{\delta \vec{P}}{\delta t}
$$
(2.2)

<span id="page-16-2"></span>
$$
\nabla \cdot \vec{E} = \frac{\rho_f}{\varepsilon_0} - \frac{\nabla \cdot \vec{P}}{\varepsilon_0} \tag{2.3}
$$

$$
\nabla \cdot \vec{\mathcal{B}} = 0 \tag{2.4}
$$

Donde:

 $\vec{E}$ : campo eléctrico,

 $\vec{B}$ : campo de inducción magnética,

 $\vec{J}_f$ : vector densidad de corrientes impresas,

 $\vec{M}$ : vector de magnetización,

 $\vec{P}$ : vector de polarización,

 $\rho_f$ : densidad volumétrica de carga libre,

 $\varepsilon_0$ : permitividad eléctrica del vacío y

 $\mu_0$ : permeabilidad magnética del vacío.

La respuesta del medio de estudio depende de sus propiedades electromagnéticas (EM), las características y propiedades de la materia se introducen usando las siguientes *relaciones constitutivas* [\(Kamenetsky,](#page-87-3) [2011\)](#page-87-3):.

$$
\vec{J} = \sigma \vec{E} \tag{2.5}
$$

$$
\vec{\mathcal{D}} = \varepsilon_0 \vec{E} + \vec{P} \tag{2.6}
$$

$$
\vec{H} = \frac{\vec{\mathcal{B}}}{\mu_0} - \vec{M} \tag{2.7}
$$

#### <span id="page-16-0"></span>2.1.1. Campo eléctrico estacionario

Sea un campo electroestacionario definido por las ecuaciones de Maxwell, en el que la ley de Faraday (ecuación [2.1\)](#page-16-1) y la ley de Ampere (ecuación [2.2\)](#page-16-2) no son función del tiempo:

<span id="page-17-0"></span>
$$
\nabla \times \vec{E} = 0 \tag{2.8}
$$

$$
\nabla \times \vec{\mathcal{B}} = 0 \tag{2.9}
$$

$$
\nabla \times \vec{\mathcal{H}} = \vec{\mathcal{J}} \tag{2.10}
$$

La densidad de corriente  $\vec{\jmath}$  en un *medio lineal homogéneo e isótropo* (M.L.H.I) se describe con la Ley de Ohm [\(Telford et al.,](#page-88-4) [1990\)](#page-88-4).

<span id="page-17-1"></span>
$$
\vec{\mathcal{J}} = \sigma \,\vec{E} \tag{2.11}
$$

De acuerdo con la ecuación [2.8](#page-17-0) y a partir del teorema de Helmholtz, el campo eléctrico estacionario es generado por un potencial escalar:

<span id="page-17-3"></span>
$$
\vec{E}(\vec{r}) = -\nabla\varphi(\vec{r})\tag{2.12}
$$

sustituyendo en la ecuación [2.11,](#page-17-1) la densidad de corriente se define como:

$$
\vec{\mathcal{J}} = -\sigma \nabla \varphi(\vec{r}) \tag{2.13}
$$

La ecuación de continuidad se cumplirá en todos los puntos del espacio [\(Orellana,](#page-87-4) [1972\)](#page-87-4) (ecuación [2.14\)](#page-17-2), donde el primer término representa la carga libre en el medio, mientras que  $\nabla \cdot \vec{j}$  es la corriente I en el medio, con  $\rho$  definida como la resistividad.

<span id="page-17-2"></span>
$$
\frac{\delta \rho}{\delta t} + \nabla \cdot \vec{\mathcal{J}} = 0 \tag{2.14}
$$

En un campo estacionario la densidad de carga en un M.L.H.I tiende a cero por lo que se puede suprimir dicho término, entonces la ecuación [2.14](#page-17-2) se reduce a:

$$
\nabla \cdot \vec{\mathcal{J}} = 0 \tag{2.15}
$$

<span id="page-18-0"></span>Las condiciones de continuidad de los campos se pueden expresar a partir del teorema de la divergencia como:

$$
\int_{\mathcal{V}} \nabla \cdot \vec{\mathcal{J}}(\vec{r}) d\mathcal{V} = \int_{\mathcal{S}} \vec{\mathcal{J}}(\vec{r}) \cdot d\mathcal{S} = 0 \tag{2.16}
$$

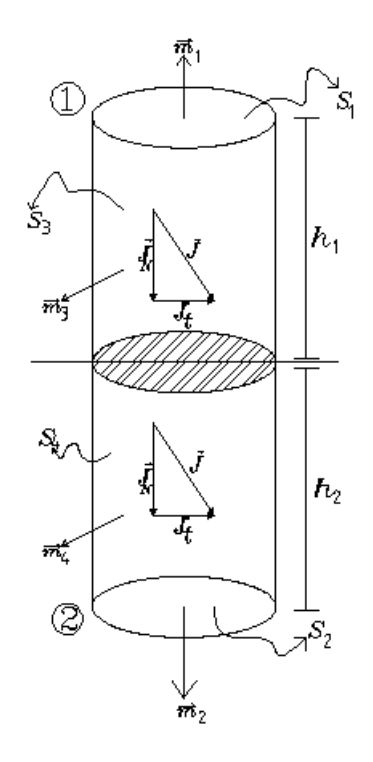

Figura 2.1: Esquema usado para calcular las condiciones de frontera de la componente normal del vector  $\vec{\mathcal{J}}.$ 

$$
\int_{\mathcal{S}} \vec{\mathcal{J}}(\vec{r}) \cdot d\mathcal{S} = -\int_{\mathcal{S}1} \vec{\mathcal{J}}_{N,1} d\mathcal{S}_1 + \int_{\mathcal{S}2} \vec{\mathcal{J}}_{N,2} d\mathcal{S}_2 + \int_{\mathcal{S}3(h)} \vec{\mathcal{J}}_{t,1} d\mathcal{S}_3 + \int_{\mathcal{S}4(h)} \vec{\mathcal{J}}_{t,2} d\mathcal{S}_4 = 0 \tag{2.17}
$$

cuando  $h\to 0$   $entonces$   $\mathbb{S}_1=\mathbb{S}_2=\mathbb{S}$  de acuerdo con la figura [2.1:](#page-18-0)

$$
\int_{\mathcal{S}} [\vec{\mathcal{J}}_{N,2} - \vec{\mathcal{J}}_{N,1}] \, d\,\mathcal{S} = 0 \tag{2.18}
$$

<span id="page-18-1"></span>
$$
\vec{\mathcal{J}}_{\mathcal{N},2} = \vec{\mathcal{J}}_{\mathcal{N},1} \tag{2.19}
$$

<span id="page-19-0"></span>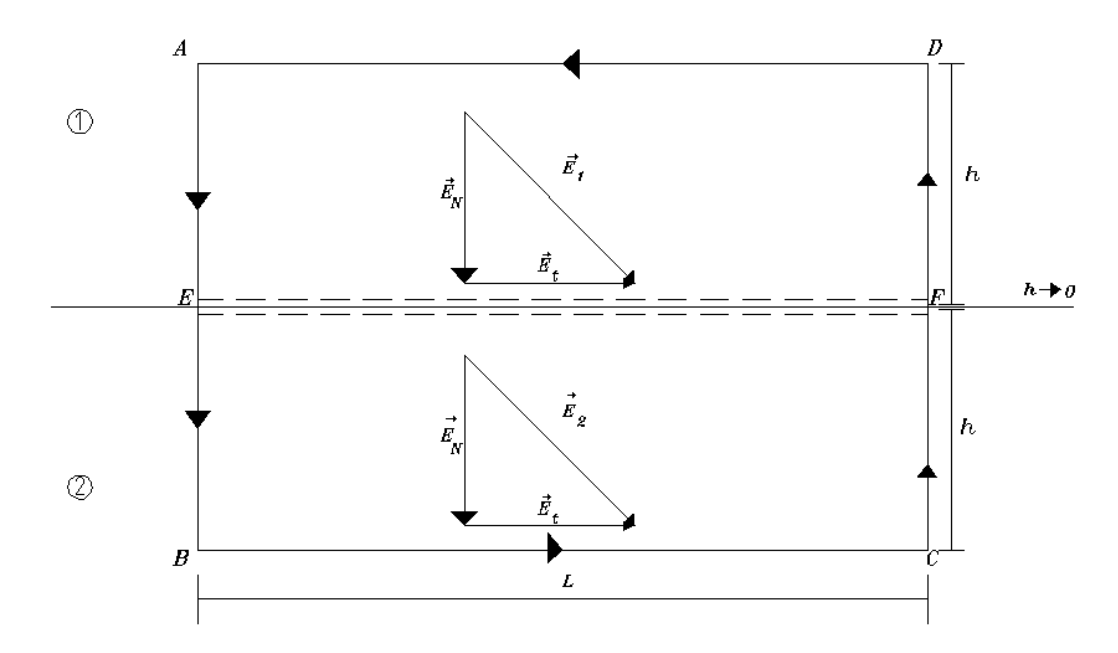

Figura 2.2: Esquema usado para calcular las condiciones de frontera para las componentes tangenciales del campo eléctrico  $\vec{E}$ .

Siendo esta la *primera condición de frontera* (ecuación [2.19\)](#page-18-1), las componentes normales del vector densidad de corriente  $\vec{j}$  son continuas.

Del *Teorema de Stokes*, para la ecuación de campo  $\nabla \times \vec{E} = 0$ :

$$
\int_{\mathcal{S}} \nabla \times \vec{E} \cdot d\vec{\mathcal{S}} = \oint_{L} \vec{E} \cdot d\vec{\mathcal{L}} = 0
$$
\n(2.20)

Separando las componentes tangenciales y normales:

$$
\oint_{\mathcal{L}} \vec{E} \cdot d\vec{\mathcal{L}} = \int_{\mathcal{A}E(h)} \vec{E}_{N,1} d\mathcal{L} + \int_{E\mathcal{B}(h)} \vec{E}_{N,2} d\mathcal{L} + \int_{\mathcal{B}\mathcal{C}} \vec{E}_{t,2} d\mathcal{L} - \int_{\mathcal{C}\mathcal{F}(h)} \vec{E}_{N,2} d\mathcal{L} - \int_{\mathcal{F}\mathcal{D}(h)} \vec{E}_{N,1} d\mathcal{L} - \int_{\mathcal{D}\mathcal{A}} \vec{E}_{t,1} d\mathcal{L} = 0
$$

donde  $h \to 0$  entonces  $\mathcal{BC} = \mathcal{DA} = \mathcal{L}$  (figura [2.2\)](#page-19-0), las componentes tangenciales son:

$$
\int_{\mathcal{L}} [\vec{E}_{t,2} - \vec{E}_{t,1}] d\mathcal{L} = 0
$$

Para que se cumpla esta igualdad las componentes tangenciales del campo eléctrico deben ser continuas, siendo esta la segunda condición de frontera:

$$
\vec{E}_{t,2} = \vec{E}_{t,1} \tag{2.21}
$$

#### <span id="page-20-0"></span>2.1.2. Efecto transitorio del campo eléctrico

A partir de una corriente eléctrica estacionaria inyectada en el subsuelo, siendo esta equivalente a una función escalón, considerando al medio como dieléctricoconductor, el comportamiento del voltaje se puede representar como lo muestra la figura [2.3,](#page-20-1) con  $V_0$  como el potencial estacionario y  $V_p$  como el voltaje transitorio asociado del corte de la corriente estacionaria.

<span id="page-20-1"></span>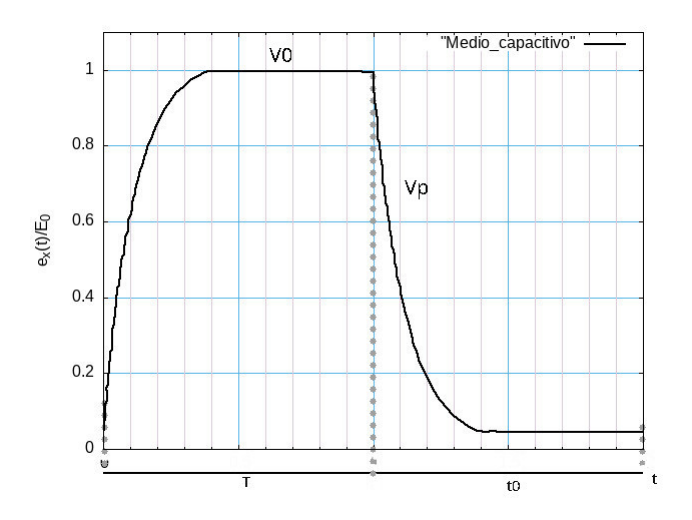

Figura 2.3: Comportamiento del voltaje para un dispositivo capacitivo, se aprecia el fenómeno transitorio.

A partir de este comportamiento se derivan dos técnicas prospectivas: una de ellas conocida como m´etodos de corriente contin´ua, regida por el campo electroestacionario, mientras que la segunda esta definida por el efecto transitorio del potencial, método conocido como polarización inducida  $(PI)$ .

El fénomeno presente en la técnica de polarización inducida se puede definir a partir de la teoría electromagnética con base en la relación entre corrientes de conducción sobre corriente de desplazamiento eléctrico representado como:

$$
Q = \frac{\sigma}{i\omega\varepsilon} \tag{2.22}
$$

Cuando  $Q < 1$  el medio se puede clasificar como dieléctrico disipativo, mientras que  $Q > 1$  el medio se considera como conductor. Al fenómeno ocurrido cuando el factor  $Q$  es ligeramente mayor que uno se le considera como dispersión en frecuencias medias, a partir de las ecuaciones de Maxwell [\(Kormiltsev and Mesentsev,](#page-87-5) [1989\)](#page-87-5) de la ecuación [2.2:](#page-16-2)

$$
\nabla \times \vec{\mathcal{H}} = (\sigma_0 + i\omega\varepsilon)\vec{E} = \sigma(\omega)\vec{E}
$$
 (2.23)

Donde:

 $\sigma(\omega)$ : conductividad compleja

Debido a que las frecuencias medias son las involucradas, la conductividad y permeabilidad dieléctrica se considera que permanecen constantes, por lo que el medio se clasifica como un medio dieléctrico-conductor disipativo.

En el momento de carga (inyección de la corriente), la conductividad se verá afectada de tal manera que cuando se alcanza el estado estacionario la conductividad original del medio ha cambiado, según [\(Seigel,](#page-88-5) [1959\)](#page-88-5) la conductividad  $\sigma$  disminuye a partir del factor  $1 - m$ :

<span id="page-21-0"></span>
$$
\sigma = \sigma_0 (1 - m) \tag{2.24}
$$

Donde:

σ: conductividad variable en el tiempo,  $\sigma_0$ : conductividad del medio y

m: cargabilidad.

Sin embargo solo podemos realizar la medición de la diferencia del voltaje, suponiendo que circula una corriente que satisface la ley de Ohm (ecuación  $2.11$ ):

$$
\vec{J} = \sigma \vec{E} = \sigma_0 (1 - m) \vec{E} \tag{2.25}
$$

#### <span id="page-22-0"></span>2.1.3. Campo magnético

En la prospección magnética se mide el campo geomagnético en un intervalo de tiempo y espacio definido. Sea entonces un campo estacionario, recordando que no hay corrientes de conducción pero al existe una magnetización  $(\vec{M})$  que genera las llamadas *corrientes magnéticas*, las ecuaciones del campo  $\vec{B}$  quedan como:

<span id="page-22-1"></span>
$$
\nabla \times \vec{B} = \mu_0 \nabla \times \vec{M} \tag{2.26}
$$

<span id="page-22-2"></span>
$$
\nabla \cdot \vec{B} = 0 \tag{2.27}
$$

considerando que no existen las corrientes de desplazamiento eléctrico.

De acuerdo con el teorema de Helmholtz:

$$
\vec{B} = \nabla \times \vec{A_B}(\vec{r}) \tag{2.28}
$$

$$
\vec{A_B}(\vec{r}) = \frac{\mu_0}{4\pi} \int_v \frac{\nabla \times \vec{M}}{R} dV
$$
\n(2.29)

La ecuación anterior es válida para el cálculo del potencial vectorial  $(\vec{A})$  del campo  $\vec{B}$ , sin embargo no se acostumbra encontrar a  $\vec{B}$  de esta manera debido a la dificultad de análisis, por lo que se busca encontrar una solución por otros medios. De la ecuación [2.26:](#page-22-1)

<span id="page-23-0"></span>
$$
\nabla \times \left[ \vec{B} - \mu_0 \vec{M} \right] = 0 \tag{2.30}
$$

Restando  $\mu_0 \, \nabla \cdot \vec{M}$ en ambos lados de la ecuación [2.27](#page-22-2)

$$
\nabla \cdot \vec{B} - \mu_0 \nabla \cdot \vec{M} = -\mu_0 \nabla \cdot \vec{M}
$$
 (2.31)

Factorizando:

<span id="page-23-1"></span>
$$
\nabla \cdot \left[ \vec{B} - \mu_0 \vec{M} \right] = -\mu_0 \nabla \cdot \vec{M} \tag{2.32}
$$

De la ecuación [2.30](#page-23-0) y [2.32,](#page-23-1) utilizando el teorema de Helmholtz:

$$
\vec{B} - \mu_0 \vec{M} = -\nabla \varphi_B \tag{2.33}
$$

$$
\vec{B} = -\nabla\varphi_B + \mu_0 \vec{M} \tag{2.34}
$$

en el vacío donde se mide el campo  $\vec{B}$ , la magnetización se define como  $\vec{M} = 0$ 

$$
\vec{B} = -\nabla\varphi_B = \frac{\mu_0}{4\pi} \int_V \frac{-\nabla' \cdot \vec{M}(\vec{r}')}{R(\vec{r}, \vec{r}')} dV
$$
\n(2.35)

Otra forma de representar a  $\vec{B}$  es mediante la suma de la magnetización que existe en el volumen  $V$  y la magnetización en la superficie  $S$  que lo limita.

$$
\vec{B} = \int_{V} \vec{M} \cdot \nabla \left(\frac{1}{R}\right) dV + \oint_{S} \frac{\vec{M}dS}{R}
$$
\n(2.36)

Donde la magnetización que existe en todo el volumen se define como:

$$
\int_{V} \vec{M} \cdot \nabla' \left(\frac{1}{R}\right) dV = \int_{V'} \vec{M} \cdot \nabla' \left(\frac{1}{R}\right) dV' + \int_{V_0} \vec{M} \cdot \nabla' \left(\frac{1}{R}\right) dV_0 \tag{2.37}
$$

 $\alpha$ donde  $V'$  representa el volumen donde existe fuente generadora de campo magnético, y  $V_0$  en donde lo la hay. El segunto término de la adición es igual a cero, debido a que no existe la magnetización en el volumen  $V_0$ , por lo que:

<span id="page-24-0"></span>
$$
\int_{V} \vec{M} \cdot \nabla' \left(\frac{1}{R}\right) dV = \int_{V'} \vec{M} \cdot \nabla' \left(\frac{1}{R}\right) dV'
$$
\n(2.38)

De la ecuación [2.38](#page-24-0) se define que el potencial escalar proviene de una fuente dipolar, sin embargo  $\vec{M} = 0$  en la región  $V_0$ . De la ecuación [2.26:](#page-22-1)

$$
\nabla \times \left(\frac{1}{\mu_0} \vec{\mathcal{B}} - \vec{M}\right) = 0\tag{2.39}
$$

el campo auxiliar  $\vec{\mathcal{H}}$  se define en términos del campo de inducción magnética y el efecto de la magnetización:

$$
\vec{\mathcal{H}} = \frac{1}{\mu_0} \vec{\mathcal{B}} - \vec{M} \tag{2.40}
$$

$$
\vec{B} = \mu \vec{\mathcal{H}} \tag{2.41}
$$

Las ecuaciones del campo  $\vec{\mathcal{H}}$ , definido como el *campo de intensidad magnética*, son:

$$
\nabla \cdot \vec{\mathcal{H}} = -\nabla \cdot \vec{M} \tag{2.42}
$$

$$
\nabla \times \vec{\mathcal{H}} = 0 \tag{2.43}
$$

Considerando que no existen corrientes libres  $\vec{J}_f$  y que  $\vec{\mathcal{H}}$  depende solo de la magnetización inducida, entonces el campo de inducción magnética es producido por un potencial escalar  $\varphi$ :

$$
\vec{\mathcal{H}} = -\nabla\varphi\tag{2.44}
$$

Se define entonces al campo  $\vec{\mathcal{H}}_M$  respecto al efecto de magnetización [\(Beleggia](#page-86-3) [et al.,](#page-86-3) [2005\)](#page-86-3):

$$
\vec{\mathcal{H}}_M = -\frac{1}{\eta} \vec{M} \tag{2.45}
$$

$$
\vec{M} = \chi_m \left( H_0 - \frac{1}{\eta} \vec{M} \right) \tag{2.46}
$$

despejando:

$$
\vec{M} + \frac{1}{\eta} \chi_m \vec{M} = \chi_m \vec{\mathcal{H}}_0 \tag{2.47}
$$

$$
\vec{M}\left(1+\frac{1}{\eta}\chi_m\right) = \chi_m \vec{\mathcal{H}}_0 \tag{2.48}
$$

<span id="page-25-0"></span>
$$
\vec{M} = \frac{\chi_m}{1 + \frac{\chi_m}{\eta}} \vec{\mathcal{H}}_0 \tag{2.49}
$$

De acuerdo con tablas, la razón de  $\chi_m$  (suceptibilidad magnética) y  $\eta$  (factor de  $d{emagnetic}ación$  es despreciable, expresándose de la siguiente forma:

$$
\frac{\chi_m}{\eta} \approx 0\tag{2.50}
$$

Por lo que para la prospección magnetométrica se definen los siguientes postulados (En persona de Andrés Tejero):

- 1. Para un  $M.L.H.I$  la magnetización es constante,
- 2. No se consideran efectos de demagnetización, es decir,  $\vec{H}_m \equiv 0,$  entonces de la ecuación [2.49:](#page-25-0)

$$
\vec{M} = \chi_0 \vec{H}_0 \tag{2.51}
$$

- 3. No hay interacción magnética entre los cuerpos: un cuerpo que se encuentra magnetizado por inducción no induce un campo sobre otro cuerpo magnético.
- 4. Los cuerpos magnéticos se encuentran suspendidos en el vacío.

La suceptibilidad magnética  $(\chi_m)$  es la facilidad del medio para magnetizarse, el cual depende de las propiedades del medio. El campo  $\hat{B}$  definido en términos de la suceptibilidad magnética es:

$$
\vec{\mathcal{B}} = \mu_0(\vec{\mathcal{H}} + \vec{M}) = \mu_0(1 + \chi_m)\vec{\mathcal{H}} \tag{2.52}
$$

$$
\vec{B} = \mu \vec{H} \tag{2.53}
$$

donde:

$$
\mu = \mu_0 (1 + \chi_m) \tag{2.54}
$$

### <span id="page-26-0"></span>2.2. Filtros digitales

Un filtro puede definirse como un operador que cambia la forma del espectro de frecuencia de una se˜nal de entrada [\(Oppenheim et al.,](#page-87-6) [1997\)](#page-87-6). Puede dejar intactas algunos anchos de banda en frecuencias o atenuar o eliminar otros.

Los filtros digitales son una herramienta utilizada para el tratamiento de datos, comúnmente utilizados para disminuir el efecto de valores atípicos, por ejemplo el ruido existente durante una adquisición geofísica, ya sea por contaminación de canales o por fuentes externas. De forma general existen dos tipos de filtros: IIR (Respuesta Infinita al Impulso) y FIR (Respuesta Finita al Impulso).

#### Filtro de Respuesta Finita al Impulso (FIR)

Los filtros FIR, ampliamente usados en geofísica, están diseñados para tener fase lineal, lo que resulta en un comportamiento estable para casi cualquier función de entrada. Estos son filtros que se aplican en ventana o máscara.

### <span id="page-27-0"></span>2.2.1. Savitzky y Golay

El filtro Savitzky y Golay (SG) es un filtro FIR que utiliza el método de mínimos cuadrados para ajustar un polinomio de grado n dado un conjunto de muestras a la entrada, para después evaluar el polinomio resultante en el punto central de una ventana definida. Este proceso es equivalente a una convolución discreta con una respuesta de impulso fija [\(Savitzky and Golay,](#page-88-6) [1964\)](#page-88-6).

Este filtro se popularizó debido a su metodología basada en los mínimos cuadrados para una ventana de datos pequeña, esto es altamente eficiente para la eliminación de ruido aleatorio. La técnica se basa en un suvizamiento polinómico cuyas aplicaciones se extienden desde el suavizamiento de electrocardiogramas [\(Hargittai,](#page-86-4) [2005\)](#page-86-4), hasta en prospección eléctrica [\(Baba et al.,](#page-86-5) [2014\)](#page-86-5). A este filtro también se le conoce como una media m´ovil generalizada.

Sea un polinomio de grado n:

$$
y_i = a_0 + a_1 \left(\frac{x - x_i}{\Delta_x}\right) + a_2 \left(\frac{x - x_i}{\Delta_x}\right)^2 + \dots + a_n \left(\frac{x - x_i}{\Delta_x}\right)^n \tag{2.55}
$$

Donde:

- $a_i$ : Coeficientes del polinomio
- $x_i$ : Representa el punto a filtrar
- ∆x: Intervalo fijo entre cada punto

A partir de un intervalo fijo entre datos y un índice  $(i)$  se obtiene un sistema de ecuaciones lineales, que también se pueden expresar como un sistema de matrices  $(Z\hat{\text{uniga}}, 2018)$  $(Z\hat{\text{uniga}}, 2018)$ :

$$
\vec{y_i} = A\vec{a} \tag{2.56}
$$

donde:

 $\vec{y_i}$ : vector de solución del filtro

A: matriz con los elementos a filtrar

#### $\vec{a}$ : vector de coeficientes

Aplicando el método de mínimos cuadrados se obtiene el siguiente sistema:

<span id="page-28-0"></span>
$$
\vec{a} = (A^T A)^{-1} A^T \vec{Y} \tag{2.57}
$$

Resolviendo el sistema anterior se obtiene el vector de coeficientes  $\vec{a}$ .

El filtro SG funciona de manera muy eficiente para una pequeña cantidad de datos por lo que es de utilidad para prospección eléctrica y prospección magnétometrica. El número de coeficientes del polinomio dependerá de la ventana de datos, que debe ser de tama˜no impar para asegurar que el filtro sea de fase lineal.

Para el cálculo de los coeficientes de un filtro SG es necesario que los puntos tengan un intervalo fijo, por ejemplo  $\Delta_x = 1$ , ajustando el polinomio a un conjunto de datos representados como  $N = n_L + n_R + 1$ , donde N es el tamaño de la ventana,  $n_L$  son los puntos de la señal a la izquierda y  $n_R$  puntos de la señal a la derecha, respecto al punto a filtrar (punto central) [\(Baba et al.,](#page-86-5) [2014\)](#page-86-5). Al sustituir  $\Delta_x$ ,  $x_i$  y de acuerdo al índice  $(i)$  se obtienen las siguientes expresiones:

$$
y_{-3} = a_0 - 3a_1 + 9a_2 - 27a_3 + 81a_4
$$
  
\n
$$
y_{-2} = a_0 - 2a_1 + 4a_2 - 8a_3 + 16a_4
$$
  
\n
$$
y_{-1} = a_0 - a_1 + a_2 - a_3 + a_4
$$
  
\n
$$
y_0 = a_0
$$
  
\n
$$
y_1 = a_0 + a_1 + a_2 + a_3 + a_4
$$
  
\n
$$
y_2 = a_0 + 2a_1 + 4a_2 + 8a_3 + 16a_4
$$
  
\n
$$
y_3 = a_0 + 3a_1 + 9a_2 + 27a_3 + 81a_4
$$

A partir de la solución de la ecuación [2.57,](#page-28-0) se obtiene la siguiente tabla de coefi-

cientes (tabla [2.1\)](#page-29-1):

<span id="page-29-1"></span>Tabla 2.1: Coeficientes calculados para un polinomio de cuarto orden y una ventana de 7 elementos.

|          | $a_0$     | $a_1$     | a <sub>2</sub> | $a_3$     | $a_4$     |  |  |  |  |
|----------|-----------|-----------|----------------|-----------|-----------|--|--|--|--|
| $y_{-3}$ | 0.0216    | 0.0873    | $-0.0492$      | $-0.0278$ | 0.0114    |  |  |  |  |
| $y_{-2}$ | $-0.1299$ | $-0.2659$ | 0.2538         | 0.0278    | $-0.0265$ |  |  |  |  |
| $y_{-1}$ | 0.3247    | $-0.2302$ | $-0.0720$      | 0.0278    | 0.00379   |  |  |  |  |
| $y_0$    | 0.5671    | 0.0       | $-0.2652$      | 0.0       | 0.0227    |  |  |  |  |
| $y_1$    | 0.3247    | 0.2302    | $-0.0720$      | $-0.0278$ | 0.00379   |  |  |  |  |
| $y_2$    | $-0.1299$ | 0.2659    | 0.2538         | $-0.0278$ | $-0.0265$ |  |  |  |  |
| $y_3$    | 0.0216    | $-0.0873$ | $-0.0492$      | 0.0278    | 0.0114    |  |  |  |  |

Para obtener así los vectores de cada coeficiente  $a_i$ .

$$
a_0 = 0,0216 y_{-3} - 0,1299 y_{-2} + 0,3247 y_{-1} + 0,5671 y_0 + 0,3247 y_1 - 0,1299 y_2 + 0,0216 y_3
$$
  
\n
$$
a_1 = 0,0873 y_{-3} - 0,2659 y_{-2} - 0,2302 y_{-1} + 0,0 y_0 + 0,2302 y_1 + 0,2659 y_2 - 0,0873 y_3
$$
  
\n
$$
a_2 = -0,0492 y_{-3} + 0,2538 y_{-2} - 0,0720 y_{-1} - 0,2652 y_0 - 0,0720 y_1 + 0,2538 y_2 - 0,0492 y_3
$$
  
\n
$$
a_3 = -0,0278 y_{-3} + 0,0278 y_{-2} + 0,0278 y_{-1} + 0,0 y_0 - 0,0278 y_1 - 0,0278 y_2 + 0,0278 y_3
$$
  
\n
$$
a_4 = 0,0114 y_{-3} - 0,0265 y_{-2} + 0,00379 y_{-1} + 0,0227 y_0 + 0,00379 y_1 - 0,0265 y_2 + 0,0114 y_3
$$

Definiendo así $\sum$ 3 i=−3  $a_0 = 1$  mientras que para  $\sum$ 3 i=−3  $a_1 = 0$  de igual forma es para  $a_2, a_3 y a_4.$ 

## <span id="page-29-0"></span>2.3. Prospección Eléctrica

La prospección eléctrica involucra la detección en superficie de los efectos producidos por un flujo de corriente el´ectrica que interactua con el subsuelo [\(Telford](#page-88-4) [et al.,](#page-88-4) [1990\)](#page-88-4). Existen diversos métodos para caracterizar la interacción de la corriente eléctrica con el subsuelo.

Un electrodo es una pieza conformada por material conductor usado para hacer contacto en la superficie terrestre [\(Sheriff,](#page-88-7) [2002\)](#page-88-7), puede tomar una de las siguientes dos funciones:

- electrodo de corriente: que se usará para generar un campo eléctrico estacionario controlado;
- electrodo de potencial: utilizado para registrar la diferencia de potencial primario, generado por la fuente controlada.

Un dispositivo eléctrodico simple esta conformado por un par de electrodos de corriente definidos como A y B, y otro par de electrodos de potencial denominados como M y N.

Existen diferentes disposiciones geométricas para disponer electrodos en línea recta con la finalidad de realizar lecturas de voltaje, a estas se les denomina dispositivos el´ectrodicos, caracterizados por tener sensibilidad diferente frente a cambios laterales y verticales, algunos de los arreglos más usados son:

<span id="page-30-0"></span>- Wenner-Schlumberger: la configuración de electrodos para este arreglo se caracteriza por localizar al centro los electrodos de potencial  $(M y N)$  separados a una distancia a, mientras los electrodos de corriente A y B se localizan en los extremos del arreglo a una distancia na del centro (figura [2.4](#page-30-0) ).

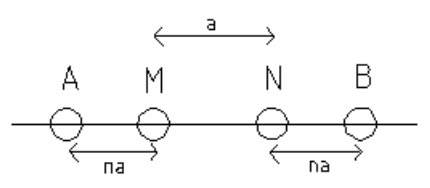

Figura 2.4: Arreglo wenner-schlumberger.

- Dipolo-Dipolo: en este dispositivo el dipolo de corriente conformado por los electrodos A y B se encuentran separados una distancia a, misma distancia <span id="page-31-1"></span>que separa a los electrodos de potencial  $M \, y \, N$ , siendo la separación entre ambos dipolos de na respecto al centro de los dipolos (figura [2.5](#page-31-1) ).

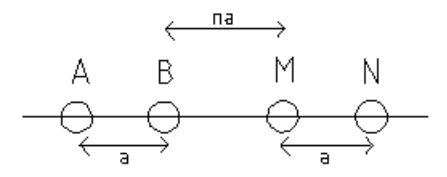

Figura 2.5: Arreglo dipolo-dipolo.

- Dipolo-Dipolo con Fuentes Enfocadas: este arreglo está compuesto por 6 electrodos, de los cuales 4 son de corriente y dos de potencial (figura [2.6\)](#page-31-2). Los electrodos de potencial,  $M y N$ , están separados a una distancia  $a y s e$  encuentran al centro de este dispositivo, vecinos a estos electrodos se encuentran A y A', respectivamente a una distancia na, el electrodo restante de cada dipolo de corriente, B y B', se localiza a una distancia a de los electrodos de corriente anteriores.

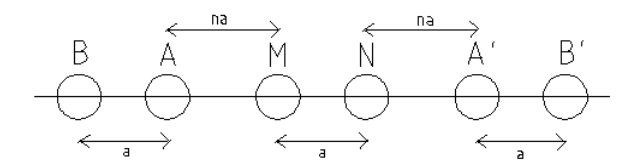

<span id="page-31-2"></span>Figura 2.6: Arreglo dipolo-dipolo aplicando la técnica de fuentes enfocadas.

#### <span id="page-31-0"></span>2.3.1. Resistividad aparente

Sea un campo eléctrico  $\vec{E}$ , generado por un electrodo puntual (figura [2.7\)](#page-32-0), que decae a razón de  $\frac{1}{r^2}$ .

La diferencia del potencial entre dos puntos cualquiera  $M \, y \, N$  [\(Orellana,](#page-87-4) [1972\)](#page-87-4), dada la ecuación  $2.12$  se define como:

<span id="page-32-0"></span>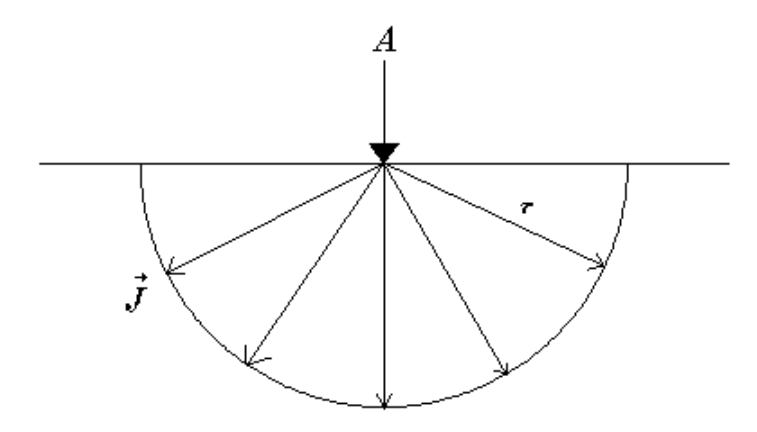

Figura 2.7: Dirección del flujo de la corriente eléctrica generada por un electrodo puntual A sobre un semiespacio lineal homogéneo e isótropo.

$$
\varphi_N^M = -\int_N^M \vec{E}_2 \cdot d\mathcal{L}
$$
\n(2.58)

<span id="page-32-2"></span>
$$
\Delta \mathcal{V} = \varphi_N^M = \frac{I \rho_2}{2\pi} \int_{r_1}^{r_2} \frac{dr}{r^2} = \frac{I \rho_2}{2\pi} \left( \frac{1}{r_1} - \frac{1}{r_2} \right) \tag{2.59}
$$

donde  $r_1$  y  $r_2$  son la distancia de los electrodos  $M$  y  $N$  desde el electrodo  $A$ , respectivamente. Renombrando  $\rho_2 = \rho$  y despejando de la ecuación [2.59:](#page-32-2)

<span id="page-32-1"></span>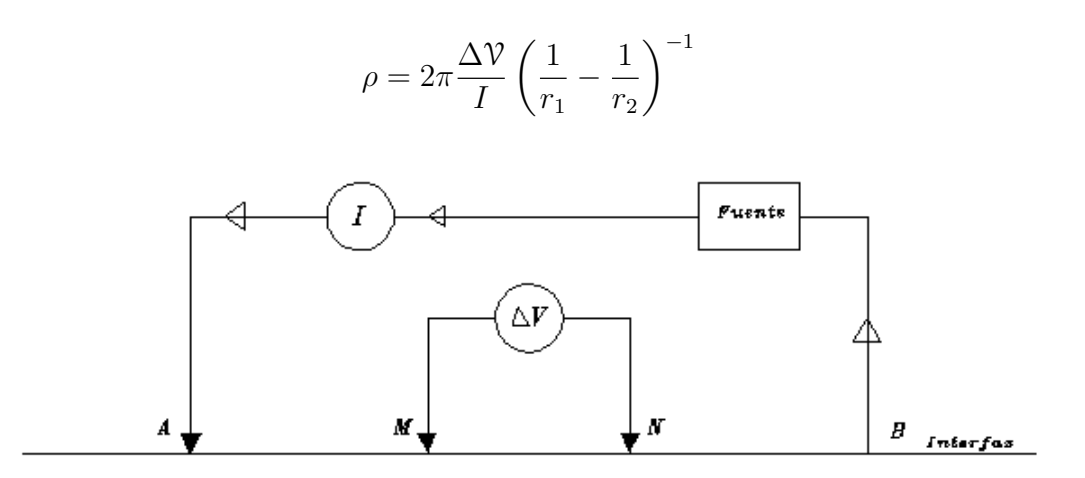

Figura 2.8: Dispositivo electródico cuadripolar.

De acuerdo con la figura [2.8,](#page-32-1) se define un dispositivo cuadripolar colineal donde en

el punto A se inyecta una corriente I, que se distribuye en todo el semiespacio hasta llegar al electrodo B, el cual actua como segunda fuente pero en sentido contrario y caracterizada con el signo negativo (cierra el circuito). De los puntos M y N se obtiene la diferencia de potencial del campo el´ectrico generado en el semiespacio.

<span id="page-33-1"></span>
$$
\rho = 2\pi \frac{\Delta V}{I} \left( \frac{1}{r_1} - \frac{1}{r_2} - \frac{1}{r_3} + \frac{1}{r_4} \right)^{-1}
$$
\n
$$
2\pi r_1 = AM
$$
\n
$$
2\pi r_2 = AN
$$
\n
$$
2\pi r_3 = BM
$$
\n
$$
2\pi r_4 = BN
$$
\n(2.60)

donde $r_3$  y  $r_4$  son la distancia de los puntos  $M$  y  $N$  respecto del electrodo  $B\!$ 

Sea un medio heterogéneo y anisótropo, la ecuación [2.60](#page-33-1) se reescribe como:

$$
\rho_a = \frac{\Delta \mathcal{V}}{I} \underbrace{\left[ \frac{1}{2\pi} \left( \frac{1}{r_1} - \frac{1}{r_2} - \frac{1}{r_3} + \frac{1}{r_4} \right) \right]^{-1}}_{K} \tag{2.61}
$$

La resistividad aparente  $(\rho_a)$  es entonces definida por la diferencia de potencial  $(\Delta \mathcal{V})$  y la distancia entre los electrodos A,B,M y N con unidades  $\rho_a$  [ $\Omega m$ ]:

$$
\rho_a = \frac{\Delta \mathcal{V}}{I} K \tag{2.62}
$$

donde K depende de la geometría del arreglo cuadripolar utilizado, llamado  $fac$ tor geométrico.

#### <span id="page-33-0"></span>2.3.2. Tomografía de Resistividad Eléctrica

La *Tomografía de Resistividad Eléctrica* en dos dimensiones (TRE2D) es una técnica donde se combina la técnica de Sondeo Vertical Eléctrico (SEV) y Calicata  $eléctrica$  [\(Orellana,](#page-87-4) [1972\)](#page-87-4), obteniendo tanto una resolución horizontal y a profundidad, utilizando un arreglo electródico el cual se desplaza de manera autómatica

sobre una línea recta de longitud finita, realizando una apertutra de electrodos (aumentando la distancia entre los puntos  $A \, y \, B$ , respecto a los puntos  $M \, y \, N$ ) para así aumentar el nivel de profundidad de investigación.

<span id="page-34-0"></span>

| А                      |                                                                                                    | 3a     |                                                                 | $\begin{array}{ccc} M & N \\ \times & ^a \times \end{array}$ |                                          | $\frac{3a}{2}$ | В            |   |   |   |                 |   |    |           |    |        |           |                      |           |    |    |   |           |           |           |            |          |  |
|------------------------|----------------------------------------------------------------------------------------------------|--------|-----------------------------------------------------------------|--------------------------------------------------------------|------------------------------------------|----------------|--------------|---|---|---|-----------------|---|----|-----------|----|--------|-----------|----------------------|-----------|----|----|---|-----------|-----------|-----------|------------|----------|--|
| Α<br>А<br>$\leftarrow$ | 2a<br>M<br>$\overline{\phantom{a}}$ $\overline{\phantom{a}}$ $\overline{\$ | M<br>N | $\mathsf N$<br>$\times$ $\overline{\phantom{a}}$<br>$\mathsf B$ |                                                              | $\overrightarrow{z_2}$ $\longrightarrow$ | B              |              |   |   |   |                 |   |    |           |    |        |           |                      |           |    |    |   |           |           |           |            |          |  |
|                        | $\mathbf{Z}$                                                                                                    | 3.     | 4                                                               |                                                              | 5                                        | 6              | $\mathbf{7}$ |   | 8 | 9 | 10 <sup>°</sup> |   | 11 | 12        | 13 | $14 -$ |           | 15                   | 16        | 17 | 18 |   | 19        | 20        | 21        |            | 22 23 24 |  |
| $n = 1$                | ٠                                                                                                    |        |                                                                 |                                                              |                                          | ٠              |              | ٠ | ٠ |   | $\bullet$       | ٠ | ٠  |           |    |        |           |                      | ٠         |    |    |   | ٠         | $\bullet$ | $\bullet$ | $\sim$ $-$ |          |  |
| $n = 2$                |                                                                                                    |        |                                                                 |                                                              |                                          |                |              |   |   |   |                 |   |    |           |    |        |           |                      |           |    |    |   |           |           | $\bullet$ |            |          |  |
| $n = 3$                |                                                                                                    |        |                                                                 | ٠                                                            |                                          |                |              |   |   |   |                 |   | ٠  | ٠         |    |        |           | ٠                    | ٠         |    | ٠  | ٠ | $\bullet$ | $\bullet$ |           |            |          |  |
| $n = 4$                |                                                                                                    |        |                                                                 |                                                              | ٠                                        |                |              |   |   |   |                 |   |    | ٠         |    | ٠      | ٠         | ٠                    | ٠         |    | ۰  |   | $\bullet$ |           |           |            |          |  |
| $n = 5$                |                                                                                                    |        |                                                                 |                                                              |                                          | $\bullet$      |              | ٠ |   | ٠ |                 | ٠ | ٠  | ٠         |    | ٠      | ٠         | ٠                    | $\bullet$ |    | ٠  |   |           |           |           |            |          |  |
| $n = 6$                |                                                                                                    |        |                                                                 |                                                              |                                          |                |              |   |   |   |                 | ٠ | ٠  | ٠         |    |        | ٠         |                      |           |    |    |   |           |           |           |            |          |  |
| $n = 7$                |                                                                                                    |        |                                                                 |                                                              |                                          |                |              |   | ٠ |   |                 |   | ٠  | ٠         |    | ٠      | $\bullet$ | $\ddot{\phantom{1}}$ |           |    |    |   |           |           |           |            |          |  |
| $n = 8$                |                                                                                                    |        |                                                                 |                                                              |                                          |                |              |   |   |   | $\bullet$       | ٠ | ٠  | ٠         |    | ٠      | $\bullet$ | $\bullet$            |           |    |    |   |           |           |           |            |          |  |
| $\sim$ $\sim$          |                                                                                                    |        |                                                                 |                                                              |                                          |                |              |   |   |   |                 | ٠ |    | $\bullet$ |    | ٠      | $\bullet$ |                      |           |    |    |   |           |           |           |            |          |  |
| $\bullet$              |                                                                                                    |        |                                                                 |                                                              |                                          |                |              |   |   |   |                 |   | ٠  | ٠         | ٠  |        |           |                      |           |    |    |   |           |           |           |            |          |  |
|                        |                                                                                                    |        |                                                                 |                                                              |                                          |                |              |   |   |   |                 |   |    |           |    |        |           |                      |           |    |    |   |           |           |           |            |          |  |

Figura 2.9: Puntos de atribución para un arreglo Wenner-Schlumberger.

Los resultados obtenidos con dos arreglos electródicos distintos pueden no ser iguales, ya que cada arreglo presenta una sensibilidad diferente [\(Okpoli,](#page-87-7) [2013\)](#page-87-7).

La geometría de los puntos de adquisición de una TRE2D, también llamados puntos de atribución, tienden a presentar la forma de un triángulo o de un trapecio invertido, a cada fila de puntos que tienen una misma pseudo-profundidad, se le conoce como nivel de profundidad (figura [2.9\)](#page-34-0).

Para la adquisición de los datos en campo es necesario utilizar controles de calidad, los cuales se mencionan a continuación:

- De forma automática el equipo realiza el promedio de varias lecturas tomadas de forma consecutiva (técnica denominada como apilamiento o stacking), a

partir de estas lecturas se calcula un error; es buena práctica mantener el error lo m´as bajo posible, considerando a este un valor de tolerancia.

- Para mantener el error bajo, adem´as de incrementar el n´umero de lecturas por apilamiento, se trata de disminuir la resistencia de contacto entre los electrodos y el medio (suelo), esto se logra aumentando el contacto del electrodo con la interfaz o humedeciendo la interfaz electrodo-suelo.

#### <span id="page-35-0"></span>2.3.3. Polarización Inducida

Se define *Polarización Inducida* (PI) como la dispersión en bajas frecuencias de la conductividad o resistividad eléctrica entre dos medios (tierra-agua) que se en-cuentran en contacto [\(Wong,](#page-89-1) [1979\)](#page-89-1), la cual ocurre gracias a la tensión secundaria que existe en el material después de la interrupción de una corriente continua.

Uno de los modelos más simples para la conductividad eléctrica compleja, definido en el dominio de la frecuencia, es el Cole-Cole. Este modelo propone un medio poroso con presencia de mineralización, en el que el medio mineralizado (figura [2.10](#page-36-0) a)) se comporta como un circuito capacitivo (figura [2.10](#page-36-0) b)), secundario al corte de corrien-te eléctrica existe un decaimiento de la carga en un tiempo finito [Pelton et al.](#page-88-0) [\(1978\)](#page-88-0).

Mientras que para el dominio del tiempo se define la constante m definida como la *cargabilidad* del medio, de acuerdo con la ecuación [2.24.](#page-21-0) Sea un medio homogéneo en el que se induce una corriente  $I$  a través de dos o más puntos, el potencial primario decae dentro de los dos electrodos de potencial sin efectos de polarización [\(Seigel,](#page-88-5) [1959\)](#page-88-5):

$$
\varphi = \frac{I}{\sigma}K\tag{2.63}
$$

Donde:

K: Función que depende del medio y de las posiciones de los electrodos (Factor geométrico).

I: Corriente eléctrica.

σ: Conductividad uniforme del medio.
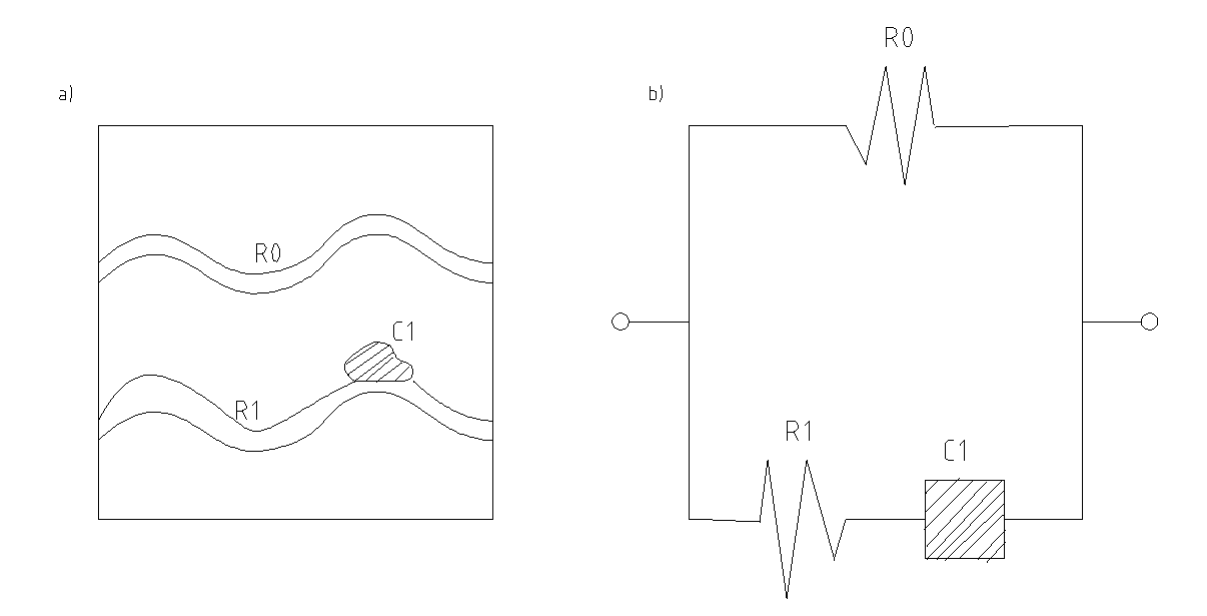

Figura 2.10: Dispositivo equivalente para un modelo de roca mineralizada de acuerdo con [\(Pelton et al.,](#page-88-0) [1978\)](#page-88-0).

Ante la presencia de dipolos la caída potencial primario es efecto por el factor  $(1 - m)$ :

$$
\varphi' = \frac{I}{\sigma(1-m)}K\tag{2.64}
$$

con m como la cargabilidad de medio, el segundo pico de voltaje se define como:

$$
\varphi' - \varphi = \left(\frac{IK}{\sigma}\right) \left(\frac{m}{1 - m}\right) \tag{2.65}
$$

La razón del pico del voltaje secundario respecto al primario es:

<span id="page-36-0"></span>
$$
\frac{(\varphi' - \varphi)}{\varphi'} = m \tag{2.66}
$$

De acuerdo con [\(Slater and Lesmes,](#page-88-1) [2002\)](#page-88-1) la cargabilidad se puede definir como la diferencia del potencial en su forma integral (ecuación  $2.67$ ) del campo estacionario y variable:

<span id="page-37-0"></span>
$$
m(t) = \frac{\int_{t1}^{t2} V_s dt}{V_p} \frac{1}{\Delta t} = \frac{\int_{t1}^{t2} V_s dt}{\int_{t1}^{t2} V_p dt}
$$
 (2.67)

Donde:

 $V_s$ : Diferencia de potencial después de la interrupción de la corriente

 $V_p$ : Voltaje del campo primario (Campo estacionario)

 $\Delta t$ : Duración de la ventana de tiempo

El valor de  $m(t)$  no se ve alterado si los potenciales se normalizan respecto a la corriente inyectada (Lopez, [2014\)](#page-87-0) ecuación  $2.68$ .

<span id="page-37-1"></span>
$$
m(t) = \frac{\int_{t1}^{t2} \overline{V_s} dt}{\int_{t1}^{t2} \overline{V_p} dt}
$$
\n(2.68)

donde:

$$
\overline{V_s} = \frac{V_s}{I}
$$

$$
\overline{V_p} = \frac{V_p}{I}
$$

La resistividad normalizada:

<span id="page-37-2"></span>
$$
\rho = \overline{V_p} K \tag{2.69}
$$

Finalmente se define como resistividad aparente  $(\rho_a)$  y la cargabilidad aparente  $(m_a)$  para medios heterogéneos a partir de la ecuación [2.69](#page-37-2) y [2.68.](#page-37-1)

#### Método de corriente continua con multifuente

Esta técnica se propuso originalmente por [Davydycheva et al.](#page-86-0) [\(2006\)](#page-86-0), define que las fuentes actuan simultáneamente siguiendo el principio de superposición, al emplear m´ultiples fuentes se disminuye el error de formaciones laterales adyacentes y heterogeneidades superficiales que pueden llegar a enmascarar cuerpos a mayor profundidad.

#### 2.3.4. Interpretación

La teoría de inversión aplicada en la ingeniería geofísica tiene como propósito obtener un modelo del subsuelo a paritr de los datos adquiridos, siendo la respuesta de las propiedades físicas del subsuelo a los métodos aplicados (*modelo inverso*). Para el caso de TRE y PI a partir de una resistividad aparente calculada  $\rho_a$  (ecuación [2.62\)](#page-33-0) se obtiene la *resistividad verdadera* del subsuelo  $\rho$ , y de forma equivalente para la cargabilidad aparente  $m_a$  obteniendo la cargabilidad verdadera (ecuación [2.66.](#page-36-0) De esta forma se obtiene una caracterización de las *unidades geoeléctricas* presentes en el sección obtenida.

### 2.4. Prospección magnetométrica

Es una técnica de exploración geofísica que consiste en medir las variaciones del campo magnético terrestre para realizar una caracterización de los cuerpos mag-netizables en el subsuelo [\(Blakely,](#page-86-1) [1996\)](#page-86-1). La aplicación de esta técnica consiste en realizar mediciones de la intensidad del campo magnético sobre la superficie terrestre con un equipo especializado llamado *magnétometro*. La medición de este campo es puntual, por lo que es posible realizar dos técnicas de adquisición:

- perfil: es un levantamiento en donde las coordenadas de las estaciones mantienen una tendencia lineal y un espaciamiento aproximadamente uniforme,
- malla: conjunto de perfiles paralelos con un espacimiento aproximadamente regular entre ellos.

Los gradiómetros son instrumentos similares a los magnetómetros, miden de forma simultánea la magnitud del campo magnético en dos posiciones diferentes, generalmente en sentido vertical, mediante dos sensores separados a una pequeña distancia  $\Delta z$ , esta magnitud se expresa en unidades  $\left[\frac{n}{m}\right]$ .

<span id="page-38-0"></span>
$$
GV = \frac{\delta F}{\delta z} = \frac{F_2 - F_1}{\Delta z} \tag{2.70}
$$

con  $F_1$  y  $F_2$  como las mediciones del campo magnético del sensor inferior y del sensor superior respectivamente. El **gradiente vertical** (ecuación [2.70\)](#page-38-0) ayuda a eliminar el efecto de las variaciones diurnas y las variaciones temporales rápidas pa-ra resaltar las pequeñas anomalías espaciales [\(Telford et al.,](#page-88-2) [1990\)](#page-88-2), siendo de gran ayuda para estudios de arqueología debido a que los objetivos de estudio son someros.

El *campo geomagnético* se componente principalmente por tres elementos:

- campo principal, de origen interno y variación lenta,
- campo externo, de magnitud menor al campo magn´etico principal, con variaciones temporales importantes,
- variaciones espaciales del campo magnético principal de una magnitud pequeña y constantes en el tiempo, causado por anomalías magnéticas someras, es el campo a caracterizar en la prospección magnetométrica.

### <span id="page-39-1"></span>2.4.1. Anomalía de campo total

Los magnétometros de campo total realizan mediciones puntuales que incluyen las contribuciones de los campos magnéticos internos y externos. Para identificar las variaciones locales del campo es necesario eliminar los efectos producidos por el campo principal y el campo magnético externo, el campo resultante es la *anomalía* de campo total la cual caracteriza los efectos locales:

<span id="page-39-0"></span>
$$
\Delta T = F_{obs} - \delta f - F_{IGRF} \tag{2.71}
$$

donde  $F_{obs}$  es la medición del magnetómetro,  $\delta f$  se define como las variaciones del campo externo (variación diurna), mientras que  $F_{IGRF}$  es el valor del campo magnético principal.

#### Corrección por variación diurna

Para remover el efecto magnético que tiene el Sol sobre la ionósfera, se realiza un monitoreo de forma continua en un punto fijo llamado base magnética, la cual

se debe de localizar cerca o dentro de la zona de estudio, obteniendo una curva de variación diurna (figura [2.11\)](#page-40-0).

<span id="page-40-0"></span>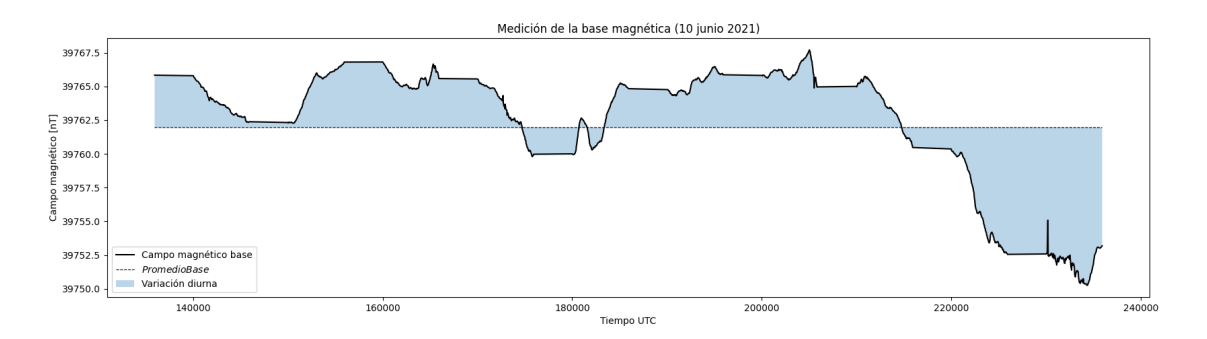

Figura 2.11: Base mgnética Jicalán el viejo, Michoacán (10 junio 2021) de las 135932 [UTC] a las 235932 [UTC].

Las metodologías comúnmente usadas para retirar este efecto son:

- <span id="page-40-1"></span>1. Modelo por valor promedio: obteniendo un valor promedio de las lecturas de la base, usualmente utilizado para levantamientos regionales.
- 2. Modelo por punto de referencia: definiendo un punto de referencia que funcionar´a como modelo de la variaci´on diurna, generalmente se utiliza el primer dato. Es utíl para un levantamiento efectuado dentro de un periodo relativamente largo.

#### Correción por IGRF

A partir de una serie de modelos matemáticos obtenidos del análisis de armónicos esféricos se puede derterminar la distribución de la intensidad del campo geomagnético principal para cualquier punto en la superfice terrestre, a este modelo se le conoce como Campo Geomagn´etico de Referencia Internacional (IGRF por sus siglas en inglés) es de referencia para la Asociación Internacional de Geomagnetismo y Aeronomía (IAGA). Debido a que el campo geomagnético es variable en el tiempo, su modelo matemático también lo hace, este es calculado cada 5 años. En términos de la ecuación del potencial escalar magnético  $\varphi$  se define como:

$$
\varphi(r,\theta,\phi,t) = a \sum_{n=1}^{N} \sum_{m=0}^{n} \left(\frac{a}{r}\right)^{n+1} \left[g_n^m(t)\cos m\phi + h_n^m(t)\sin m\phi\right] P_n^m(\cos\theta) \tag{2.72}
$$

donde:

$$
a = 6372.2[Km]
$$

Al aplicar la ecuación [2.44](#page-24-0) que define al campo de intensidad magnética producido por su potencial escalar, se obtiene el término  $F_{IGRF}$  (ecuación [2.71\)](#page-39-0).

#### 2.4.2. Interpretación

Para obtener una interpretación de los datos de magnetometría son comúnmente utilizados filtros de realce [\(Blakely,](#page-86-1) [1996\)](#page-86-1):

- reducción al polo esta operación cambia matemáticamente la inclinación del campo gemagnético, para viasualizar la anomalía de campo total suponiendo una magnetización vertical (En persona de Andrés Tejero),

$$
\mathcal{F}\{\Psi_r\} = \frac{|k|^2}{a_1 k_x^2 + a_2 k_y^2 + i|k|(b_1 k_x + b_2 k_y)}
$$
(2.73)

- gradiente horizontal está definido como el módulo en dos direcciones x y y,

$$
GH = \sqrt{\left(\frac{\delta \Delta T}{\delta x}\right)^2 + \left(\frac{\delta \Delta T}{\delta y}\right)^2} \tag{2.74}
$$

- señal analítica se puede definir como la combinación de los gradientes vertical y horizontal a través de la tranformada de Hilbert  $\Delta T$  ecuación [2.71,](#page-39-0)
- derivada inclinada utilizada para realizar un mapeo en estructuras someras,

$$
TDR = \tan^{-1}\left(\frac{GV}{GH}\right) \tag{2.75}
$$

El análisis e interpretación de los mapas obtenidos utilizando estos filtros de realce son cualitativas y dependerá de la experiencia del intérprete para definir patrones y estructuras. De acuerdo con la geometría de adquisición, la intérpretación de los datos se puede realizar por perfiles individuales (curvas de la magnitud de campo magnético que dependen de la distancia ubicación espacial) o su representación en mapa, siendo im´agenes de tres dimensiones que dependen de las posiciones espaciales y una escala de color que representa la magnitud del campo magnético.

En la adquisición de datos de magnetrometría es importante cuidar la *calidad* de estos:

- Se realiza un promedio de varias lecturas consecutivas en un mismo punto (stacking o apilamiento).
- El operador del equipo comúnmente esta libre de objetos métalicos, debido a que pueden introducir un efecto que no es deseable (ruido).
- Al momento de realizar la adquisición es importante evitar fuentes de ruido magnético (por ejemplo: líneas de alta tensión y cercas métalicas), las cuales agregan un efecto no deseado en las lecturas del campo, si no es posible evitarlas se realiza un registro en la *bitácora* para realizar un procesamiento de datos considerando el efecto del elemento ruidoso.

# Capítulo 3

# Marco físico de referencia

En este capítulo se describe brevemente la ubicación de las zonas de interés, así como una descripción general y local de la geología predominante.

Se muestra también una recopilación de diferentes fuentes bibliográficas enfocadas a la arqueolog´ıa de la zona de estudio, con el fin de contar con un marco conceptual de las actividades económicas que se desarrollaban en estas localidades. Así también se presentan las intervenciones arqueológicas cuyo objetivo fue definir las zonas con mayor interés antropogénico antiguo.

## 3.1. Ubicación

El poblado Jicalán el Viejo (La laguna) se localiza a 17.6 [Km] al Sur de la cabecera municipal: Uruapan, a 2.35 [Km] al Este se localiza Charapendo, a 3.18 [Km] al Oeste se localiza Betania y finalmente colinda al Sur con San Martín el nuevo a 4.16 [Km] de distancia, como se observa en la figura [3.1.](#page-44-0)

La vía de comunicación principal es la carretera Carapan-Playa azul, seguido de un camino de terracería.

<span id="page-44-0"></span>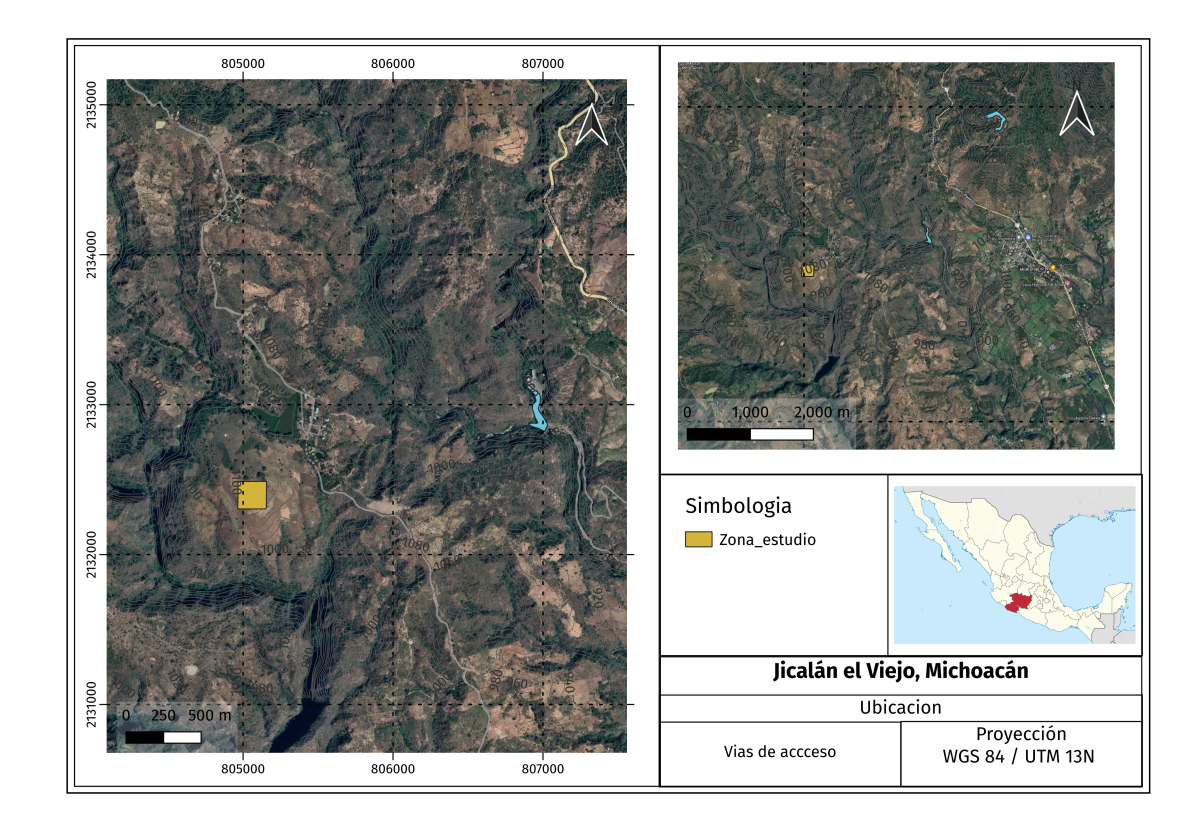

Figura 3.1: Ubicación de la zona de estudio.

## 3.2. Geología

La geología regional está caracterizada por rocas que pertenecen a la Sierra Madre Occidental, a partir del del Mioceno tardío se observa una reorganización de las placas que interactuaban con el continente, en consecuencia el arco volc´anico del Mioceno cambió su orientación para llegar a ser la Faja Volcánica Trans-Mexicana (FVT) dando lugar a dos unidades báltico-andesíticas del Terciario. El Campo Volcánico Michoacán-Guanajuato está formado por 1040 centros volcánicos, siendo gran parte de estos conos monogenéticos [\(Hasenaka and Carmichael,](#page-87-1) [1985\)](#page-87-1). Simultáneamente a este vulcanismo se desarrollaron andesitas y dacitas que forman el Volcán Cántaro y los flujos del Volcán Tancítaro. A partir de una migración del vulcanismo hacia el sur del Cántaro se desarrolló el Nevado de Colima [\(SGM,](#page-88-3) [1999\)](#page-88-3).

Las rocas que cubren la zona de Uruapan (figura [3.2\)](#page-45-0) son principalmente rocas

<span id="page-45-0"></span>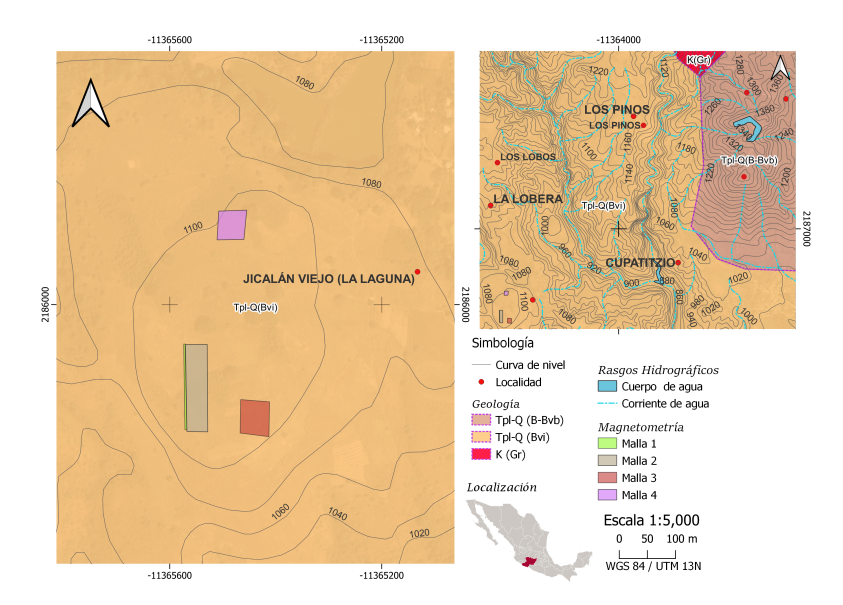

Figura 3.2: Geología regional de la zona de estudio,  $Tpl-Q(Bvi)$ : Brecha volcánica intermedia, Tpl-Q(B-Bvb): Basalto-Brecha volcánica básica, K(Gr): Granito; datos obtenidos de la base de datos de INEGI Escala 1:50,000.

ígneas extrusivas basálticas, flujos piroclásticos y brechas, con menor extensión formaciones intrusivas grafíticas hacia el sur del área de estudio. El sur de Uruapan esta formado por suelos y arcillas [\(CONAGUA,](#page-86-2) [2020\)](#page-86-2).

Los flujos piroclásticos del Tancítaro (TplQptPc) dominan el suroeste de Urua-pan, como se observa en la carta geológica [\(SGM,](#page-88-3) [1999\)](#page-88-3) escala 1:250,000, que pertencen al Campo Volcánico Michoacán-Guanajuato. Los flujos piroclásticos están constituidos por clastos que pertenecen a la destrucción del cono principal, de composición andesítica con una matriz de ceniza fina de color gris, formando espesores de dos metros aproximadamente. Esta unidad sobreyace a la zona intrusiva de la Huacana-Uruapan y pueden estar cubiertos por flujos volcánicos provenientes principalmente del Tancítaro.

Estos fénomenos magmáticos estan relacionados con los eventos intracontinenta-les que dieron origen a la Faja Volcánica Transmexicana [\(SGM,](#page-88-4) [2007\)](#page-88-4).

En la actividad minera de las zonas cercanas se presenta la explotación de Cobre

<span id="page-46-0"></span> $(Cu)$ , Zinc  $(Zn)$  y Plomo  $(Pb)$  (figura [3.3\)](#page-46-0), la cual es una actividad económica de gran importancia para la región.

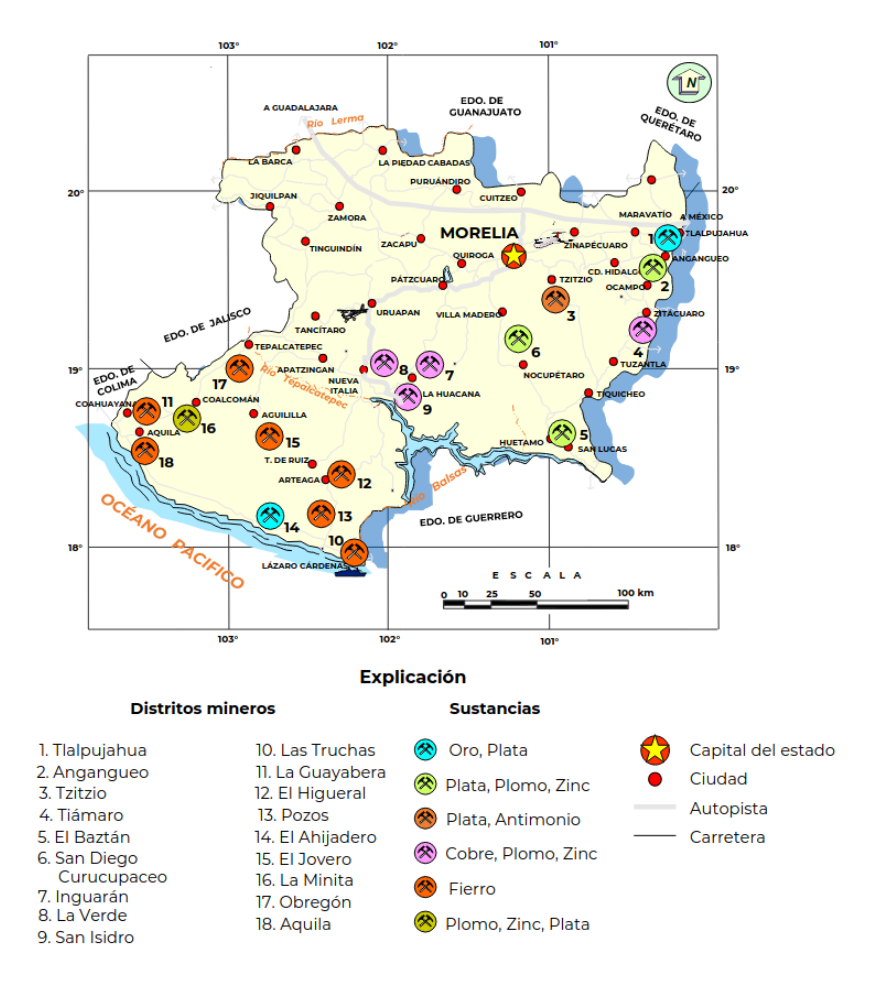

Figura 3.3: Distritos Mineros de minerales metálicos en el estado de Michoacán [\(SGM,](#page-88-5) [2021\)](#page-88-5).

## 3.3. Arqueología

Una de las fuentes etnohistóricas más conocidas y estudiadas de Michoacán es el Lienzo de Jicalán (Lienzo de Jucutacao), en el cual se menciona que los fundadores del poblado son Toltecas provenientes de las costas de Veracruz, migraron hacia el centro y occidente de M´exico guiados por su dios Tezcatlipoca para finalmente llegar al sur de Uruapan donde fundarón el cacicazgo de Jicalán. Una de sus principales actividades económicas fue la elaboración de jícaras pintadas y la fundición de cobre conformadas por 3 rutas de explotación minera (figura  $3.4$ ):

- lacktriangleright Por el sur hasta llegar a la orilla Norte del Río Balsas.
- Seguía el río Márquez y terminaba a la altura de lo que es ahora la presa el Infernillo (al Sur).
- Región de Pizandaro en la orilla del río Tepaltepec (al Suroeste).

<span id="page-47-0"></span>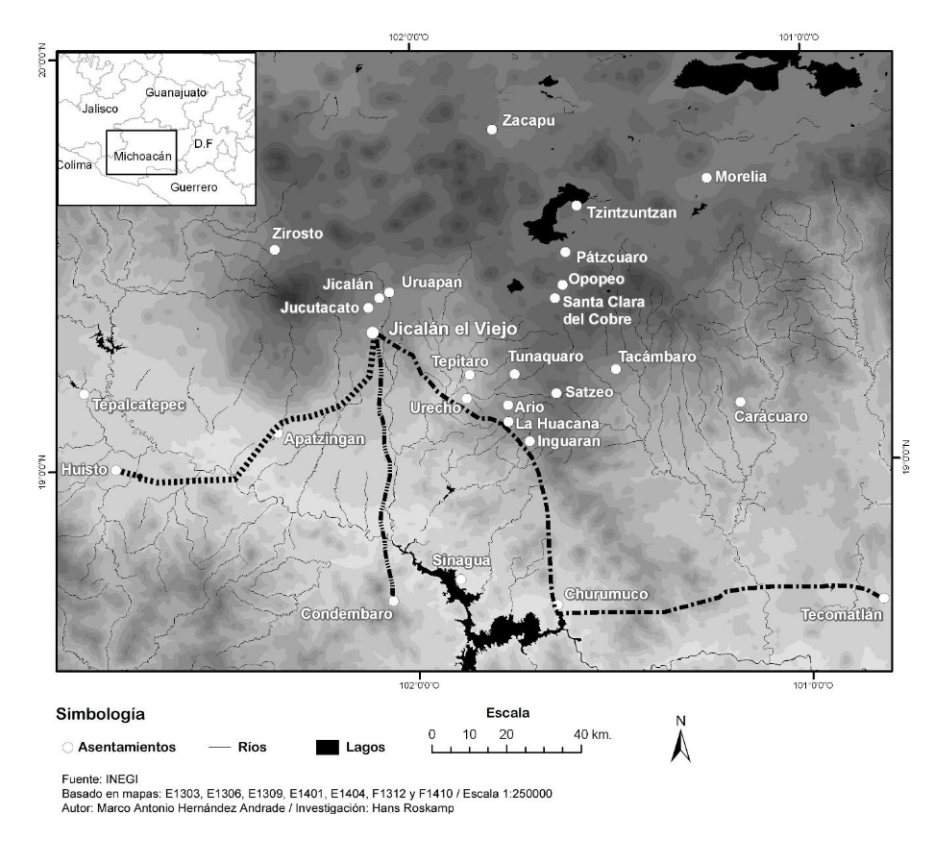

Figura 3.4: Rutas de explotación de cobre [\(Roskamp et al.,](#page-88-6) [2013\)](#page-88-6).

De acuerdo con la Relación de Michoacán, se define a la Tierra Caliente como una zona de extracción de valiosos recursos naturales siendo parte del reino Tarasco antes de la llegada de los españoles, mientras que en el Lienzo de Jicalán se enfatiza la antigüedad de su ocupación.

Durante la conquista de las culturas Mesoamericanas, los españoles llegaron a un acuerdo con los gobernantes de estas tierras, en el cual el gobierno virreynal compraba los minerales que necesitara, la demanda en poco tiempo llego a ser demasiada y las fundiciones eran realizadas de forma artesanal. Finalmente el poblado de Jicalán fue reubicado junto con otros poblados al sur de Uruapan para estar más cerca del poblado principal.

Entre 1978 y 1979 esta zona antes despoblada ahora recibe el nombre de Jicalán el Viejo, fue repoblada y con ayuda de la Relación de Michoacán les fueron devueltas sus tierras a los descendientes de los pobladores originales de la zona. Actualmente esos terrenos son usados para la agricultura y crianza de ganado.

En 1985 la especialista en metalúrgia, la Dra. M.K. Grinberg realizó un estudio geoquímico de los residuos que se concentran en diferentes montículos y determinó que se trataba de escoria asosciada a la fundición de cobre.

Primera prospección arqueológica. Los daños en la zona arqueológica de Jicalán el Viejo están dominados por los saqueos. Cada año, dentro del periodo comprendido entre los meses de mayo a diciembre, los terrenos son cultivados con ma´ız, mientras que el definido entre enero y abril son utilizados para pastoreo de ganado.

En marzo y junio del 2003 se realizó un levantamiento topográfico, así como una identificación inicial de estructuras antropogénicas de intéres.

Las estructuras más sobresalientes de Jicalán Viejo se localizan en la parte superior del sitio (centro - sur) las cuales se caracterizan por una pequeña pirámide prehisp´anica cuadrada y escalonada de 22 x 22 [m] y una altura aproximada de 5 [m]. Por otro lado se observan concentraciones de escoria al noreste y sureste de la estructura piramidal (figura [3.5-](#page-49-0)I). Al norte se localizan vestigios de una pequeña capilla colonial de aproximadamente 42 x 40 [m] conocido como el templo (figura

<span id="page-49-0"></span>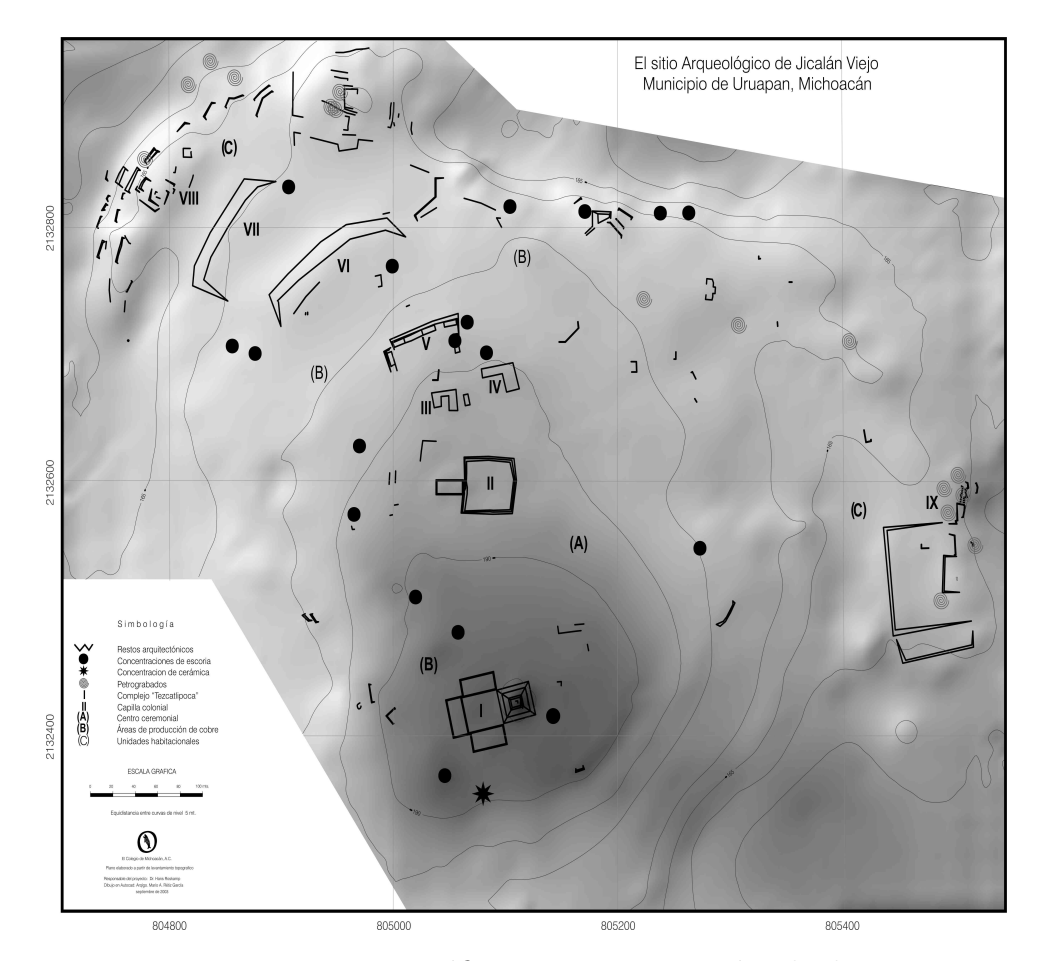

Figura 3.5: Levantamiento topográfico y caracterización de las estructuras ar-queológicas [\(Roskamp et al.,](#page-88-6) [2013\)](#page-88-6).

[3.5-](#page-49-0)II). Mientras que en la estructura V (figura [3.5\)](#page-49-0) se observan restos de muros que constituyen habitaciones con diferentes dimensiones que varían entre 10 x 4  $[m], 17$  $x \, 4 \,$  [m] y 15 x 4 [m], entre los cuales se localiza una gran concentración de escoria mostrada en la figura [3.6](#page-50-0) [\(Roskamp et al.,](#page-88-6) [2013\)](#page-88-6).

Segunda prospección arqueológica. Para la elaboración de cartografía de alta resolución, escalas inferiores a 1:10 000, se realizó un método fotogramétrico con el uso de fotografía aérea de baja altura. Los vuelos fotogramétricos se efectuaron con un dron marca DJI modelo Phantom 4 V2 con cámara adosada con un sensor CMOS de 1 pulgada y 20 MP, y un obturador mecánico. La calibración del equipo

<span id="page-50-0"></span>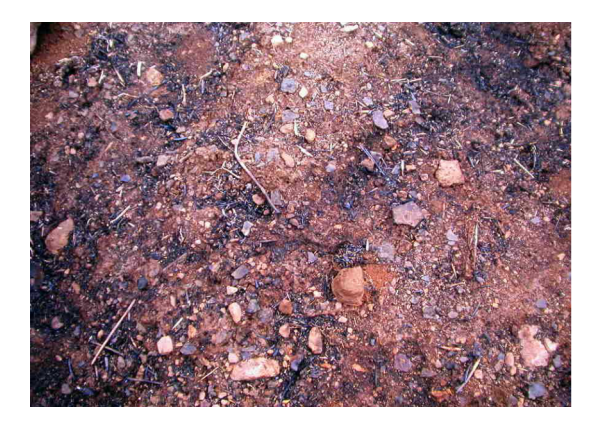

Figura 3.6: Concentración de escoria derivado de la fundición de cobre en Jicalán Viejo.

fue realizada en la App DJI go 4, y los planes de vuelo fueron diseñados en la App PIX4 capture [\(Corona and Salas,](#page-86-3) [2021\)](#page-86-3), obteniendo así la nube de puntos resultante de la alineación de fotografías áreas (figura  $3.7$ )

<span id="page-50-1"></span>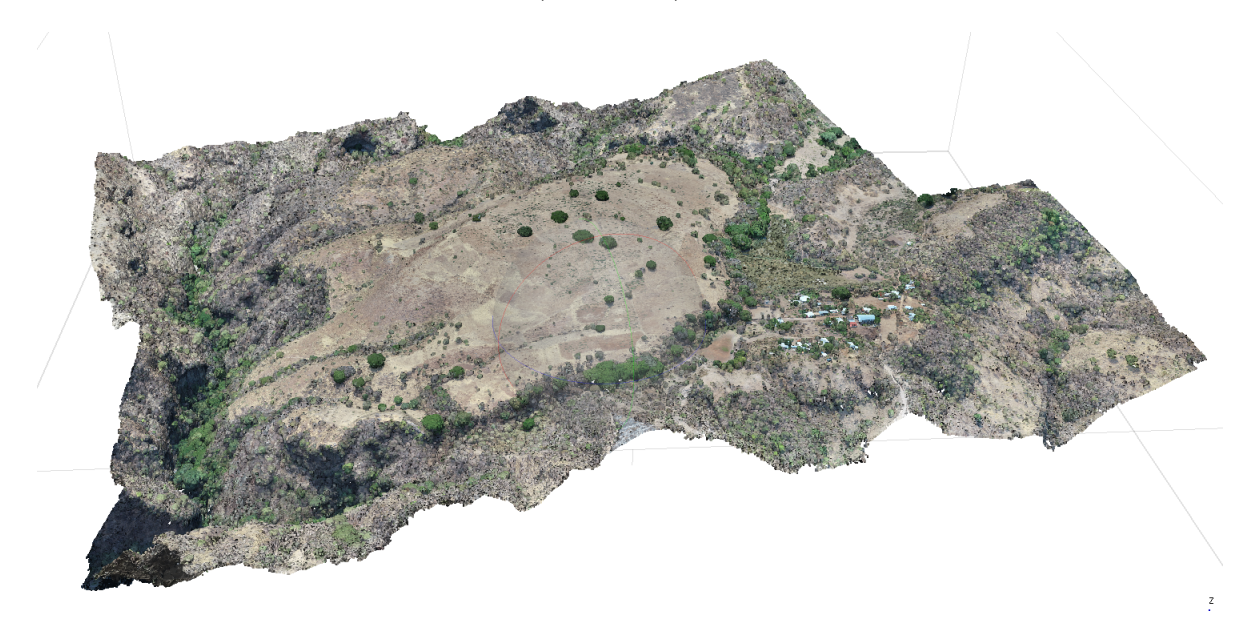

Figura 3.7: Imagen obtenida del la campaña de fotometría en Jicalán el Viejo.

A partir de la nube de puntos densa ya calibrada, se calculó el ortomosaico a una resolución de 5 [cm], con una profundidad de 8 bist en formato RGB. Para así obtener una imagen en planta e identificar las zonas de interés con mayor facilidad (figura [3.8\)](#page-51-0).

<span id="page-51-0"></span>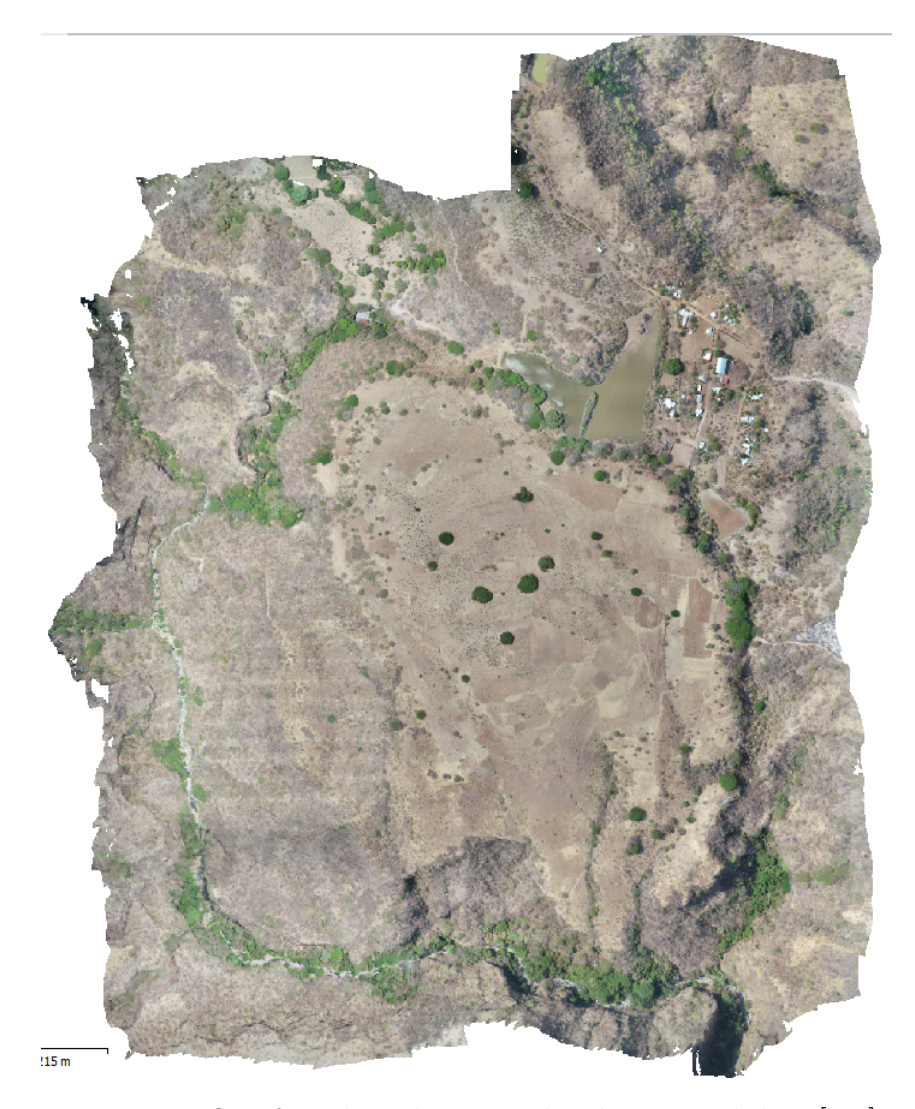

Figura 3.8: Ortofoto digital con resolución espacial de 5  $[cm]$ .

# <span id="page-52-0"></span>Capítulo 4

# Metodología

En este capítulo se describen las campañas de adquisición que se realizaron en junio del 2021 y abril del 2022. Se específica la ubicación y los parámetros de adquisición utilizados durante el levantamiento.

También se muestran las técnicas de procesamiento empleadas para cada método geof´ısico aplicado, estas tienen por objetivo disminuir los efectos no deseados.

## 4.1. Magnetometría

### 4.1.1. Adquisición

La campaña de adquisición de los datos de magnetometría se realizó durante el mes de junio del 2021, siendo una herramienta de importancia para investigaciones antropológicas dirigidas por el Colegio de Michoacán. Los días de la campaña fueron el 9, 10 y 11 de junio.

Se usaron dos magnetómetros para la adquisición: uno utilizado como base magnética y el segundo usado como gradiómetro móvil con separación de 0.5  $[m]$  entre sensores. Los magnetómetros empleados son modelo GSM-19 Overhauser desarrollado por la compañía GEM Systems, de origen canadiense, tiene las siguientes características:

• resolución:  $0.01$  [nT],

- sensibilidad de  $0,15\,[nT]$  por segundo,
- rango dinámico: 20000 a 120000  $\lfloor nT \rfloor$ , y
- precisión absoluta  $\pm 0,1$  [nT]

De acuerdo con el objetivo de estudio se reliazaron mallas de magnetometría en cuatro zonas de intéres, una malla en cada zona, con orientación S-N (figura [4.1\)](#page-54-0) y distancia entre estaciones de 0.5  $[m]$  para la malla 1 y de 1.5  $[m]$  para el resto de ellas.

La malla 1 abarcó un área de  $1.5\times150$  [m], se llevó a cabo el 9 de junio, conformada por 3 líneas con longitud de 150  $[m]$ . La malla 2 se adquirió el 10 junio, localizada al Sur con dimensiones de  $38 \times 150$  [m]. Las mallas 3 y 4 se levantaron el 11 de junio, la malla 3 se conforma por 38 líneas con una extensión de 60  $[m]$  $(50 \times 60 \, |m|)$  localizada al SE de la zona de intéres (figura [3.5-](#page-49-0)I), mientras que la malla 4 está conformada por 36 líneas con una longitud de 50  $[m]$ , abarcando un área de  $50 \times 50$  [m], localizada al E de la zona de estudio (figura [3.5-](#page-49-0)V).

Respecto a la base magnética, se realizó un muestreo a cada  $30\, |s|$  durante el tiempo que duro la adquisición, datos que se utilizarán para retirar el efecto por variación diurna.

#### 4.1.2. Procesamiento

Para realizar una interpretación de los datos adquiridos se crearon los mapas de gradiente vertical mediante la ecuación [2.70](#page-38-0) (capítulo [2\)](#page-15-0).

Para la obtención de la Anomalía de Campo Total se realizó la corrección por variación diurna con la metodología [1](#page-40-1) descrita en el capítulo [2.4.1,](#page-39-1) mientras que para la corrección por IGRF se obtuvo el valor del modelo matemático descrito en el capítulo [2,](#page-15-0) utilizando la página de la [NOAA](#page-87-2)  $(2021)$  y de acuerdo con la ecuación [2.71](#page-39-0) para obtener así un mapa para cada sensor.

<span id="page-54-0"></span>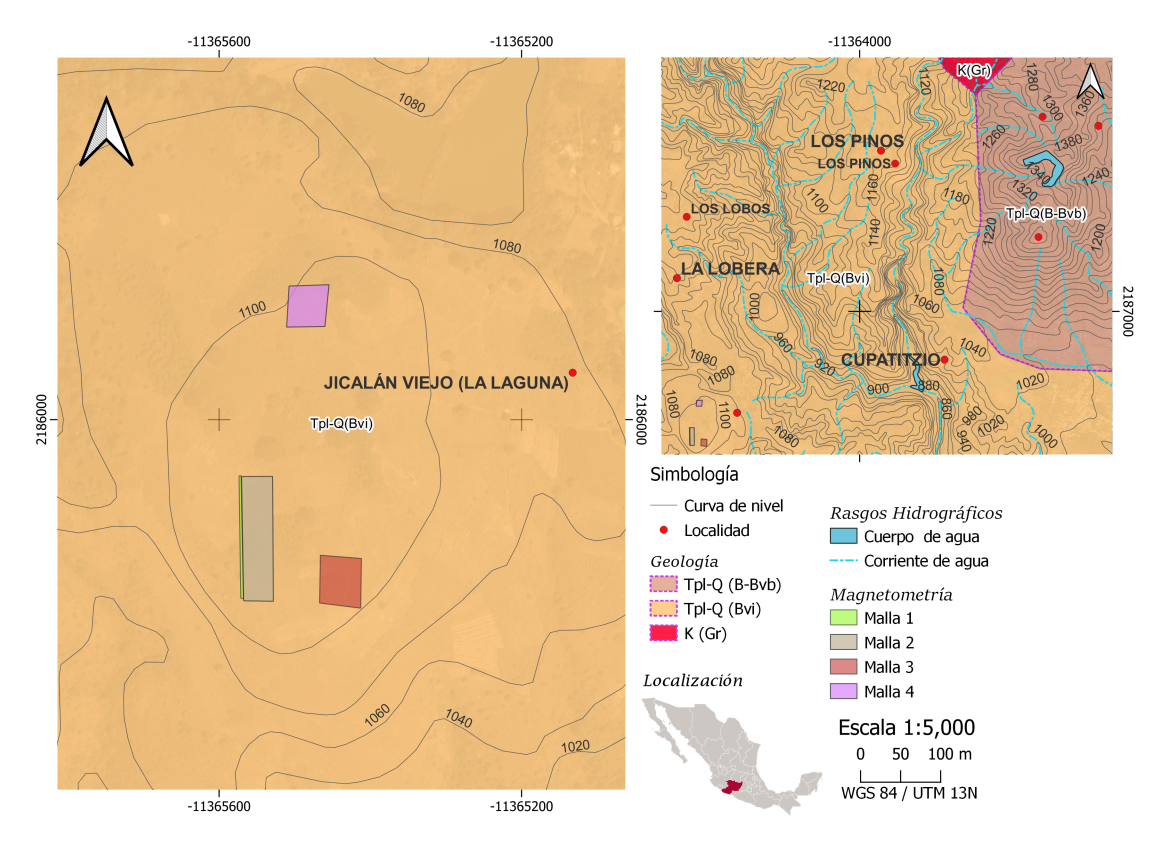

Figura 4.1: Distribución de las 4 mallas adquiridas.

Finalmente utilizando una aproximación polinomial de primer grado se realiza la separación regional y resisdual para cada mapa, obteniendo así los mapas con las anomalías residuales para identificar las geometrías locales de importancia.

#### Filtrado

Para la aplicación de la metodología de filtrado de los datos de magnetometría fue necesario descomponer las mallas en perfiles individuales (figura [4.3\)](#page-56-0) debido a que el filtro diseñado solo fue desarrollado para señales de una dimensión. Se fijó el número máximo de iteraciones en tres (figura [4.2\)](#page-55-0), debido a que un número mayor de iteraciones no parece mostrar cambios importantes en los datos.

Realizando este proceso de forma recursiva para cada perfil se obtiene un nuevo

<span id="page-55-0"></span>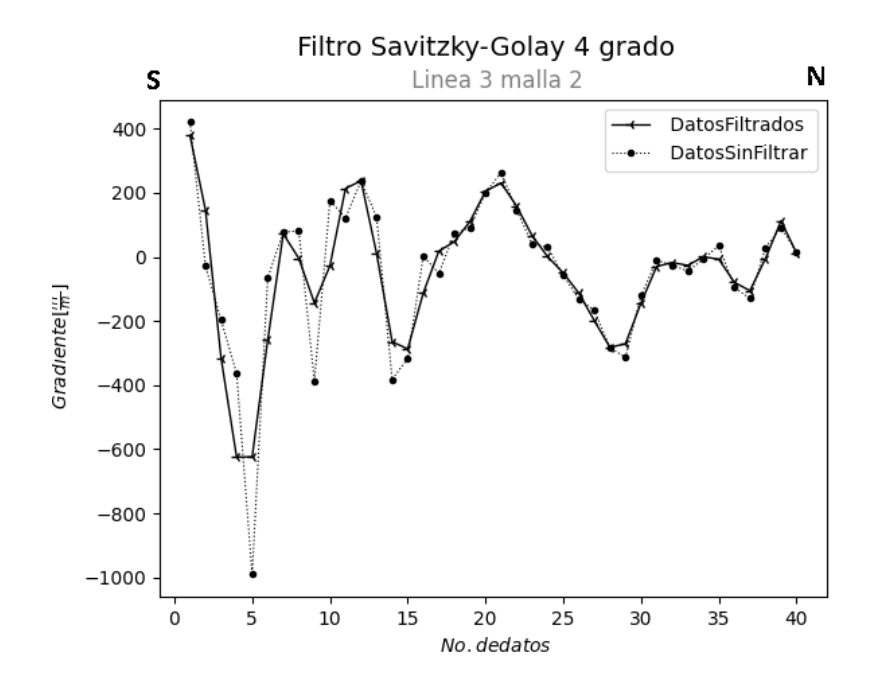

Figura 4.2: Datos de magnetometría sin filtrar (línea punteada) y filtrados (línea continua) con 3 tres iteraciones.

mapa de gradiente vertical magn´etico, en el que se aprecia una mejor tendencia de las magnitudes (figura [4.3b\)](#page-56-0), como se observa en la parte central del mapa en dirección W-E y más al sur una segunda estructura en dirección S-N. Esta relación se mantiene en los mapas de anomalía de campo total, donde los valores de campo definen de mejor forma las estructuras.

## 4.2. Prospección eléctrica

Para realizar la caracterización de los perfiles de resistividad y cargabilidad eléctrica se realizó el análisis de los antecedentes de la zona y los objetivos arqueológicos. Dados los antecedentes históricos se sabe que el pueblo índigena asentado en esta zona hacía uso de hornos para la fundición de cobre.

De acuerdo con las características físicas del subsuelo y las actividades ecónomicas realizadas en la zona, se espera una unidad geoel´ectrica con resistividades altas,

<span id="page-56-0"></span>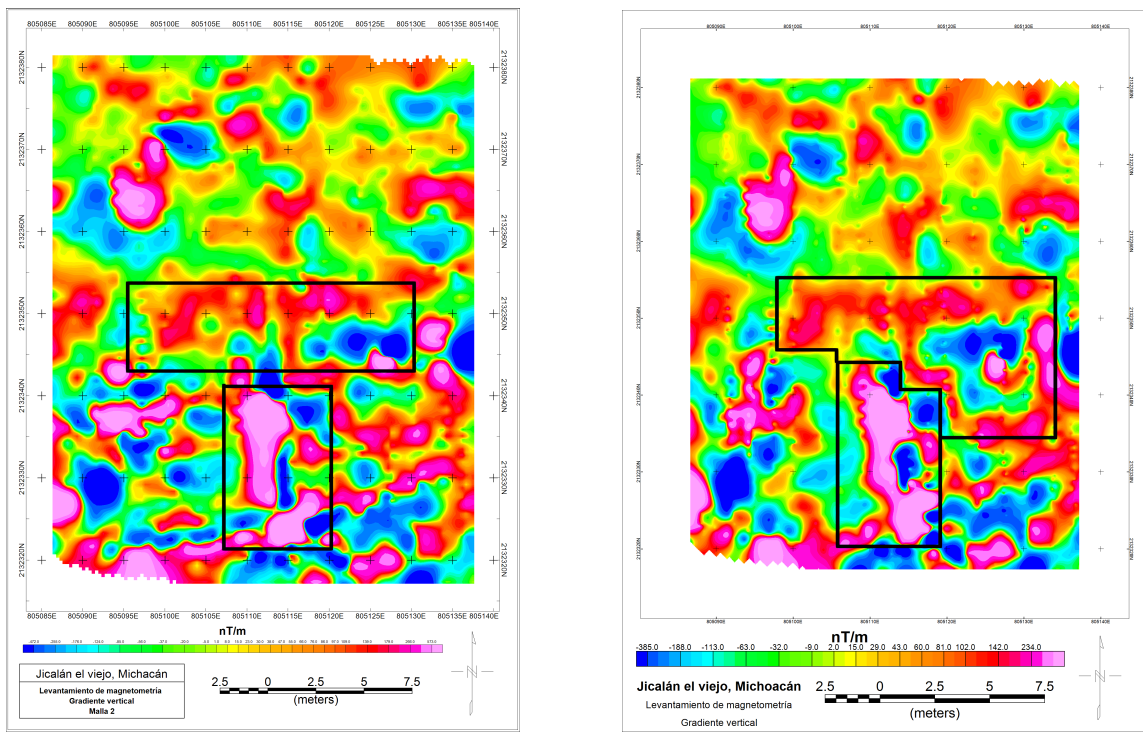

(a) Mapa sin filtrar. (b) Mapa filtrado utilizando el filtro SG.

Figura 4.3: Mapas de gradiente vertical de la malla 2.

mientras que para los perfiles de cargabilidad se prevée un valor alto dado el medio circundante, dados los residuos de la contaminación por cobre.

Respecto a la correlación con los estudios previos de magnetometría, se buscaron zonas con valores altos en el gradiente vertical para diseñar en dichos sitios los levantamientos geoeléctricos.

### 4.2.1. Generalidades

La adquisición de datos de Tomografía de Resistividad Eléctrica (TRE) y Polarización Inducida (PI) se realizó durante los días 19, 20 y 21 de abril del 2022.

Se realizaron cuatro líneas utilizando el arreglo *dipolo-dipolo con fuentes enfoca-*das (capítulo [2.3\)](#page-29-0) en dirección W-E con una separación entre electrodos de 1.5 [m]

<span id="page-57-0"></span>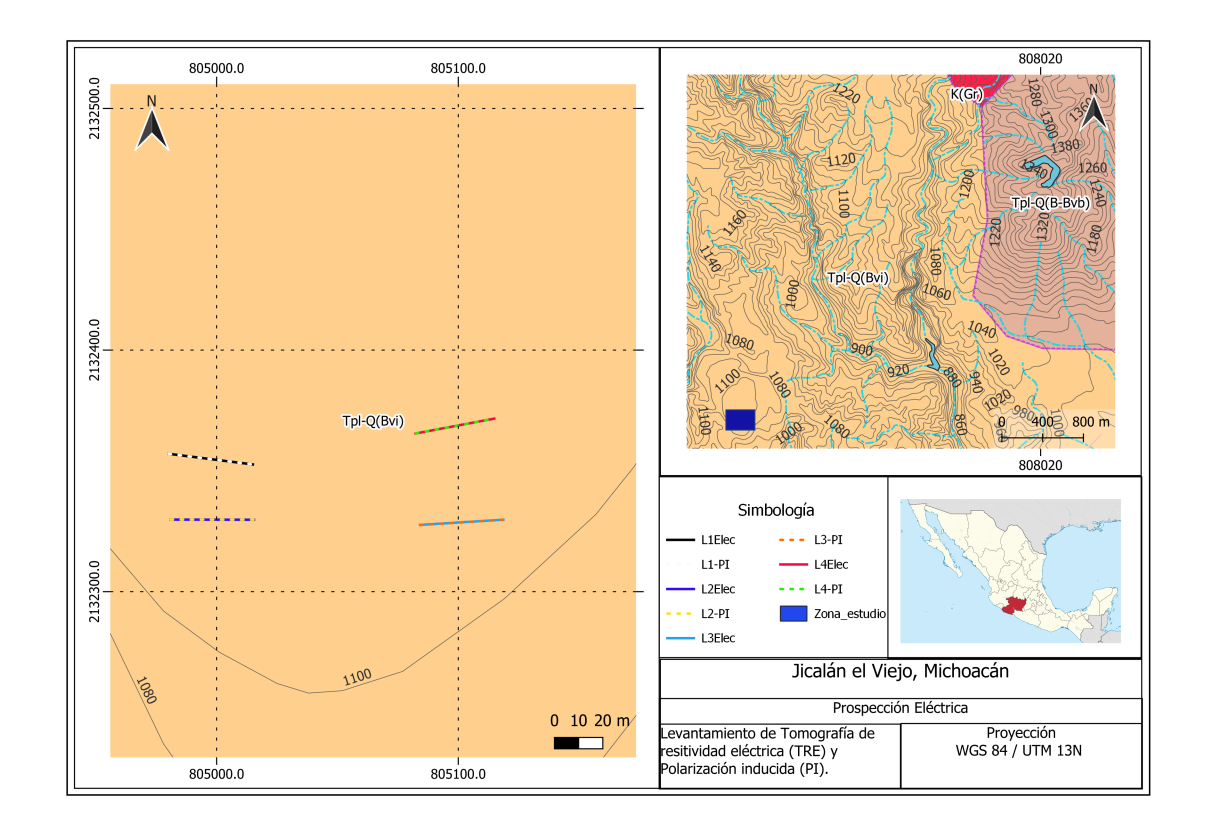

Figura 4.4: Distribución de las cuatro líneas del levantamiento de eléctrica.

y un espaciamiento entre líneas de 20 [m] aproximandamente (figura [4.4\)](#page-57-0), utilizando 24 electrodos de cobre (placas de  $10 \times 10$   $\left[ cm^2 \right]$ ) (Figura [4.5\)](#page-58-0).

El equipo utilizado fue un resistivímetro Syscal Junior desarrollado por la empresa Iris Instruments, cuenta con las siguientes características:

- Tranmisor:
	- voltaje : 0 800 [Vpp]
	- corriente: 0 1250 [mA]
- Receptor:
	- duración del pulso: 250 [ms],500 [ms], 1 [s], 2 [s], 4 [s] ó 8 [s]

<span id="page-58-0"></span>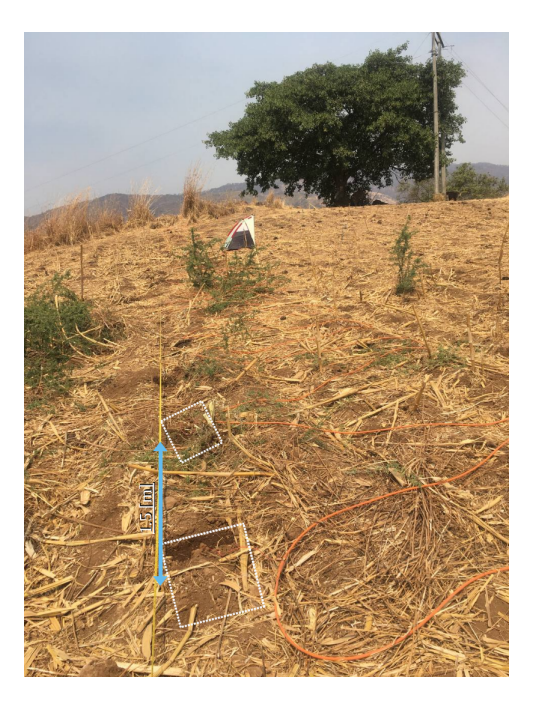

Figura 4.5: Fotografía que muestra una porción del levantamiento de prospección eléctrica, se resaltan las placas utilizadas como electrodos.

- resolución: 1  $\mu$ V]/0.2 %
- canales: 2

Utilizando 2 cables multinodo de 24 nodos con espaciamiento entre ellos de 5 [m], 24 conectores caim´an-caim´an de cobre, agua para disminuir la resistencia de contacto y conservar una buena relación señal-ruido.

## 4.2.2. Adquisición de polarización inducida y tomografía de resistividad eléctrica

Se adquirió de forma simultánea tanto resistividad y cargabilidad (tabla [4.1\)](#page-59-0), alcanzando una longitud total del perfil de 34.5 [m] (figura [4.5\)](#page-58-0).

Utilizando un arreglo no convencional dipolo-dipolo aplicando la técnica de fuentes enfocadas se obtuvo una profundidad de estudio máxima de  $3.5$  [m]. Se tomaron

| Perfiles de:                | Polarización Inducida, | Tomografía de Resistividad Eléctrica |        |
|-----------------------------|------------------------|--------------------------------------|--------|
|                             | Coordenada UTM 13 Q    |                                      |        |
| Línea                       | <b>Norte</b>           | Este                                 |        |
|                             | 2132357.112            | 804980.198                           | Inicio |
|                             | 2132352.602            | 805015.012                           | Fin    |
| $\mathcal{D}_{\mathcal{L}}$ | 2132329.8588           | 804980.8588                          | Inicio |
|                             | 2132329.891            | 805015.435                           | Fin    |
| 3                           | 2132327.58             | 805084.215                           | Inicio |
|                             | 2132329.7443           | 805118.7254                          | Fin    |
|                             | 2132365.5732           | 805082.4208                          | Inicio |
|                             | 2132371.554            | 805115.129                           | Fin    |

<span id="page-59-0"></span>Tabla 4.1: Coordenadas UTM de los perfiles de Resistividad y Cargabilidad eléctrica.

como m´ınimo 3 lecturas y 5 como m´aximo (apilamiento), con un error de tolerancia del 5 %, el tiempo de inyección de corriente fue de 2  $[s]$ , utilizando 20 ventanas de espaciamiento aritmético de 80 [ms].

### 4.2.3. Procesamiento

#### Filtrado

Para aplicar el filtro SG a los datos de eléctrica se realizó un análisis por nivel de profundidad, por lo que la adquisición de los datos fue de esa forma, es decir la secuencia programada se realizó por nivel.

Para realizar el filtrado de los datos fue necesario separarlos por niveles de pro-fundidad, aplicando un polinomio de cuarto orden desarrollado en el capítulo [2.2.1](#page-27-0) aplicando un m´aximo de 3 iteraciones. En la figura [4.6](#page-60-0) se observa un suavizamiento de las curvas de resistividad y cargabilidad manteniendo la tendencia de los datos.

<span id="page-60-0"></span>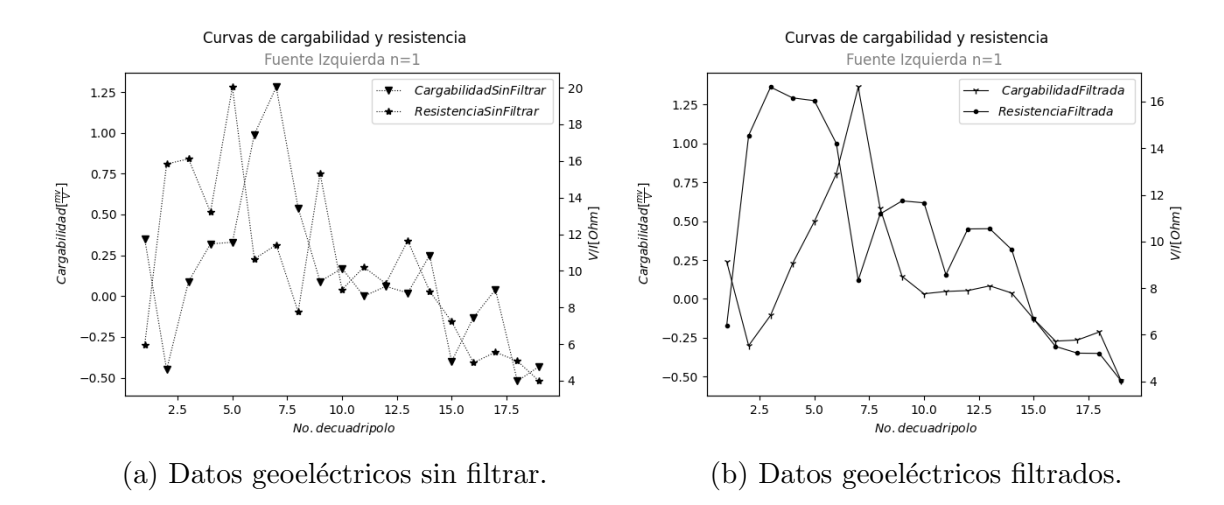

Figura 4.6: Curvas de cargabilidad y resistividad eléctrica filtradas y sin filtrar para el primer nivel de profundidad, en donde se observa una clara disminución de la amplitud de la señal.

# Capítulo 5

# Interpretación

En este capítulo se realiza la descripción de las imágenes obtenidas de los estudios de prospección eléctrica y magnetometríca, datos resultantes de la metodología de procesado descrita en el capítulo [4.](#page-52-0) Se busca identificar las geometrías y valores de resistividad y cargabilidad que son an´omalos respecto al medio circundante.

### 5.1. Magnetometría

### 5.1.1. Malla 1 (Mallas I y II)

Estas dos mallas son complementarias, ya que forman parte de la misma área. Se procesaron por separado debido a que fueron adquiridas en diferentes d´ıas (9 y 10 de junio), adem´as de que el intervalo de muestro fue diferente y con puntos de control en común (figura  $5.1a$ ).

Localizadas al oeste del edificio piramidal del sitio (1) (figura [3.5\)](#page-49-0). En la figura [5.1a](#page-63-0) se pueden apreciar estructuras de interés específico, sobre todo en los dominios magnéticos de altos valores de gradiente magnético, ya que existen dos rasgos fundamentales indicativos de estructuras organizadas:

1. Existen altos magn´eticos que se muestran en direcciones preferenciales: esteoeste, en la porción sur de la imagen. Esta característica puede asociarse a muros orientados con la misma dirección, estructuras que muestran sus esquinas definidas y algunos rasgos menores en dirección sur-norte.

2. Por otro lado se observan estructuras circulares con amplitudes altas de la componente total de campo magn´etico, envolviendo a valores de amplitud baja de gradiente magn´etico. Su peculiaridad destaca en que no pueden ser producto de macisos rocosos profundos debido a que no deberían tener un valor bajo de intensidad de campo magnético en su porción central. Se pueden identificar por lo menos 5 estructuras, la mayoría de estas geometrías se localizan al sur de la imagen y claramente asociada a los rasgos horizontales mencionados anteriormente.

#### 5.1.2. Malla 2

Localizada al sur-este del edificio piramidal (figura [3.5\)](#page-49-0). Destaca por su clara diferencia en los dominios magnéticos de la anomalía (figura [5.2a\)](#page-64-0). Al igual que la Malla 1, la presencia de los valores más altos de la componente total del campo magn´etico se encuentran principalmente en el sur, describiendo estructuras circulares que envuelven las magnitudes bajas del gradiente vertical. Existen magnitudes de campo magnético altas y aisladas con geometrías circulares, pueden ser atribuidos a macizos rocosos someros y asilados. Se observa un rasgo con orientación en diagonal al sur-este de la imagen con orientación SW-NE, posee magnitudes altas de gradiente vertical y que dan cuenta de una alineación sin orientación cardinal preferencial como en las estructuras descritas en la Malla 1.

#### 5.1.3. Malla 3

Localizada al noreste del sitio (5) (figura [3.5\)](#page-49-0) referente a la zona colonial. Se observan rasgos en diagonal al sureste del mapa (figura [5.3\)](#page-65-0) con amplitudes altas de la componente total del campo magnético, representados por los colores naranjas a rojos; estructura que puede ser de interés debido a que presenta cierta relación con los rasgos orientados de igual forma en diagonal al SE-NW con magnitudes altas de gradiente vertical representadas por el color rosa, indicativo de macisos rocosos

<span id="page-63-0"></span>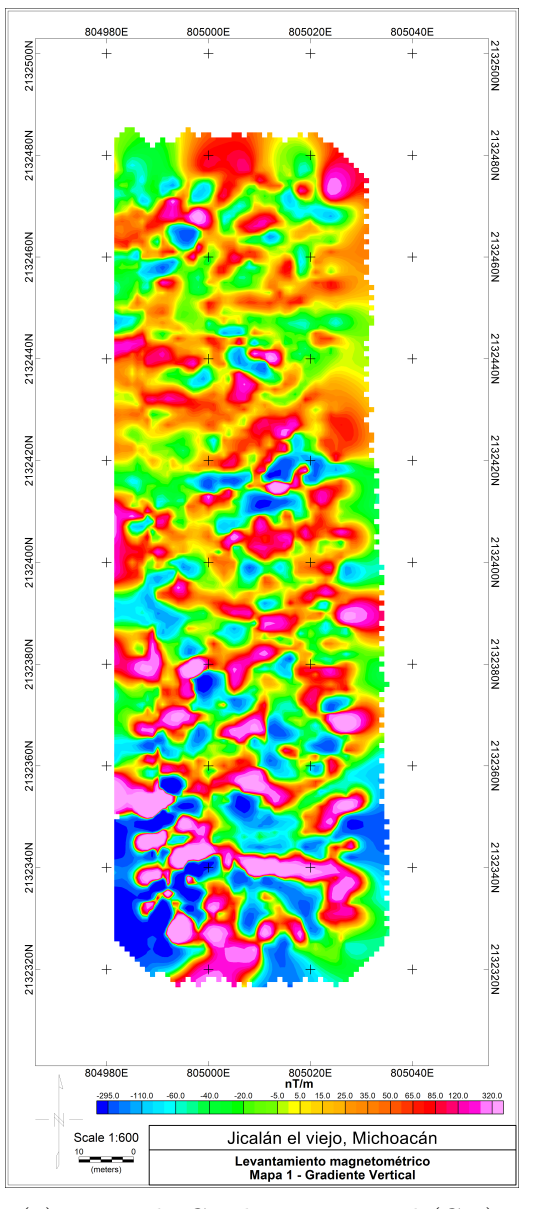

2132400N 2132400N 2132380N 2132380N 2132360N 2132360N S132340N 2132340N 2132320N 2132320N 805000E 805020E  $nT$ 63.6 96.8 124.3 250.4  $322.5$   $388.9$   $500.6$ 168.8 661.4 Jicalán el viejo, Michoacán Scale 1:600 Levantamiento magnetométrico<br>Residual - Reducción al Polo<br>Malla II - Sensor 1  $rac{0}{(\text{meters})}$ (a) Mapa de Gradiente Vertical  $(GV)$ .  $(6)$  Mapa de reducción al polo.

805000E

2132480N

2132460N

2132440N

2132420N

805020E

Figura 5.1: Mapas de magnetometría de la malla 1.

2132480N

2132460N

2132440N

S132420N

<span id="page-64-0"></span>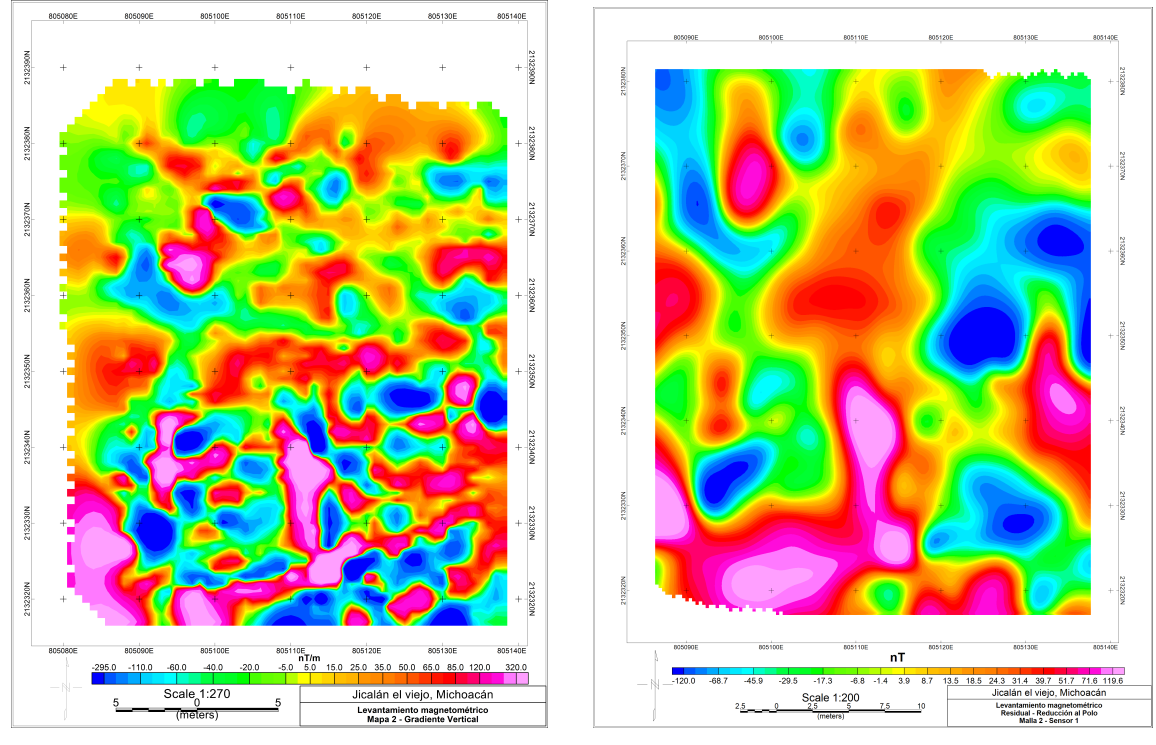

(a) Mapa de Gradiente Vertical  $(GV)$ . (b) Mapa de reducción al polo.

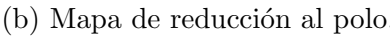

Figura 5.2: Mapas de magnetometría de la malla 2.

<span id="page-65-0"></span>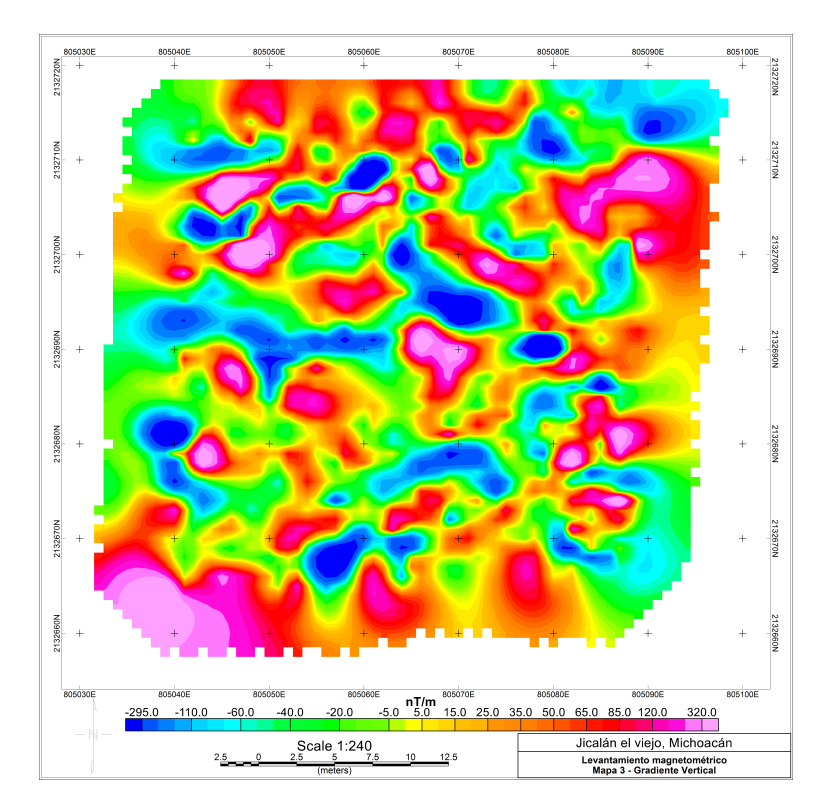

Figura 5.3: Mapa de Gradiente Vertical de la malla 3.

someros debido a que no presentan amplitudes bajas de gradiente vertical en la parte central. Hacia el este se observan ciertas geometrías de interés que en su porción central se localizan valores bajos de gradiente vertical siendo rodeados por valores de gradiente vertical alto.

## 5.2. Pseudosecciones TRE y PI

Para un primer análisis del arreglo multifuente se realizó una pseudosección con la contribución de ambas fuentes de cargabilidad y resistividad eléctrica aparente, para ello se cálculo la profundidad de investigación téorica presente en un medio homogéneo a partir de la fórmula de sensibilidad [\(Loke,](#page-87-3) [2004\)](#page-87-3), también se calcula el factor geométrico teórico (ecuación [2.61\)](#page-33-1) usando las distancias electródicas reales del tendido. Las im´agenes resultantes se realizaron en python usando la biblioteca scipy [\(Virtanen et al.,](#page-88-7) [2020\)](#page-88-7).

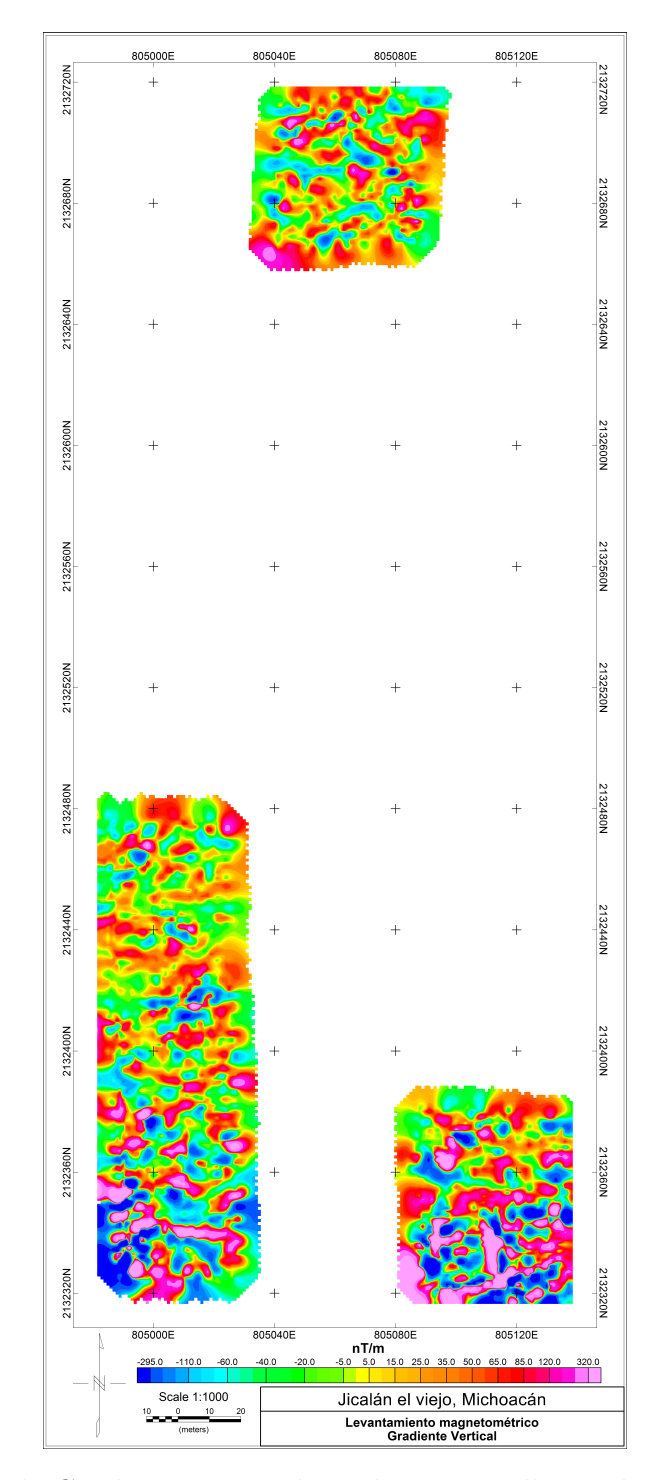

Figura 5.4: Mapa de Gradiente Vertical con las tres mallas realizadas en la primera campaña.

#### 5.2.1. Perfil 1

En la pseudosección de resistividad se observan dos unidades geoeléctricas con una resistividad aparente alta respecto al medio que los rodea, caracterizadas por el color rojo (figura [5.5](#page-67-0) a). Estas unidades geoeléctricas son correlacionables con la pseudosecci´on de cargabilidad (figura [5.5](#page-67-0) b). Se observa una cargabilidad baja en los primeros metros de profundidad, correlacionable con la pseudosección de resistividad aparente en donde se presentan valores dentro del rango comprendido entre 500 y  $600 \Omega m$ .

<span id="page-67-0"></span>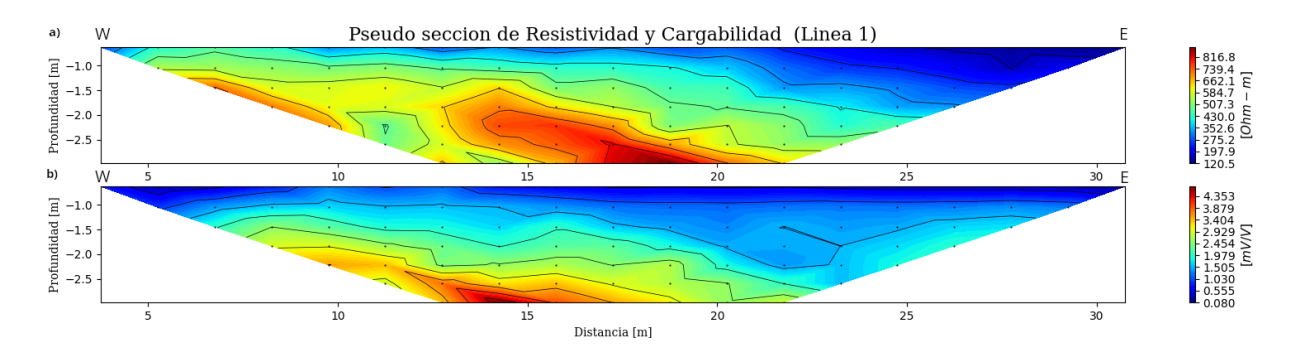

Figura 5.5: Contribución de ambas fuentes (izquierda y derecha) del perfil 1. a) Pseudosección de resistividad eléctrica. b) Pseudosección de cargabilidad.

#### 5.2.2. Perfil 2

En la pseudosección de resistividad aparente de la figura  $5.6$  a) se puede delimitar una zona con una resistividad aparente alta al oeste, caracterizada por colores rojos, mientras que al este se aprecia una zona de baja resistividad aparente (72  $|\Omega_m|$ ). En la pseudosección de PI (figura [5.6](#page-68-0) b), se observa una cargabilidad aparente alta en casi todo el medio, presentando ciertas geometrías circulares.

#### 5.2.3. Perfil 3

En las pseudosecciones se aprecia una estructura con resistividad aparente alta, descrita por colores rojos entre los metros  $15 - 20$  [m], en la pseudosección de PI la cargabilidad aparente asosciada a las resistividades, descritas anteriormente, tienen valor bajo respecto al medio circundante a una profundidad de  $2[m]$ . Por otro lado

<span id="page-68-0"></span>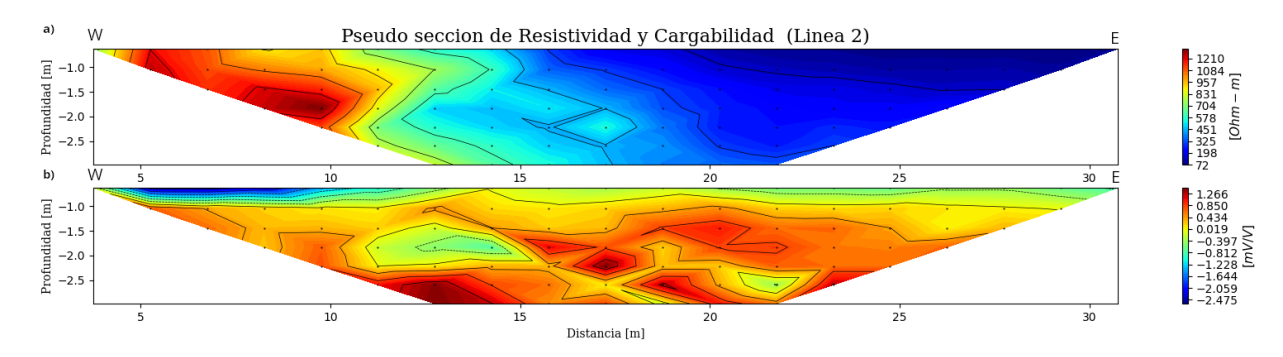

Figura 5.6: Contribución de ambas fuentes (izquierda y derecha) del perfil 2. a) Pseudosección de resistividad eléctrica b) Pseudosección de cargabilidad.

se observan estructuras con amplitudes mayores de cargabilidad aparente entre los metros 20 − 25  $[m]$ , que comparada con la pseudosección correspondiente, se correlacionan con valores medios de resistividad, estructuras caracterizadas por los colores verdes y amarillos.

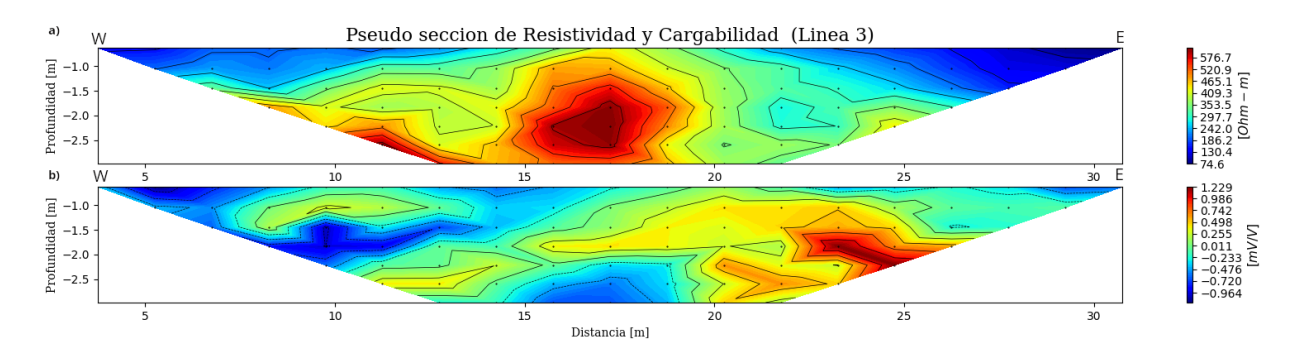

Figura 5.7: Contribución de ambas fuentes (izquierda y derecha) del perfil 3. a) Pseudosección de resistividad eléctrica. b) Pseudosección de cargabilidad.

#### 5.2.4. Perfil 4

En la pseudosección de resistividad (figura [5.8](#page-69-0) a) se aprecia una estructura al centro de la imagen con resistividad aparente alta en los metros 15 − 20 [m] a una profundidad de  $2[m]$ . Por otro lado se observan también estructuras con amplitudes medias de resistividad aparente, caracterizadas por los colores amarillos con valores entre 180 − 210  $\lceil \Omega m \rceil$  y geometría circular. Respecto a la pseudosección de PI (figura

[5.8](#page-69-0) b), el medio presenta una cargabilidad aparente alta, caracterizada por los colores rojos, no se aprecian anomalías de interés.

<span id="page-69-0"></span>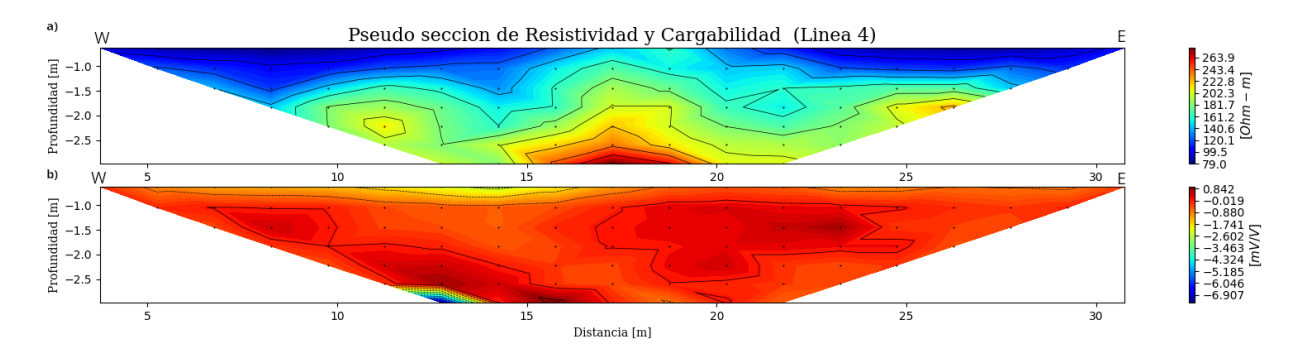

Figura 5.8: Contribución de ambas fuentes (izquierda y derecha) del perfil 4. a) Pseudosección de resistividad eléctrica. b) Pseudosección de cargabilidad.

## 5.3. Inversión de TRE y PI

La inversión de los datos de eléctrica se realizó con la contribución de ambas fuentes (izquierda y derecha) de acuerdo con la aplicación del arreglo dipolo-dipolo con fuentes enfocadas, los modelos inversos se obtuvieron con el software EarthImager  $2D$  (Advanced Geosciences, Inc.) con los siguientes parámetros de inversión (tabla [5.1\)](#page-70-0).

<span id="page-70-0"></span>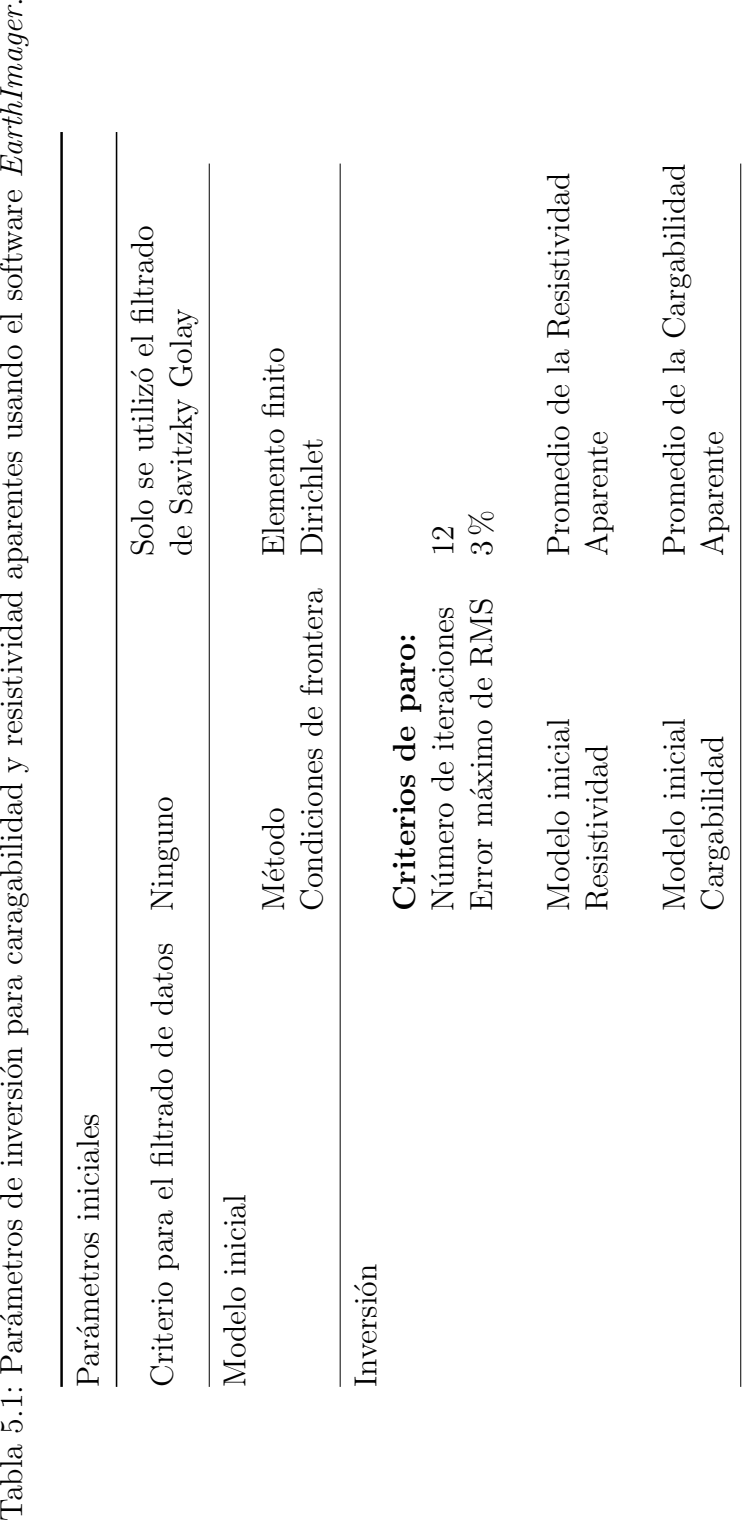

#### 5.3.1. Perfil 1

En el perfil de resistividad eléctrica se observan dos estructuras geoléctricas dentro del intervalo 1000 – 3000  $[\Omega m]$  identificadas como A y B y delimitadas con líneas punteadas en la figura [5.9.](#page-71-0) Se identifica una unidad geoeléctrica con valores comprendidos entre los 200 − 400  $[\Omega m]$ , caracterizada de color verde y presentándose en casi todo el medio. Finalmente se localiza una cuarta unidad geoeléctrica muy somera definida por un intervalo de resistividad de 50 − 130 [ $\Omega$ m], la cual se relaciona a zonas de filtración de agua.

Respecto al perfil de cargabilidad (figura [5.9\)](#page-71-0) se define una zona con una anomalía de interés entre 9.5 - 12.5  $[m]$  a una profundidad aproximada de 1.6  $[m]$ , anomalía que se puede asociar en el perfil de cargabilidad a los  $3 - 15 \vert m \vert$  con características que se extienden con valores dentro del intervalo de 5 – 6  $\left\lceil \frac{mV}{V} \right\rceil$  $\frac{nV}{V}$ ]. Respecto a la estructura  $B$  definida en el párrafo anterior, se identifica en el perfil de cargabilidad dentro de un intervalo de 2.0 -3.5  $\left\lceil \frac{mV}{V} \right\rceil$  $\left\lfloor \frac{nV}{V} \right\rfloor$ , descrita por los colores verdes y amarillos con 1.6  $[m]$ de profundidad.

<span id="page-71-0"></span>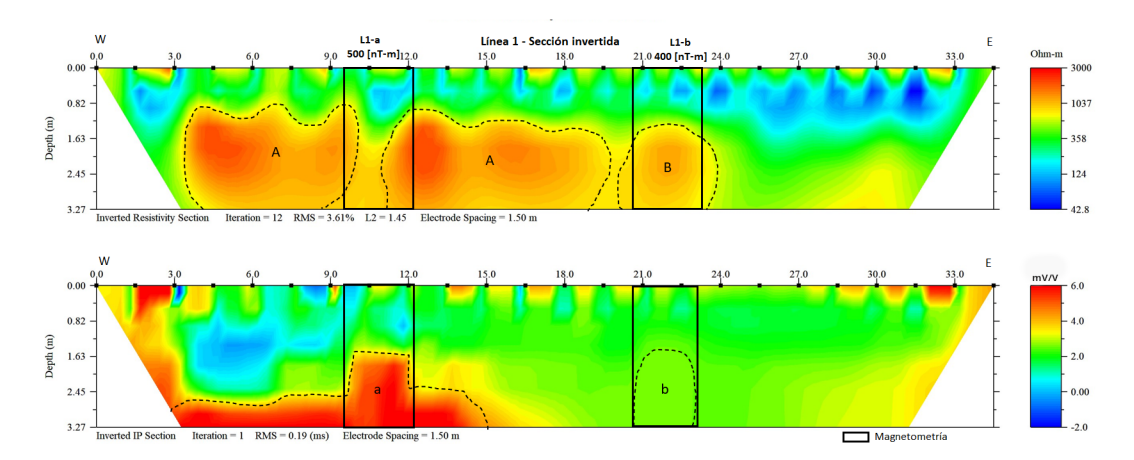

Figura 5.9: Sección invertida de TRE y PI del perfil 1, dentro de los recuadros negros se localizan anomlías de interés.
### 5.3.2. Perfil 2

En este perfil se identificaron varias unidades geoeléctricas que varian entre 1000 y 3000  $[\Omega m]$ , se clasificaron de acuerdo con sus características geometrícas, correlacion´andose con el perfil de cargabilidad (figura [5.10\)](#page-72-0), en donde se observa una mejor definición de las estructuras dentro del intervalo de 3 - 6.5 $\left[\frac{mV}{V}\right]$  $\frac{nV}{V}$ .

Obervando el perfil de cargabilidad se identifica una estructura en el intervalo 13.5 - 17  $[m]$  con cargabilidades de 3 - 3.5  $\left\lceil \frac{mV}{V} \right\rceil$  $\frac{v}{V}$ ] figura [5.10](#page-72-0) unidad e con una profundidad de 1.6 [m], mientras que la estructura a se ve asociada a la estructura A presentado una resistividad alta de igual manera las diferentes estructuras identificadas.

<span id="page-72-0"></span>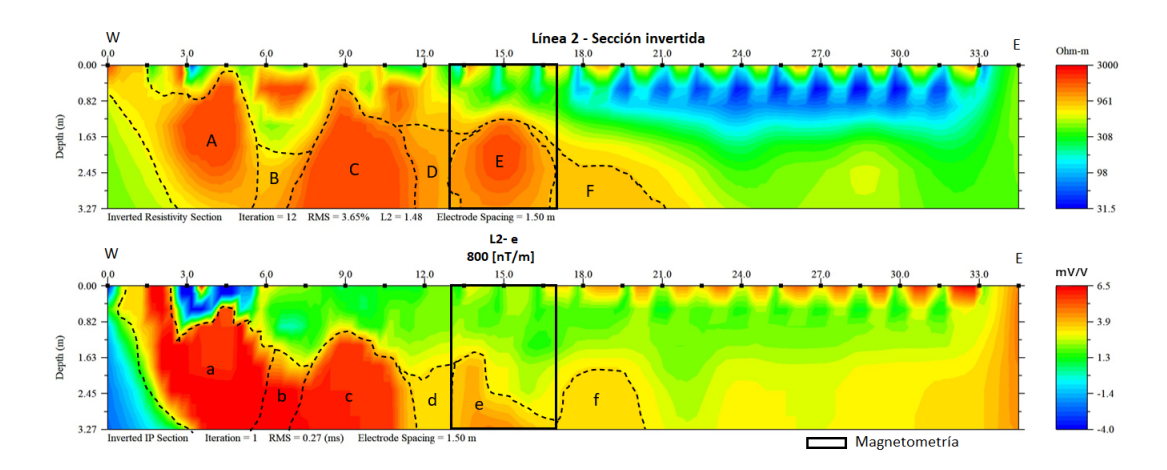

Figura 5.10: Sección invertida de  $TRE$  y  $PI$  del perfil 2, en los recuadros negros se localizan anomalías de interés.

#### 5.3.3. Perfil 3

En esta l´ınea se identificaron 3 estructuras con una resistividad entre 900 - 1000  $|\Omega m|$  localizadas entre 9 - 21  $|m|$  del tendido a una profundidad de 1.5  $|m|$  (figura [5.11\)](#page-73-0), así también se presenta una unidad geoeléctrica con un valor de resistividad de 150 - 800  $\lceil \Omega m \rceil$  presenta en casi todo el medio por lo que se asocia a la geología predominante brecha volcánica de acuerdo con la carta geológica, así también se presenta una tercera unidad geoeléctrica con una resistividad 45 - 150  $\lceil \Omega m \rceil$  asociado a zonas de infiltración presente a una profundidad máxima de 1.6  $[m]$ .

En el perfil de cargabilidad se identifica una unidad geoeléctrica de interés que varían entre un rango de 4 - 5.5  $\left\lceil \frac{mV}{V} \right\rceil$  $\frac{W}{V}$  con una profundidad aproximada de 1.5 [m], de las cuales se subdividieron dada su geometría identificando así 5 estructuras, la estructura  $b$  (figura [5.11](#page-73-0)) presenta una geometría muy particular debido a que presenta ángulos muy predominantes, así como la estructura  $c$  presentan un mayor valor de cargabilidad a comparcación de la estructura anterior; también se identífico una segunda unidad geoelétrica asociada a zona de infiltración presente el los primeros centímetros del perfil con una cargabilidad de 0.38 - 1  $\left[\frac{mV}{V}\right]$ .

<span id="page-73-0"></span>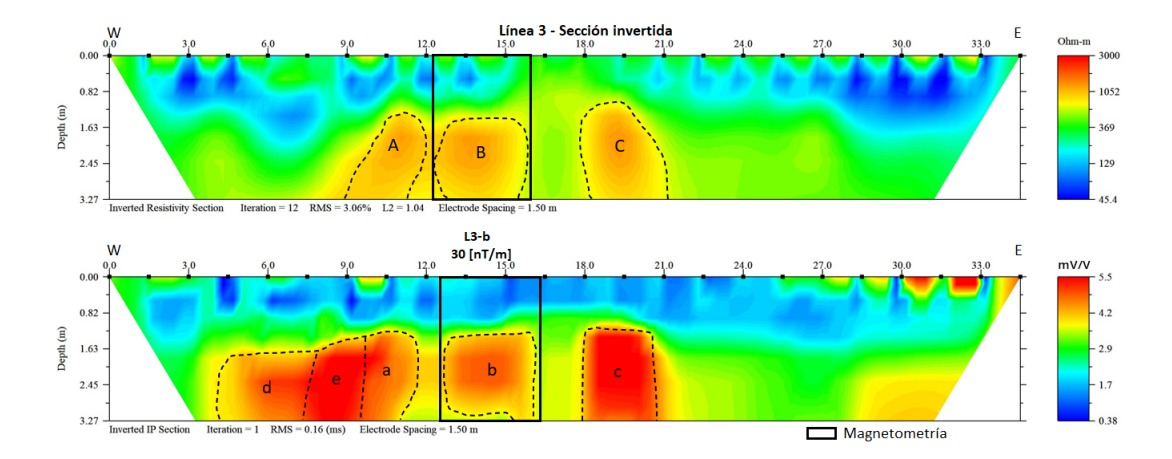

Figura 5.11: Sección invertida de TRE y PI del perfil 3, en el recuadro negro se presenta una anomalía de interés.

### 5.3.4. Perfil 4

En el perfil 4 se determinó una unidad geoeléctrica con el intervalo de resistividades de 200 a 300  $\vert\Omega m\vert$  (figura [5.12\)](#page-74-0), que a partir de su geometría se clasifica en cuatro estructuras de intéres con profundidades que varian entre los  $0.8$  - 1.6  $[m]$ . Se defne también una segunda unidad geoelétrica con un intervalo de 80 − 300  $\lceil \Omega m \rceil$  presente en casi todo el medio, asociada a brecha volcánica. Una tercera unidad geoelétrica, de 36 − 75  $\lceil \Omega m \rceil$  se identifica en los primeros centímetros, atribuyéndose a una zona de filtración caracterizada por los colores azules.

En el perfil de cargabilidad se observan 3 estructuras de interés que coinciden con el perfil de resistividad, se caracterizan por tener valores altos de cargabilidad 2.5 - 3.6  $\left\lceil \frac{mV}{V} \right\rceil$  $\left[\frac{v}{V}\right]$  a una profundidad de 0.8 - 1.6  $[m]$ . Destaca una anomalía definida por un rango de cargabilidad entre los 1.1 y 2  $\left\lceil \frac{mV}{V} \right\rceil$  $\frac{v}{V}$ , coincidiendo con la zona de filtración del perfil de resistividad.

<span id="page-74-0"></span>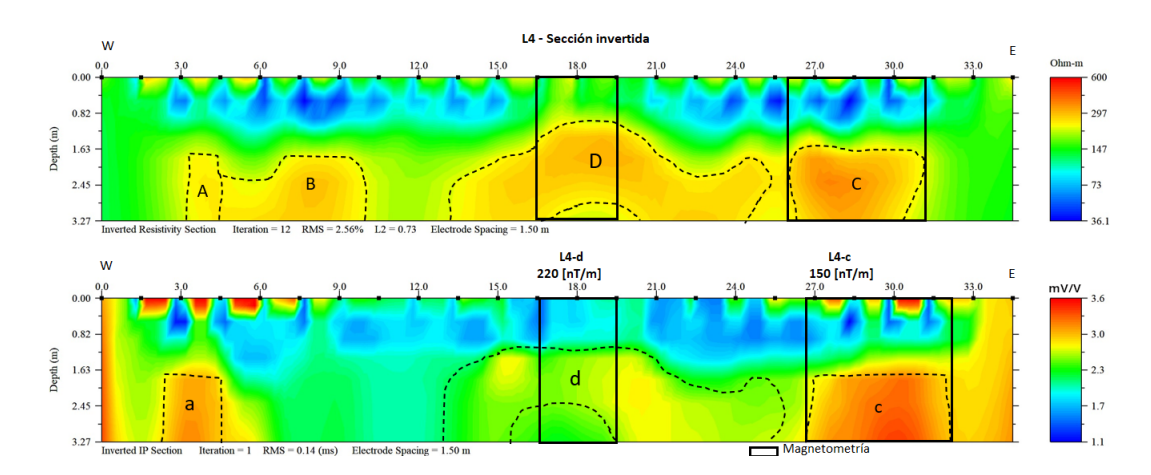

Figura 5.12: Sección invertida de *TRE* y  $PI$  del perfil 4, mientras que el lo recuadros negros se definen anomalías de interés.

### 5.4. Correlación de métodos

Para el perfil 1 de TRE2D, la estructura L1-a coincide con un valor de gradiente vertical magnético alto de 500  $\left[\frac{n}{m}\right]$  $\frac{mT}{m}$ ] (figura [5.13\)](#page-75-0) en el cadenamiento 9,5 – 12  $[m]$ (figura [5.9\)](#page-71-0), presentando una geometría angulosa a comparación de otras estructuras identificadas. La estructura identificada como L1-b coincide con un valor de gradiente magnético de 400  $\left\lceil \frac{n}{m} \right\rceil$  $\frac{m}{m}$ ] entre el cadenamiento 19 − 23 [m] siendo más visible en el perfil de resistívidad.

Dentro de la malla 1 de magnetometría se localiza el perfil 2 de  $TRE2D$  a 20 [m] al sur del perfil 1. Se visualiza una anomalía de intéres  $L2-e$  que en la sección de cargabilidad se presenta como una estructura con geometría peculíar a comparación de las de otras estructuras presentes, teniendo un valor alto de cargabilidad  $(3-4\lceil \Omega m \rceil)$  observando una correlación con valores de Gradiente Vertical de 700  $\left[\frac{n}{m}\right]$  $\frac{n}{m}$ ] (figura [5.13\)](#page-75-0).

<span id="page-75-0"></span>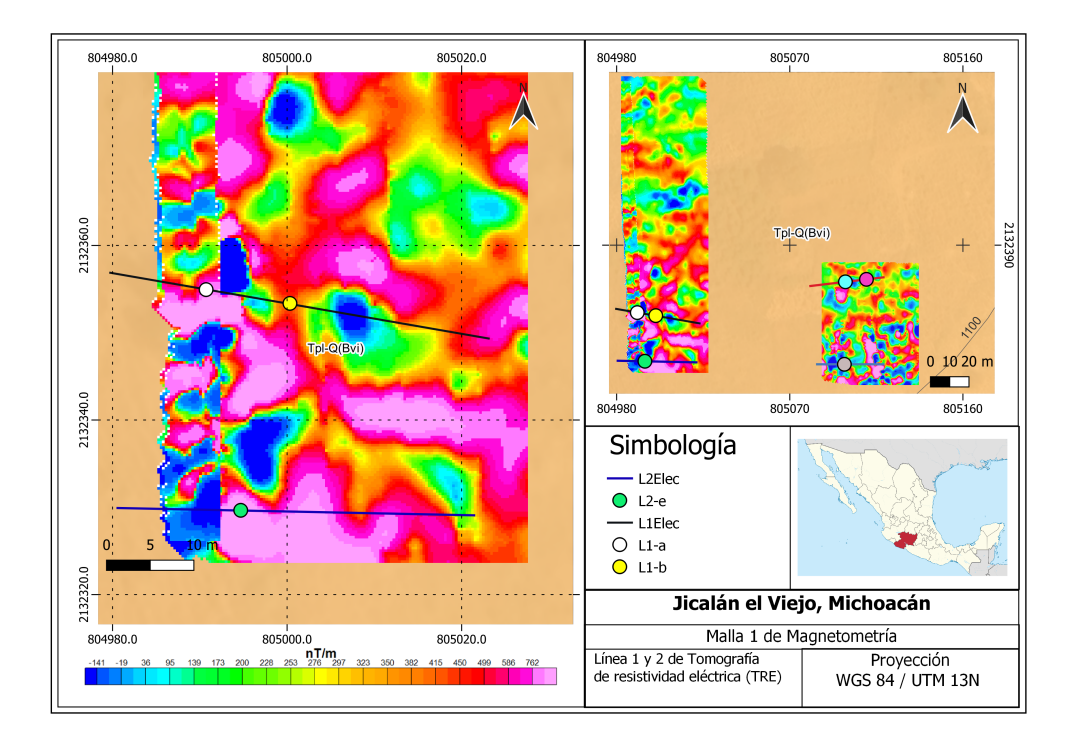

Figura 5.13: Mapa de gradiente vertical de la malla 1, sobreponiendo los perfiles de prospección eléctrica.

El perfil 3 de cargabilidad, la estructura  $L3-b$  (figura [5.14\)](#page-76-0) está caracterizada con un valor de gradiente vertical de 30  $\left[\frac{n}{m}\right]$  $\frac{mT}{m}$ , localizada en el cadenamiento 12,5 – 16  $[m]$ (figura [5.14\)](#page-76-0), presenta una geometría ángulosa. También en este perfil se observa una repuesta que se localiza entre entre los metros  $21 - 24 \lfloor m \rfloor$ , en donde se observa una resistividad baja y una cargabilidad relativamente alta respecto al medio, de geometría circular y repuesta de magnetometría dentro del intervalo de 500  $\left[\frac{n}{m}\right]$  $\frac{n}{m}$  del gradiente vertical.

Correlacionando la malla 2 de magnetometría y el perfil 4 de TRE2D (figura [5.14\)](#page-76-0), se observa un valor de gradiente vertical de 150  $\left[\frac{n}{m}\right]$  $\frac{n}{m}$  que coincide con la es-

tructura  $L_4$ -c de la figura [5.12,](#page-74-0) situada entre los 26.5 y 31.5  $[m]$  del tendido y valores de cargabilidad entre 3.0 - 3.6  $\left\lceil \frac{mV}{V} \right\rceil$  $\frac{W}{V}$ . La estructura  $L$ 4-d (figura [5.12\)](#page-74-0) tiene valores de gradiente vertical de 220  $\left[\frac{n}{m}\right]$  $\left\lfloor \frac{nT}{m} \right\rfloor$  y valores de cargabilidad de 2.5 - 2.9  $\left\lfloor \frac{mV}{V} \right\rfloor$  $\frac{nV}{V}$ , siendo valores altos respecto al medio circundante; esta anomalía es de gran interés arqueológico debido a su geometría.

<span id="page-76-0"></span>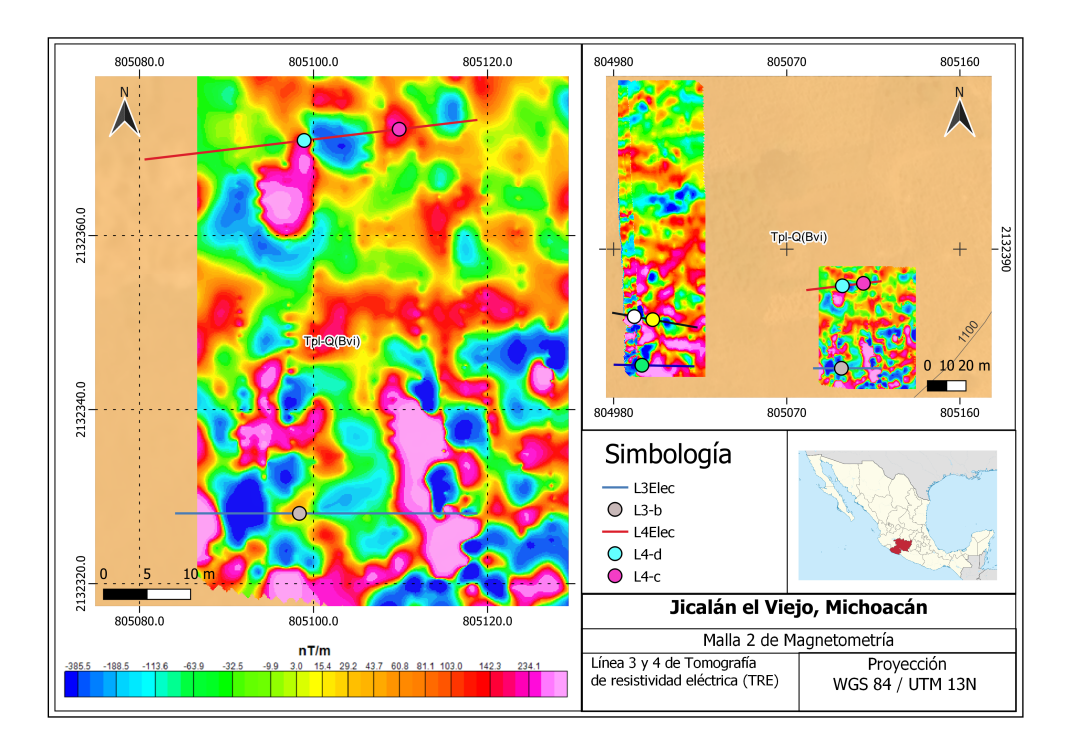

Figura 5.14: Mapa de gradiente vertical de la malla 2, sobreponiendo la ubicación de los perfiles de prospección eléctrica.

De los perfiles de  $TRE2D$  se identificaron varias zonas de interés descritas en la tabla [5.2,](#page-77-0) correlacionables con los estudios de magnetometría. Para la primera campaña de excavación arqueológica se recomienda prestar atención a las estructuras presentes en los perfiles 1 y 2, de acuerdo con los resultados obtenidos del perfil de cargabilidad eléctrica.

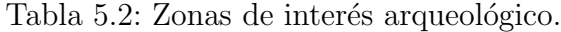

<span id="page-77-0"></span>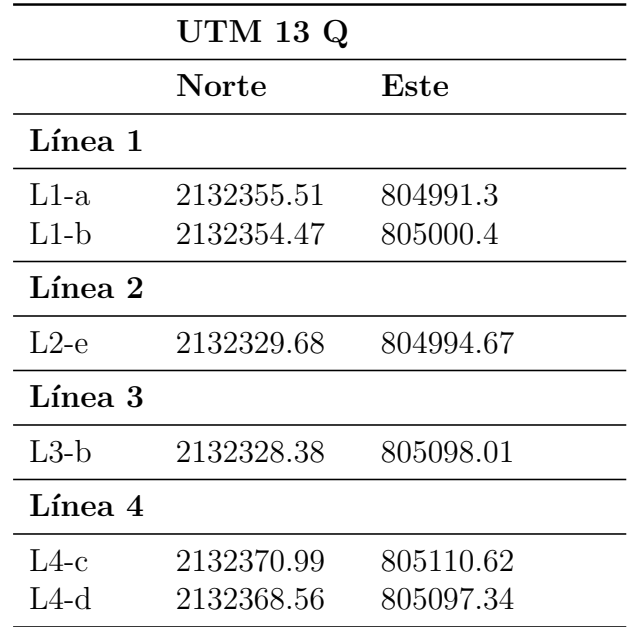

## Capítulo 6

## Conclusiones

En una primera instancia la interpretación de las mallas de magnetometría ayudó a tener una perspectiva general de la zona de estudio, su objetivo fué señalar las zonas de importancia arqueológica. Gracias a este análisis se pudo identificar zonas donde la aplicación de la prospección eléctrica tendría mayor contribución con los objetivos arqueol´ogicos mencionados con anterioridad (cap´ıtulo [1\)](#page-12-0), de acuerdo con las geometrías observadas en los mapas de Gradiente Vertical y los de Anomalía de Campo total de cada sensor.

De acuerdo con los resultados de este trabajo se hace evidente que al aplicar más de un método geofísico ayuda a disminuir la incertidumbre en la interpretación. Ahora bien, los estudios de magnetometría se usaron para la identificación local de estructuras someras, mientras que la prospección eléctrica utilizando la metodología de multifuente ayudó a identificar anomalías a detalle. Finalmente, correlacionando los métodos aplicados se pudo identificar una respuesta física ( $firma$ ) de las zonas con posible potencial para su excavación.

Al realizar un preprocesado basado en el filtro SG se pudo disminuir el ruido de las curvas de resistividad y cargabilidad aparentes, mientras que para los datos de magnetometría ayudó a eliminar datos fuera de la tendencia, obteniendo así una mejor delimitación y continuidad de las geometrías presentes.

El perfil 1 de los levantamientos eléctricos muestran estructuras con gran potencial de ser correlacionado con el objetivo arqueológico, debido a que la respuesta de la cargabilidad es alta a comparación del medio circundante (figura [5.9\)](#page-71-0) observando una estructura muy angulosa a una profundidad somera y que se correlaciona con magnetometría con un valor de gradiente vertical magnético alto, descrito en el cap´ıtulo [5](#page-61-0) (figura [5.13\)](#page-75-0). Por otro lado en el perfil 2 se observa una respuesta de resistividades altas que a su vez se dividió en varias estructuras geoeléctricas dada su geometría, la estructura más prometedora se idenfica como  $L2-e$  en la figura [5.10,](#page-72-0) esta anomalía cumple con una geometría diferente a las estructuras adyacentes, los cuales se pueden asociar a mazisos rocosos, característica que se observó dentro de la zona de estudio. La estructura  $L3-f$  del perfil 3 presenta una repuesta de interés tanto en el perfil de resistividad como en el de cargabilidad, y coincide con el comportamiento antes observado, presentando una valor de gradiente vertical alto siendo un punto con gran potencial arqueológico.

Finalmente es importante señalar que al correlacionar todas las técnicas geofísicas se disminuye la incertidumbre en la interpretación. Sin embargo, la existencia de estructuras dentro de los puntos de señalados de interés solo podrán ser confirmadas mediante una campaña de excavación. Con esto se puede confirmar la firma de los hornos que se utilizaban para la fundición y tratamiento de cobre para futuras campañas.

## Anexo A

# Tablas de resistividad eléctrica de las rocas

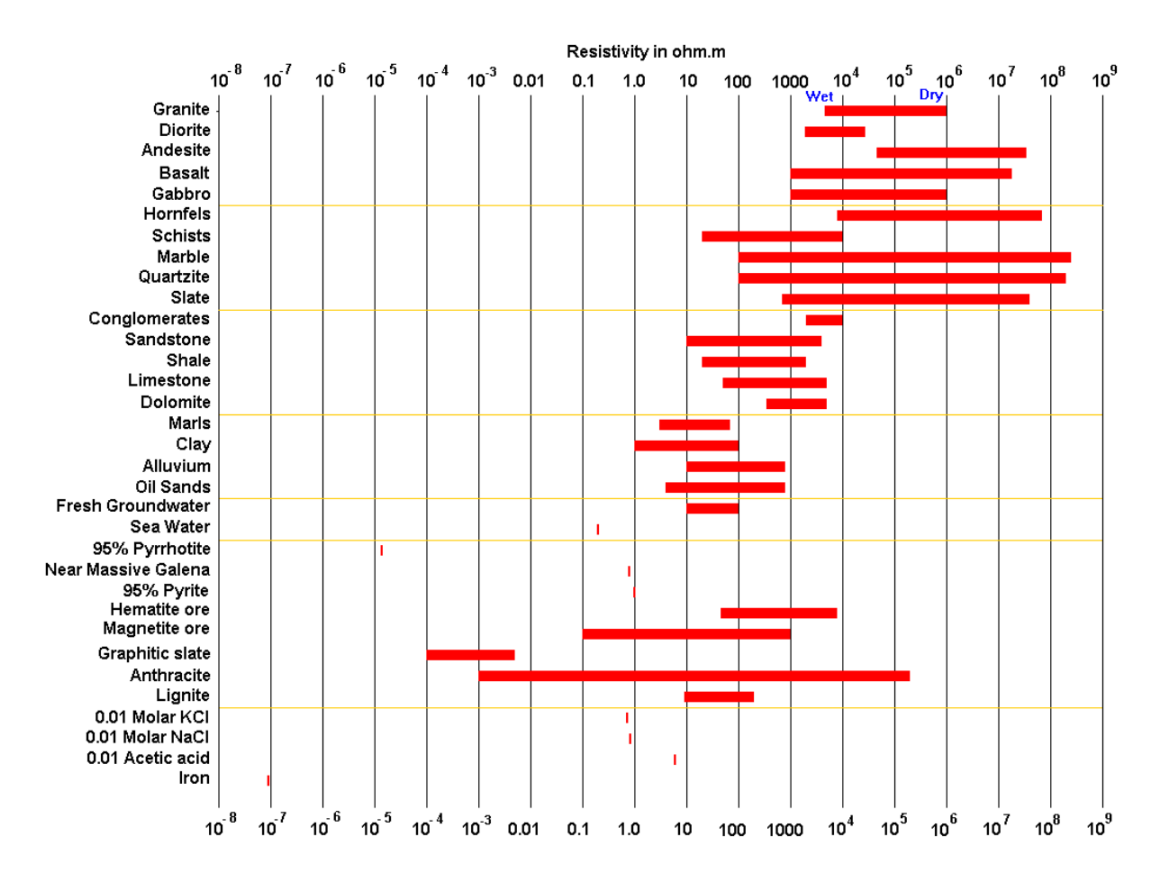

Figura A.1: Resistividad de las rocas y minerales [\(Loke,](#page-87-0) [2004\)](#page-87-0).

# Anexo B

# Magnetometría

En este anexo se localizan los mapas de Anomalía de Campo Total, representadas con los filtros de realce alteriormente descritos (capítulo [2.4.2\)](#page-41-0).

## B.1. Malla 1

Filtros de realce para la malla 1.

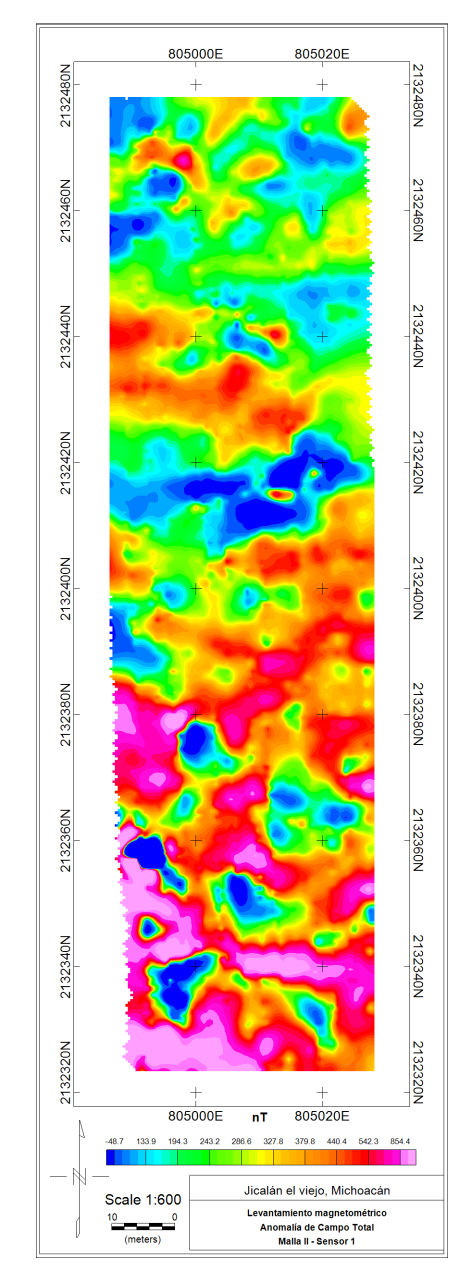

Figura B.1: Anomalía de Campo Total del sensor inferior.

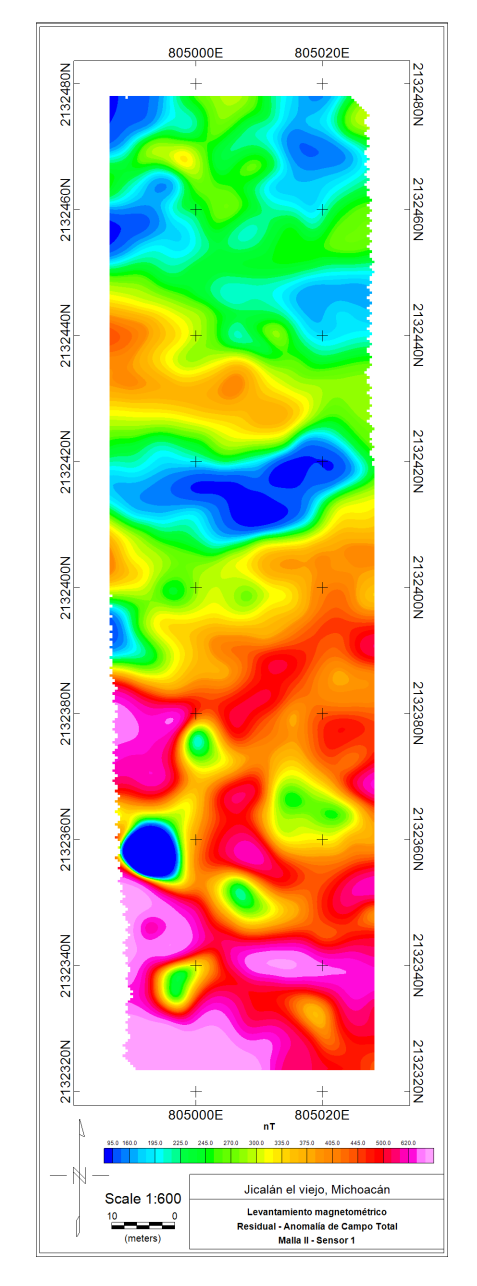

Figura B.2: Residual de la anomalía de campo total del sensor inferior.

## B.2. Malla 2

Filtros de realce para la malla 2.

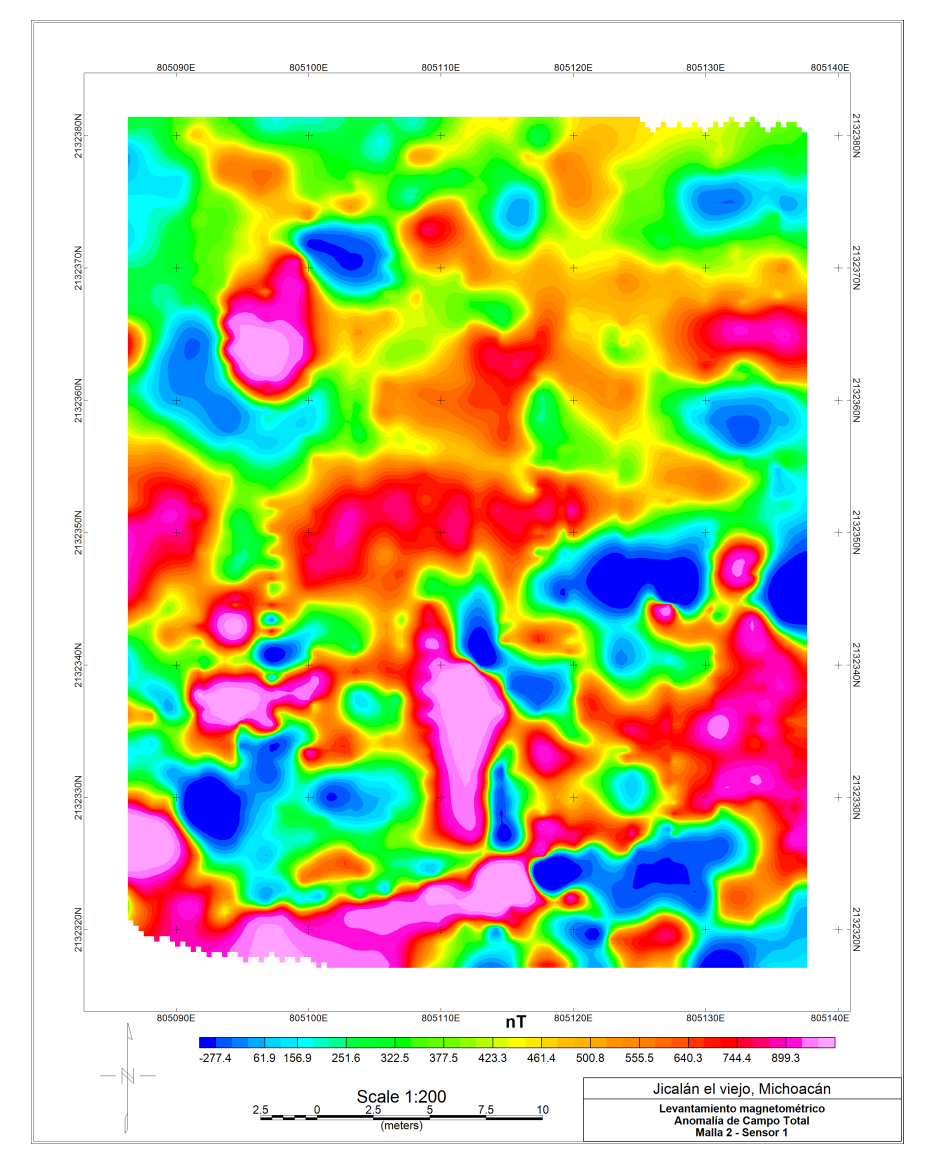

Figura B.3: Anomalía de Campo Total del sensor inferior.

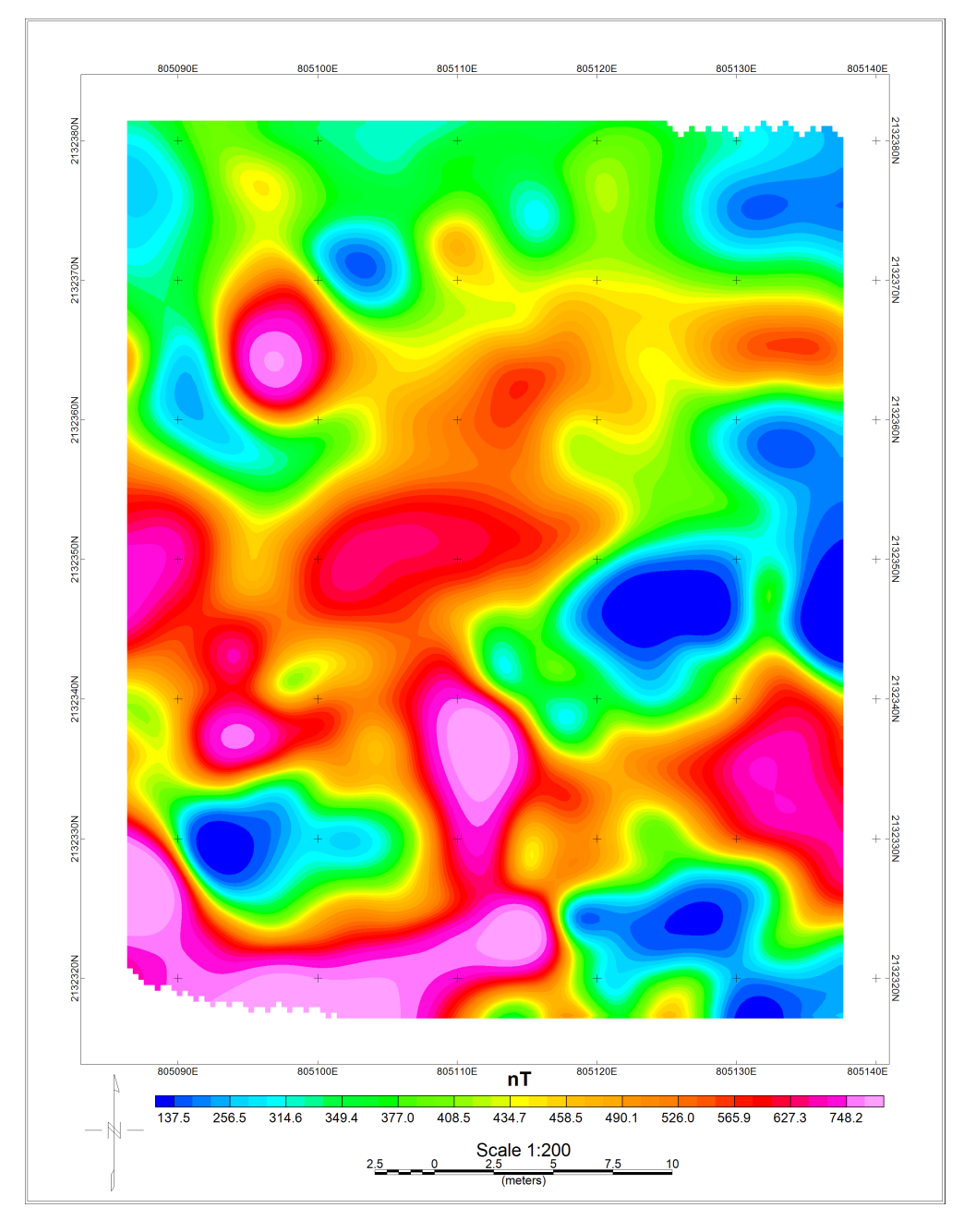

Figura B.4: Residual de la anomalía de campo total del sensor inferior.

## **Bibliografía**

- Baba, K., Bahi, L., and Ouadif, L. (2014). Enhancing geophysical signals through the use of savitzky-golay filtering method. Geofísica internacional,  $53(4):399-409$ .
- Beleggia, M., De Graef, M., Millev, Y. T., Goode, D. A., and Rowlands, G. (2005). Demagnetization factors for elliptic cylinders. Journal of Physics D: Applied Physics, 38(18):3333.
- Blakely, R. J. (1996). Potential theory in gravity and magnetic applications. Cambridge university press.
- Christiansen, A. V., Auken, E., and Sørensen, K. (2006). The transient electromagnetic method. Groundwater geophysics: a tool for hydrogeology, pages 179–225.
- CONAGUA (2020). Actualización de la disponibilidad media anual de agua en el acuífero uruapan (1614), estado de michoacán.
- Corona and Salas, R. (2021). Mapeo del complejo arqueológico de jicalán el viejo. Technical report, Colegio de Michoacán.
- Davydycheva, S., Rykhlinski, N., and Legeido, P. (2006). Electrical-prospecting method for hydrocarbon search using the induced-polarization effect. Geophysics, 71(4):G179–G189.
- Gilbert, A. S., Goldberg, P., Holliday, V. T., Mandel, R. D., and Sternberg, R. S. (2017). Encyclopedia of geoarchaeology. Springer Netherlands.
- Hargittai, S. (2005). Savitzky-golay least-squares polynomial filters in ecg signal processing. In Computers in Cardiology, 2005, pages 763–766. IEEE.
- Hasenaka, T. and Carmichael, I. S. (1985). The cinder cones of michoac´an—guanajuato, central mexico: Their age, volume and distribution, and magma discharge rate. Journal of Volcanology and Geothermal Research, 25(1- 2):105–124.
- Juárez, K., López-García, P., Argote-Espino, D. L., Tejero-Andrade, A., Chávez, R. E., and García-Serrano, A. (2017). Magnetic and electrical prospections in the archaeological site of xalasco northeast of tlaxcala, mexico. Global J. Archaeol. Anthropol,  $2(2):555-581$ .
- Kamenetsky, F. M. (2011). Frequency dispersion of rock properties in equations of electromagnetics. Journal of applied Geophysics, 74(4):185–193.
- Kormiltsev, V. and Mesentsev, A. (1989). Electric prospecting of polarising media. Ural division of Ac. Sc. of the USSR, Sverdlovsk.
- <span id="page-87-0"></span>Loke, M. H. (2004). Tutorial: 2-d and 3-d electrical imaging surveys.
- Lopéez, Aide E., G. (2014). Fuentes enfocadas en la polarización inducida y resistividad eléctrica aplicadas en la localización de acumulación de metales, en una parcela de cultivo en el valle del mezquital.
- López González, A. E. (2012). El método de polarización inducida aplicado a problemas de contaminación en la ciudad de méxico. Tesis de Licenciatura.
- NOAA (2021). Magnetic field calculators. [https://www.ngdc.noaa.gov/geomag/](https://www.ngdc.noaa.gov/geomag/calculators/magcalc.shtml#igrfwmm) [calculators/magcalc.shtml#igrfwmm](https://www.ngdc.noaa.gov/geomag/calculators/magcalc.shtml#igrfwmm). Accedido: 2021-07-24.
- Okpoli, C. C. (2013). Sensitivity and resolution capacity of electrode configurations. International Journal of Geophysics, 2013.
- Oppenheim, A. V., Willsky, A. S., Nawab, S. H., Hernández, G. M., et al. (1997).  $Signals \& systems.$  Pearson Educación.
- Orellana, E. (1972). Prospección geoeléctrica en corriente continua: Madrid.  $Espan\tilde{a}$ , Editorial Paraninfo.
- Pelton, W., Ward, S., Hallof, P., Sill, W., and Nelson, P. H. (1978). Mineral discrimination and removal of inductive coupling with multifrequency ip. Geophysics, 43(3):588–609.
- Roskamp, H., Retíz, M., Simmons, S., and Shugar, A. N. (2013). An interdisciplinary survey of a copper-smelting site in west mexico: the case of jicalán el viejo, michoacán. Archaeometallurgy in Mesoamerica: current approaches and new perspectives, pages 29–50.
- Savitzky, A. and Golay, M. J. (1964). Smoothing and differentiation of data by simplified least squares procedures. Analytical chemistry, 36(8):1627–1639.
- Seigel, H. O. (1959). Mathematical formulation and type curves for induced polarization. Geophysics, 24(3):547–565.
- SGM (1999). Carta geológico-minera colima, e13-3 colima, jalisco, michoacán. Esc,  $1(250,000)$ .
- SGM (2007). Inventario físico de los recursos minerales del municipio uruapan, estado de michoacán.
- SGM (2021). Panorama minero del estado de michoacán.
- Sheriff, R. E. (2002). Encyclopedic dictionary of applied geophysics. Society of exploration geophysicists.
- Slater, L. D. and Lesmes, D. (2002). Ip interpretation in environmental investigations. Geophysics,  $67(1)$ :77–88.
- Tejero Andrade, A. and López González, A. E. (2013). El método de polarización inducida aplicado en la contaminación de suelos por hidrocarburos. Boletín de la  $Sociedad Geológica Mercana, 65(1):1-8.$
- Telford, W. M., Telford, W., Geldart, L., and Sheriff, R. E. (1990). Applied geophysics. Cambridge university press.
- Virtanen, P., Gommers, R., Oliphant, T. E., Haberland, M., Reddy, T., Cournapeau, D., Burovski, E., Peterson, P., Weckesser, W., Bright, J., van der Walt, S. J., Brett,

M., Wilson, J., Millman, K. J., Mayorov, N., Nelson, A. R. J., Jones, E., Kern, R., Larson, E., Carey, C. J., Polat, I., Feng, Y., Moore, E. W., VanderPlas, J., Laxalde, D., Perktold, J., Cimrman, R., Henriksen, I., Quintero, E. A., Harris, C. R., Archibald, A. M., Ribeiro, A. H., Pedregosa, F., van Mulbregt, P., and SciPy 1.0 Contributors (2020). SciPy 1.0: Fundamental Algorithms for Scientific Computing in Python. Nature Methods, 17:261–272.

- Wong, J. (1979). An electrochemical model of the induced-polarization phenomenon in disseminated sulfide ores. Geophysics, 44(7):1245–1265.
- Zúñiga, D. J. T. (2018). Filtro savitzky y golay de segundo grado en datos de tomografía de resistividad eléctrica 2d. Tesis de licenciatura.